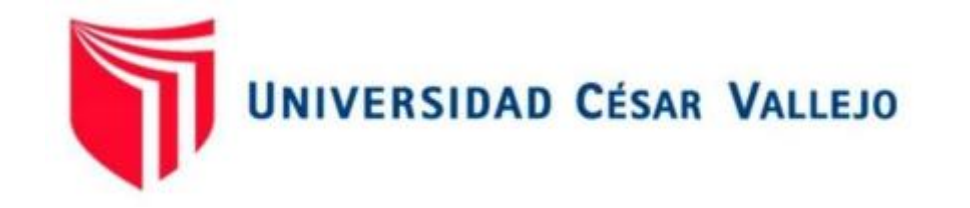

# FACULTAD DE INGENIERÍA Y ARQUITECTURA ESCUELA PROFESIONAL DE INGENIERIA CIVIL

"Comparación estructural entre el diseño de muro estructural y pórtico para una vivienda multifamiliar en Breña, Lima 2020"

## TESIS PARA OBTENER EL TÍTULO PROFESIONAL DE:

## INGENIERO CIVIL

## **AUTOR(ES):**

Peve Huari, Brenda Geraldine ORCID: 0000-0003-1918-2871

Ortiz Aliaga, Tania Brigitte ORCID: 0000-0002-2527-1574

## **ASESOR:**

Mg. Arévalo Vidal, Samir Augusto ORCID: 0000-0002-6559-0334

## **LÍNEA DE INVESTIGACIÓN:**

Diseño sísmico y Estructural

## **LIMA-PERÚ**

**2021**

## <span id="page-1-0"></span>**Dedicatoria**

A mis padres que me dieron la vida, educación, apoyo y consejos. A mis compañeros de estudio, a mis maestros y amigos, quienes sin su ayuda nunca hubiera podido hacer esta tesis. A todos ellos se lo agradezco desde del fondo de mi alma. Para todos hago esta dedicatoria.

## **Brenda Peve Huari**

Dedico esta tesis a Dios, padre y a mi abuelito, quienes desde el cielo guían mi camino. A mi madre, pilar fundamental en mi vida, quien a lo largo de mi vida ha velado por mi bienestar y educación siendo mi apoyo en todo momento. A mi hija dándome la fortaleza para continuar. A todos ellos se lo agradezco desde el fondo de mi corazón.

### **Ortiz Aliaga, Tania Brigitte**

## **Agradecimiento**

<span id="page-2-0"></span>Agradecemos Dios ser supremo, luz y guía de nuestra vida que nos concedido culminar con éxitos esta etapa. Gracias al Mg. Ing. Samir Arévalo Vidal por su valioso apoyo incondicional en calidad de asesor del presente trabajo de investigación.

A nuestros padres por el apoyo incondicional en todo momento que permitió la culminación de nuestros estudios, hasta la cosa más mínima estuvieron preocupados por nuestra carrera y que la pudiéramos terminar con éxito.

A los docentes de la Facultad de Ingeniería Civil, quienes con sus enseñanzas y sabios consejos guiaron nuestra formación. Gracias por preparamos para un futuro competitivo, no solo como mejores profesionales sino también como mejores personas.

## Índice de contenidos

<span id="page-3-0"></span>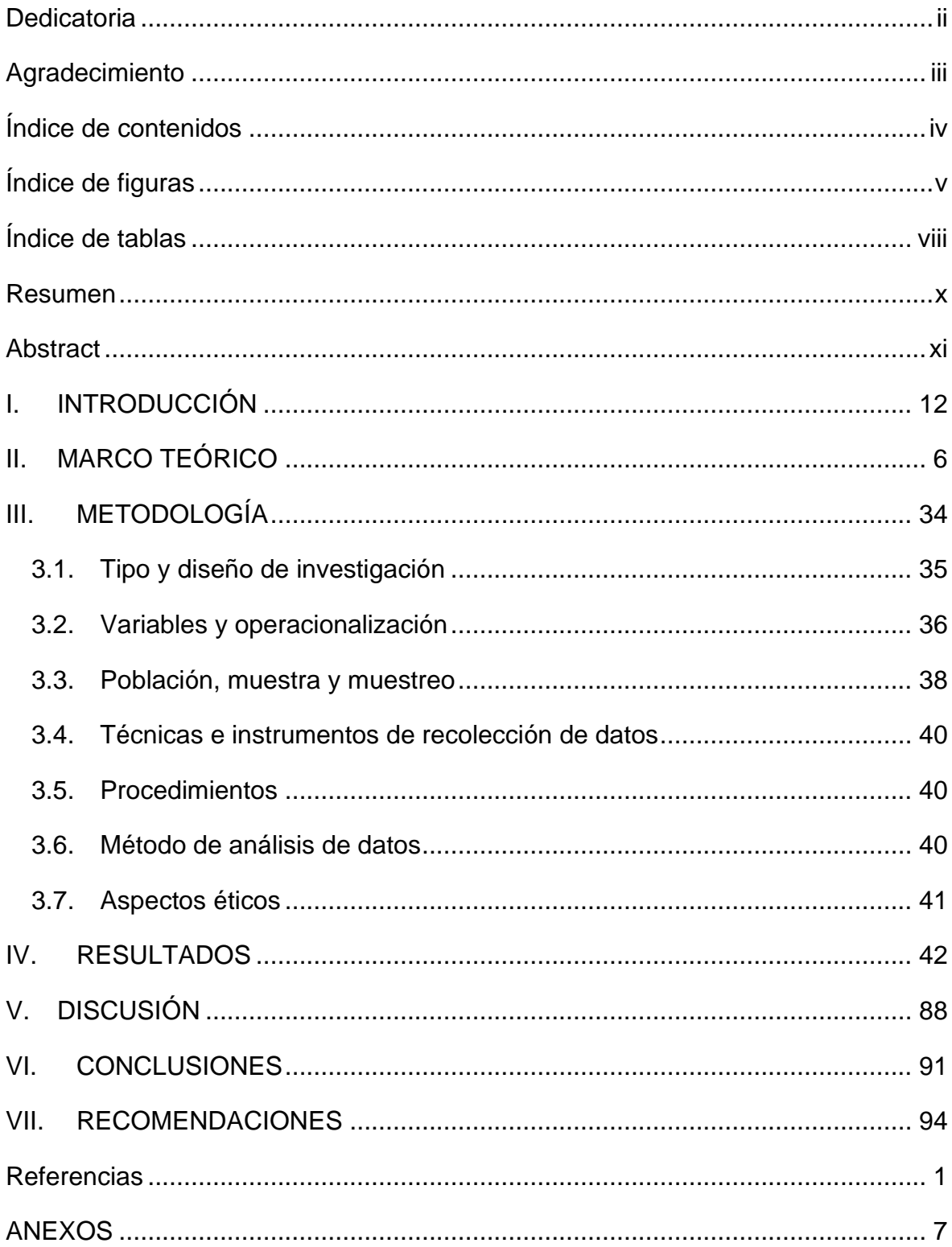

## **Índice de figuras**

<span id="page-4-0"></span>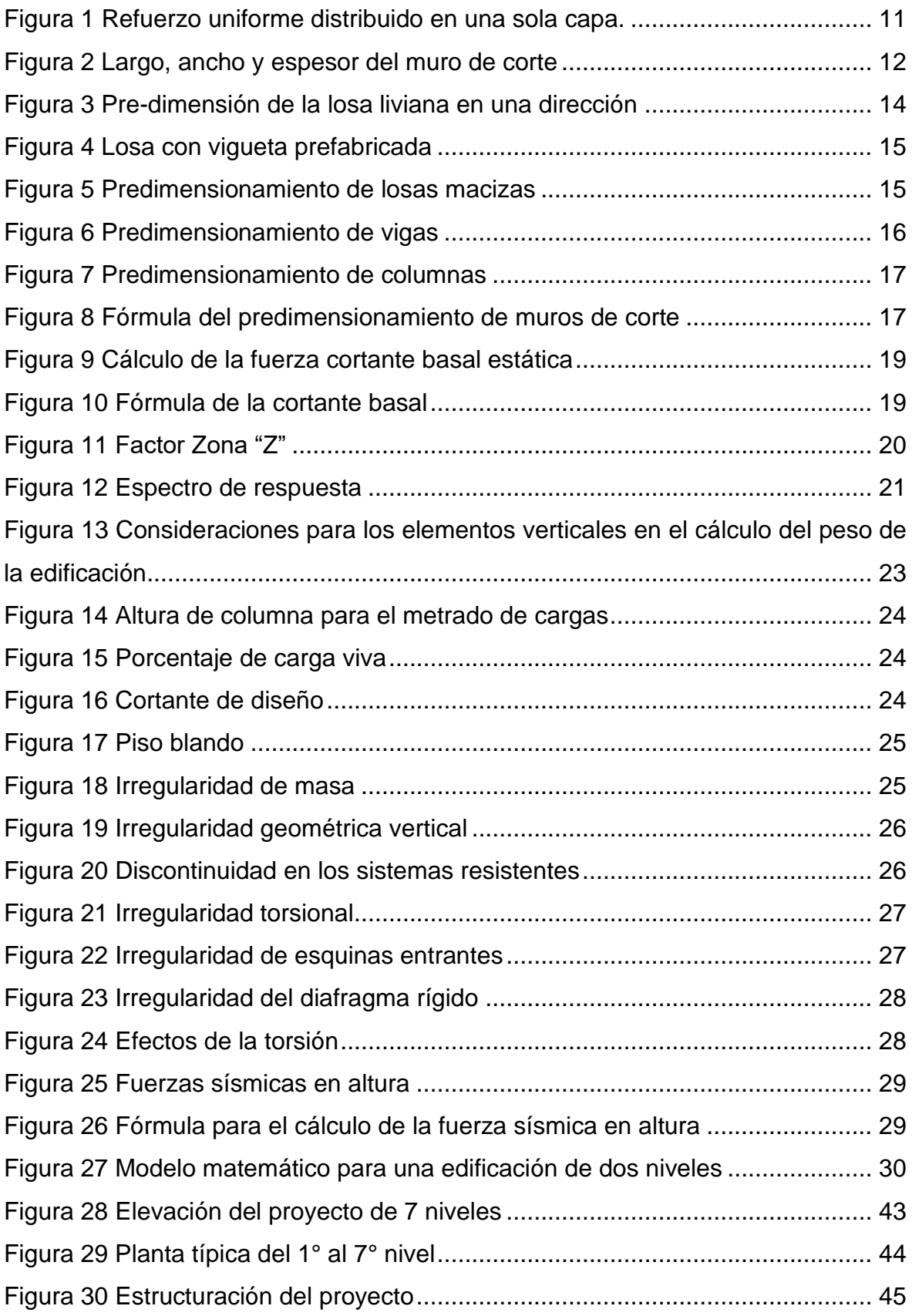

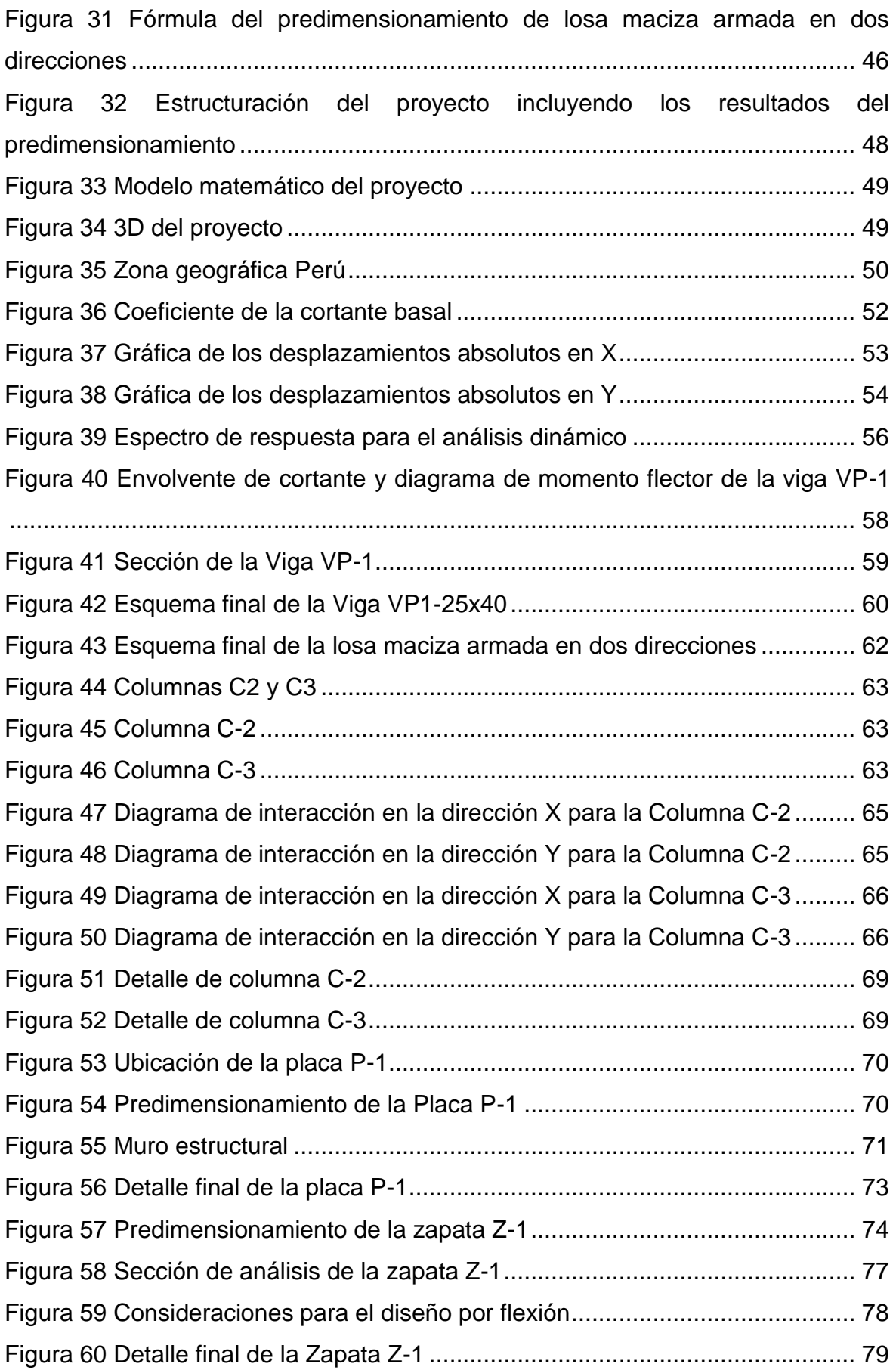

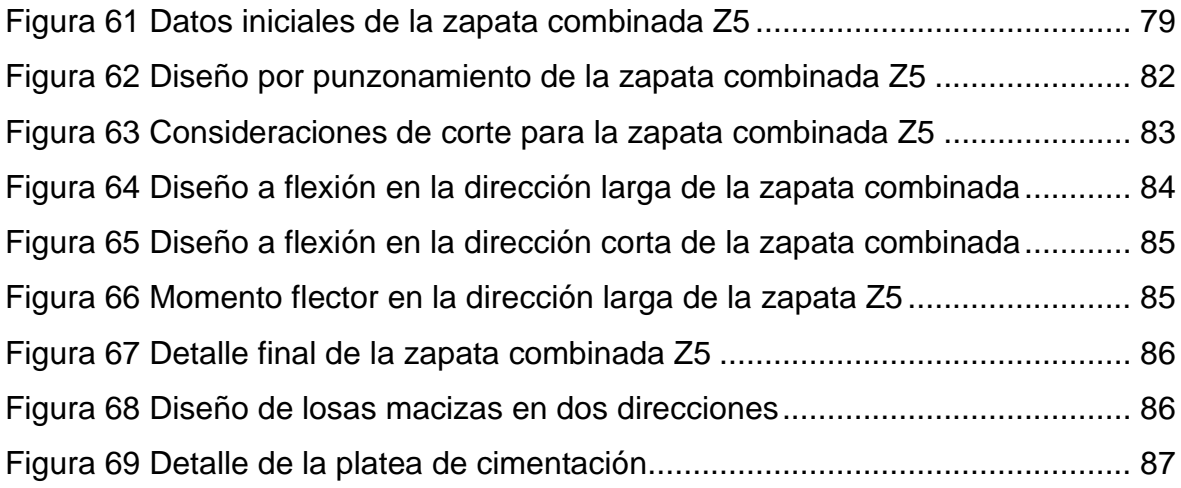

## **Índice de tablas**

<span id="page-7-0"></span>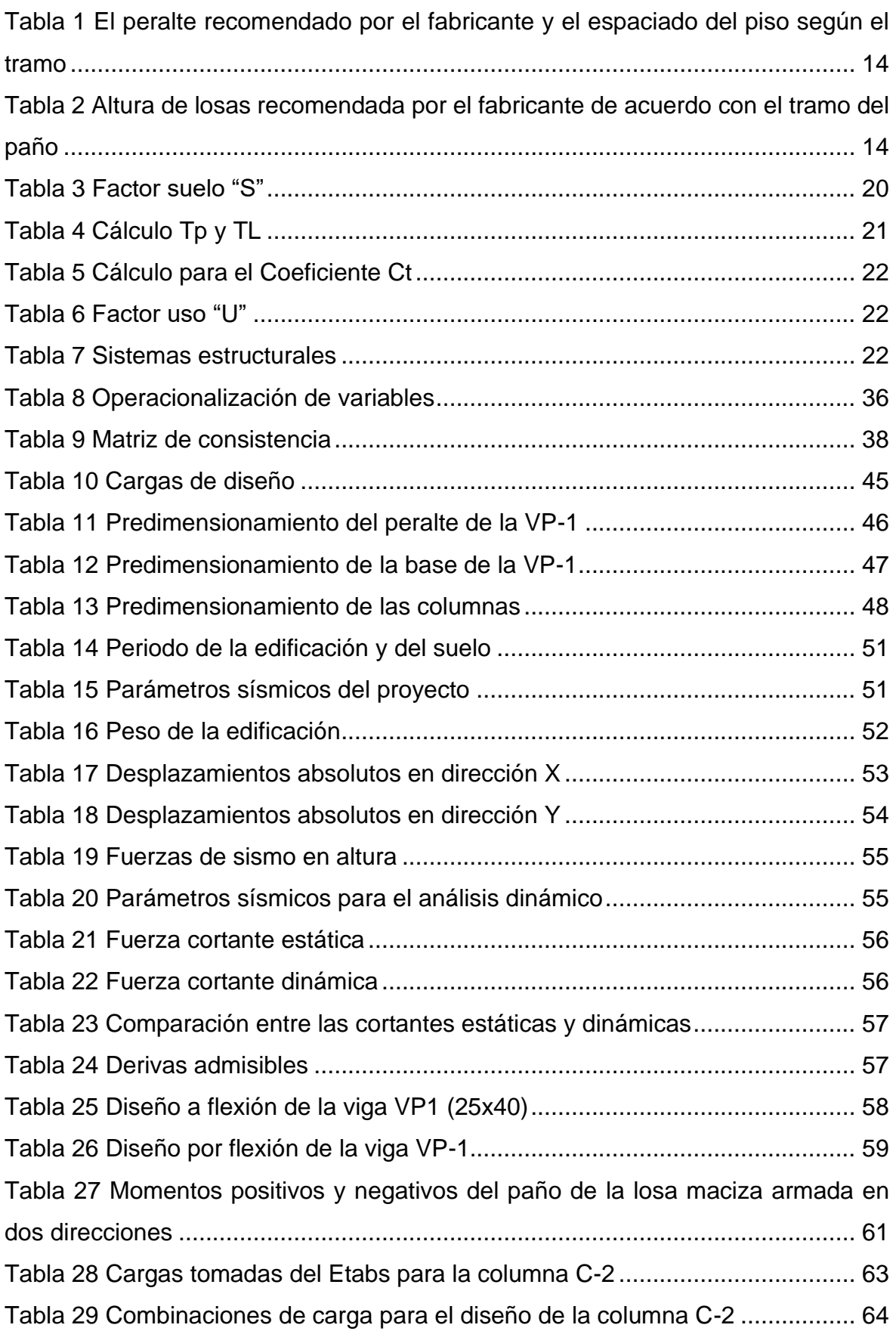

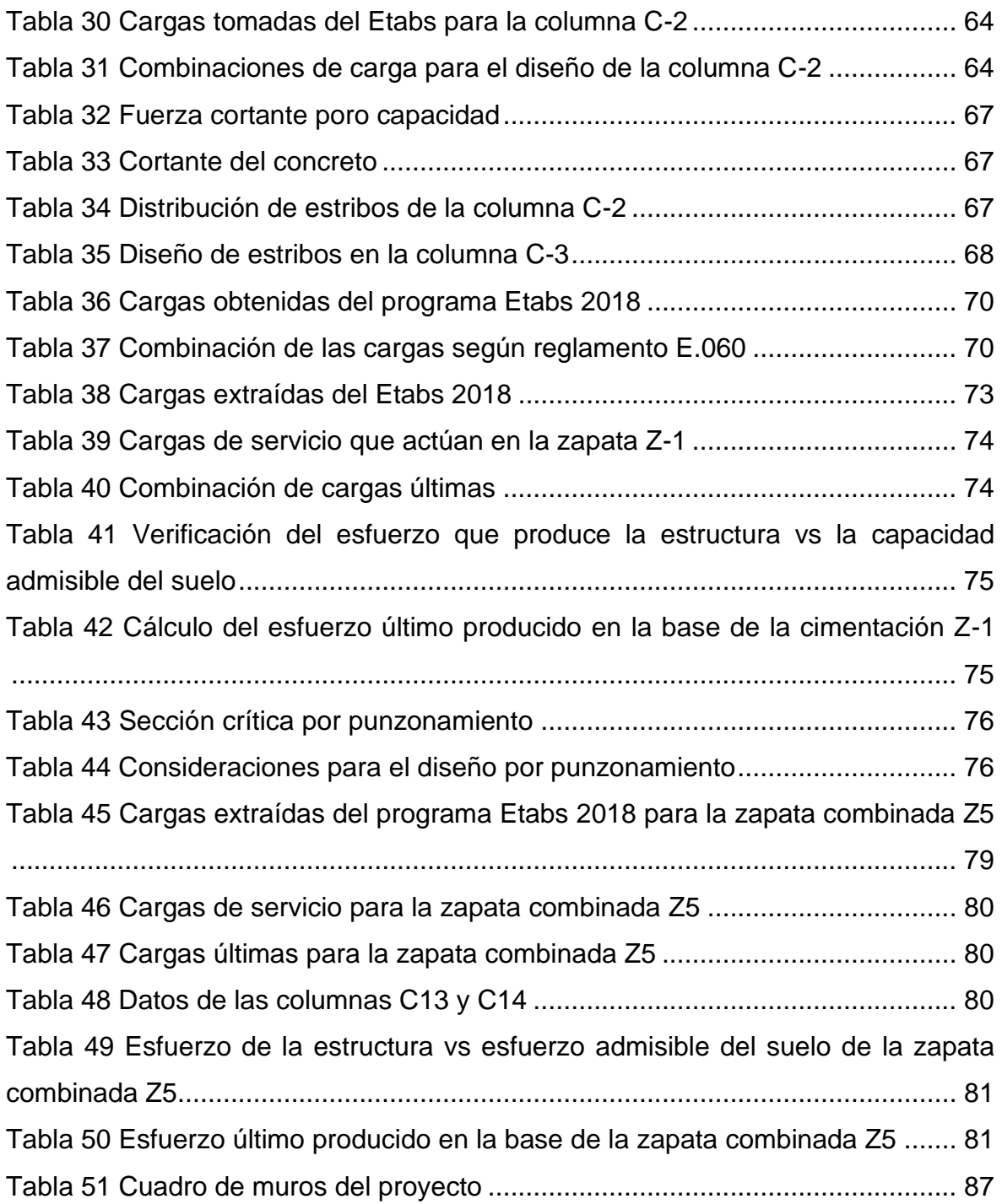

#### **Resumen**

<span id="page-9-0"></span>El presente trabajo tiene por objetivo realizar las comparaciones a nivel estructural entre los sistemas de muros estructurales de concreto armado y sistemas pórtico de concreto armado. Ambos sistemas estructurales se utilizan en un edificio de siete niveles, que está destinado a ser utilizado como vivienda, ubicado en el distrito de Breña, en la provincia y departamento de Lima. Estos sistemas utilizan el concepto de resistencia última y métodos de diseño basados en fuerzas para llevar a cabo la estructuración, dimensionamiento, análisis y diseño estructural de acuerdo con las normas peruanas y americanas. Desde un punto de vista estructural, se utilizarán resultados como deriva, cortante, factor de seguridad, etc. Desarrollar indicadores, que serán una forma de evaluar el comportamiento del sistema estructural. De manera similar, la estructura del muro estructural exhibe un pequeño desplazamiento lateral del centro de masa en dos direcciones, y resulta que es más fuerte que la estructura tipo pórtico. En el diseño de los elementos estructurales del primer sistema se ha considerado muros de corte (placas) de 15 y 20 cm espesor en ambas direcciones, las losas macizas en dos direcciones de espesores de 10, 12, 15 y 17 cm. En el caso de vigas solo se usó vigas chatas de base de 15 o 20 cm y altura del techo. Para el segundo sistema estructural se consideraron vigas peraltadas, columnas, placas y losas macizas en ambas direcciones. En el caso de las cimentaciones el sistema de muros estructurales se diseñó con una platea de cimentación para que la edificación pueda transmitir la carga hacia el suelo o terreno de fundación sin mayores problemas, en cambio el sistema estructural pórtico se diseñó en base a zapatas aisladas, combinadas y conectadas. Estás dos últimas para poder reducir la excentricidad que provienen de las columnas excéntricas.

**Palabras claves:** Pórticos, Muros estructurales, Análisis Sísmico, Diseño por resistencia última

#### **Abstract**

<span id="page-10-0"></span>The objective of the present work is to make comparisons at a structural level between the systems of reinforced concrete structural walls and reinforced concrete portal systems. Both structural systems are used in a seven-story building, which is intended to be used as a home, located in the Breña district, in the province and department of Lima. These systems use the concept of ultimate resistance and design methods based on forces to carry out the structuring, dimensioning, analysis and structural design in accordance with the Peruvian and American standards. From a structural point of view, results such as drift, shear, factor of safety, etc. will be used. Develop indicators, which will be a way of evaluating the behavior of the structural system. Similarly, the structural wall structure exhibits a small lateral displacement of the center of mass in two directions, and it turns out that it is stronger than the gantry-type structure. In the design of the structural elements of the first system, shear walls (plates) of 15 and 20 cm thick in both directions have been considered, the solid slabs in two directions with thicknesses of 10, 12, 15 and 17 cm. In the case of beams, only flat base beams of 15 or 20 cm and ceiling height were used. For the second structural system, banked beams, columns, plates and solid slabs in both directions were considered. In the case of foundations, the structural wall system was designed with a foundation plate so that the building can transmit the load to the ground or foundation ground without major problems, whereas the portal structural system was designed based on isolated footings, combined and connected. You are two last to be able to reduce the eccentricity that come from the eccentric columns.

**Keywords:** Frames, Structural walls, Seismic Analysis, Ultimate resistance design.

## <span id="page-11-0"></span>**I. INTRODUCCIÓN**

En Perú, las estructuras de mampostería son las más utilizadas en la industria de la construcción. Se caracteriza por su simplicidad, belleza, durabilidad y, lo que es más importante, bajo costo. La desventaja de tales estructuras es que no pueden soportar adecuadamente las cargas sísmicas por sí mismas. Por lo tanto, se deben buscar técnicas de refuerzo para mejorar la respuesta de la estructura a los terremotos.

Las ciudades como Lima siguen creciendo, y el aumento del tráfico de ciudadanos y vehículos es enorme, por eso es necesario construir edificios que satisfagan esta demanda, en este caso un edificio de oficinas con cochera en el sótano, además, Lima está ubicado en una zona de alto riesgo de terremotos. Por lo tanto, los ingenieros civiles deben tener la capacidad de analizar y diseñar correctamente las edificaciones para satisfacer las necesidades de los terremotos a fin de evitar la pérdida de personal en la mayor medida posible. Esta es la más importante misión de ingeniería civil.

Debido a la ubicación geográfica de nuestro país, se plantea una demanda sísmica muy importante, por lo que se requiere un diseño de estructura de edificio que satisfaga esta demanda. Casi en su totalidad, en las edificaciones de la ciudad de Lima, existen losas aligeradas o macizas, las cuales proporcionan la carga muerta y un porcentaje de las vivas muy importante en la edificación, y estas cargas muertas se reflejan en el peso sísmico de la edificación. Por lo tanto, Otros elementos estructurales también necesitan mayor capacidad para soportar los requerimientos sísmicos; asimismo, la importancia de considerar una adecuada rigidez, resistencia y ductilidad como pilares de un buen diseño. por lo que es necesario buscar otra alternativa estructural para la losa o entrepiso, que esté más optimizado en términos de costo y carga estática, y que cumpla con las condiciones de uso. Las regulaciones nos exigen, en muchos casos, el uso de unidades cortas es inevitable, de lo contrario se debe realizar un análisis y diseño estrictos, pero, aun así, estas unidades también son muy propensas a tener fallas frágiles, lo que no solo pone en peligro la estabilidad general de la estructura del sistema sino también da a la gente La seguridad trae un gran peligro. Por lo tanto, bajo fuerzas sísmicas, las vigas acopladas a dos muros estructurales tienden a fallar antes de alcanzar la resistencia máxima de los muros.

Con lo mencionado podemos formular el siguiente problema general: ¿Qué diferencias en el diseño de concreto armado existen entre el sistema de muros estructurales y pórtico para una vivienda multifamiliar de siete niveles en Breña, Lima? Como problemas específicos: ¿ Qué diferencias en el predimensionamiento del diseño de concreto armado existen entre el sistema de muros estructurales y pórtico para una vivienda multifamiliar de siete niveles en Breña, Lima?, ¿ Qué diferencias en el análisis sísmico del diseño de concreto armado existen entre el sistema de muros estructurales y pórtico para una vivienda multifamiliar de siete niveles en Breña, Lima?, ¿Qué diferencias en el diseño de los elementos estructurales concreto armado existen entre el sistema de muros estructurales y el sistema pórtico para una vivienda multifamiliar de siete niveles en Lima- Lima-Breña?, ¿ Qué diferencias en el diseño de la cimentación de concreto armado existen entre el sistema de muros estructurales y pórtico para una vivienda multifamiliar de siete niveles en Breña, Lima?

Como base teórica, contamos con el aporte de conocimientos en el campo de la estructura, al proponer la construcción vertical de estructuras de mediana altura para resolver las necesidades de la población, y proponer el diseño sísmico de muros estructurales y estructuras de armazón de hormigón armado en zonas de alto sismo. una razón social, porque puede reducir el riesgo sísmico en Lima, así se puede mejorar la calidad de vida, y se pueden obtener edificaciones más seguras y resistentes a los terremotos, lo que reducirá las pérdidas económicas, especialmente la pérdida de vidas. Asimismo, también se reducirá el costo de inversión de materiales, lo que beneficiará a los usuarios. Las pruebas de eficiencia estructural y económica respaldarán el uso de sistemas de marcos de hormigón armado. De no hacerse así, la continuidad del sistema de muros estructurales beneficiará a la ciudad de Lima.

Con las consideraciones mencionadas podemos decir que cada vez son más los casos donde una estructura debe de rehabilitarse, reparar o reforzar de tal

manera no se vuelva a construir nuevamente y así evitar su demolición innecesaria. Esta rama es de las más exigentes y complicadas dentro de la ingeniería estructural. El reforzamiento está destinado al estado de servicio y el aumento capacidad de carga de una estructura existente. Se propondrá una verificación de un sistema estructural mecánicamente mejor para uso social.

El objetivo general del presente trabajo de investigación es: Establecer las diferencias en el diseño de concreto armado existen entre el sistema de muros estructurales y pórtico para una vivienda multifamiliar de siete niveles en Breña, Lima. Como objetivos específicos tenemos: Establecer las diferencias entre el predimensionamiento del diseño de concreto armado existen entre el sistema de muros estructurales y pórtico para una vivienda multifamiliar de siete niveles en Breña, Lima, Establecer las diferencias entre el análisis sísmico del diseño de concreto armado existen entre el sistema de muros estructurales y pórtico para una vivienda multifamiliar de siete niveles en Breña, Lima, Establecer las diferencias entre el diseño de los elementos estructurales de concreto armado existen entre el sistema de muros estructurales y pórtico para una vivienda multifamiliar de siete niveles en Breña, Lima, Establecer las diferencias entre en el diseño de la cimentación de concreto armado existen entre el sistema de muros estructurales y pórtico para una vivienda multifamiliar de siete niveles en Breña, Lima.

La hipótesis general del presente trabajo de investigación es: Existen diferencias significativas en el diseño de concreto armado existen entre el sistema de muros estructurales y el sistema pórtico para una vivienda multifamiliar de ocho niveles en Lima- Lima- Breña. Como hipótesis específicas tenemos: Existe una diferencia significativa entre el predimensionamiento del diseño de concreto armado existen entre el sistema de muros estructurales y el sistema pórtico para una vivienda multifamiliar de siete niveles en Lima- Lima- Breña, Existe una diferencia significativa entre el análisis sísmico del diseño de concreto armado existen entre el sistema de muros estructurales y el sistema pórtico para una vivienda multifamiliar de siete niveles en Lima- Lima- Breña, Existe una diferencia significativa entre diseño de los elementos estructurales concreto armado existen entre el sistema de muros estructurales y el sistema pórtico para una vivienda multifamiliar de siete niveles en Lima- Lima- Breña, Existe una diferencia significativa entre el diseño de la cimentación concreto armado existen entre el sistema de muros estructurales y el sistema pórtico para una vivienda multifamiliar de siete niveles en Lima- Lima- Breña.

## <span id="page-16-0"></span>**II. MARCO TEÓRICO**

#### Como **antecedentes internacionales**, tenemos a:

Según Lanti Vivas (2019), en su tesis de pregrado. Llegó a las siguientes conclusiones:

Se ha encontrado que hay una falta de métodos de cálculo extendidos para determinar las coordenadas del plano de respuesta de las secciones de hormigón estructural bajo tensión normal (no necesariamente fatiga). Las especificaciones reglamentarias y los manuales de diseño estructural no proponen claramente una estrategia de análisis para determinar la deformación y tensión de cualquier fibra en la sección transversal bajo condiciones generales de deflexión y compresión compuesta. Este trabajo propone un modelo de análisis general para solucionar este problema. Este artículo revisa modelos de análisis clásicos, muchos de los cuales todavía son válidos en la actualidad, y los analiza críticamente. A continuación, reveló un método numérico mediante el cual se puede obtener una solución suficientemente aproximada para el problema que resolvió. El modelo analítico expuesto se compara con la solución numérica de Farah y Huggins (1969), y se compara con los resultados de observación de laboratorio de dos ensayos destructivos en el mismo marco corto de hormigón armado en el marco de este trabajo. El soporte tiene asimetría mecánica en su parte de referencia y sufre diferentes estados de compresión compuesta inclinada hasta su rotura. La tesis finalmente reflexiona sobre la necesidad de un análisis no lineal a nivel de corte transversal bajo cualquier circunstancia. El autor cree que las cuestiones relacionadas con el estado de restricción de los servicios de verificación y otros tipos de estructuras deben tratarse desde esta perspectiva.

Según Muñoz Benavides (2018), en su tesis de pregrado. Llegó a las siguientes conclusiones:

Chile es un país con actividad sísmica frecuente, basado en el comportamiento observado durante fuertes terremotos, Chile ha demostrado que puede aprender y adaptarse rápidamente a los nuevos requisitos de diseño arquitectónico. Un ejemplo de esto es el terremoto del Maule (Mw = 8,8), que provocó aplastamiento del hormigón y pandeo excesivo de las principales barras

7

de acero en los elementos de borde del muro de hormigón armado. Este daño se debe a la falta de restricción en los elementos de borde de las paredes de sección transversal en forma de T, en forma de C y en forma de U, y también debido a la alta tensión de compresión discontinua en la parte inferior de la pared, que física y Responde químicamente al diseño arquitectónico para lograr mejores resultados. Utilice pisos inferiores. Posteriormente, para corregir esta falta de restricciones, el código de diseño chileno definió nuevos requisitos para los elementos de contorno. Con el fin de estudiar el impacto de estos nuevos requisitos de acuerdo con las limitaciones, en el caso especial de muros con configuraciones típicas de edificios chilenos, en este trabajo se probó y también se llevó un juego de probetas con tres paredes con sección transversal de T out Análisis numérico basado en estos. Los dos primeros muros tienen diferentes tipos de restricción para los elementos de borde (Pre y Post Terremoto 2010) El tercer muro tiene la nueva restricción requerida, pero el fondo no es continuo, reduciendo la longitud de la tela en un 16%. Por tanto, el propósito de este trabajo es poder estudiar el comportamiento global y local del muro, la influencia de diferentes tipos de restricciones, y la influencia de discontinuidades en el fondo para caracterizar la distribución y concentración del esfuerzo. Y deformación, además de definir parámetros como la longitud de la bisagra de plástico. De acuerdo con los resultados experimentales, se puede observar que en el caso de una contención suficiente, la ductilidad aumenta en aproximadamente un 50%, pero la capacidad de carga final del muro no aumenta significativamente. Por otro lado, los muros con discontinuidades presentan un comportamiento similar en cuanto a ductilidad, pero este no es el comportamiento esperado debido a que la tensión se concentra en la altura de la singularidad, provocando daños concentrados en esta zona. Por otro lado, el modelo numérico describe con precisión lo que sucede en la prueba, de modo que el impacto de las discontinuidades de la pared con diferentes relaciones de aspecto se puede analizar de manera más completa. Esta obra forma parte del proyecto FONDECYT N ° 11140429.

Añazco, Berrú, Solano y Espinoza (2020), en su trabajo de investigación. Llegaron a las siguientes conclusiones:

En el trabajo de investigación actual, se ha realizado el diseño sísmico del Marco Especial de Momento Compuesto (C-SMF). Para implementar este método, primero, use el método de fuerza lateral equivalente (Bruneau et al., 2011) para pre-diseñar unidades para el sistema estructural. Posteriormente, a partir de fábricas típicas ubicadas en diferentes zonas sísmicas y tipos de suelo, se utilizó la norma chilena NCh 433 para diseñar diversas configuraciones de edificios prototipo bidimensionales de 3, 6, 8, 12 y 16 pisos. (Organización Internacional No Gubernamental, 1996). La versión 19.1.1 del software SAP2000 se utiliza para todos los trabajos de investigación. Se diseñaron un total de 18 modelos. Puede cumplir con la especificación de elementos de AISC 360 (ANSI, 2016), el límite sísmico de NCh 433 (INN, 1996) y el diseño de capacidad según AISC 341 (ANSI, 2016) en el que se disipa energía. En el extremo de la viga y la parte inferior de la columna de la primera capa intermedia, se enfatiza la verificación del criterio sísmico C-SMF de la columna fuerte y la viga débil. La tensión en los componentes es mucho menor que su resistencia, lo que permite que el diseño esté completamente controlado por los límites de deformación impuestos por NCh 433 (INN, 1996).

#### Como **antecedentes nacionales**, tenemos a:

Choquehuanca Mamani (2017), en su tesis. Llegó a la siguiente conclusión:

Los proyectos evaluados en este trabajo, desde el concepto arquitectónico hasta el análisis y diseño estructural, han formulado procesos y estándares de acuerdo con los estándares correspondientes a los códigos nacionales de edificación vigentes. El edificio tiene 6 pisos, 1 subterráneo y 5 pisos superiores, dedicados a oficinas de atención al cliente. Tomando el anteproyecto arquitectónico como punto de partida, posteriormente se estableció la armonía entre la parte estructural y el edificio, en línea con los estándares de diseño exigidos por la normativa vigente. La estructura del edificio adopta un diseño de hormigón armado, que consta de vigas, columnas, muros de corte y muros del sótano, y el diseño es lo más cercano posible a los estándares estructurales. Una vez definida la estructura, se ejecuta un modelo estructural computarizado en el programa ETABS,

mediante el cual se utilizan las fuerzas de gravedad y sísmicas para el análisis estructural. Luego se lleva a cabo el diseño de componentes estructurales y no estructurales, como tabiques de mampostería, y el resultado final se refleja en el plan estructural. Finalmente, las conclusiones extraídas de la experiencia y los conocimientos adquiridos en todo el proceso de desarrollo de la tesis, con el fin de darme cuenta de que yo, como autor, estudiante de posgrado y profesional relacionado con la ingeniería civil, como punto de partida de un proyecto, inicio un nivel de profesional.

Sánchez Escudero y Vargas Sánchez (2018), en su tesis de pregrado. Llegó a la siguiente conclusión:

El propósito de este estudio es determinar en qué medida se tiene en cuenta la degradación de la rigidez provocada por el agrietamiento en el análisis sísmico de las edificaciones de Lima. Para ello, las características geométricas de los edificios existentes en la ciudad se combinan para definir dos estructuras imaginarias. El modelado estructural considera la rigidez bajo cuatro métodos: los factores de reducción que se muestran en ACI 318-14 y ASCE 41-13. La rigidez depende de la barra de acero y de la sección no fisurada. Estos edificios se analizaron mediante el análisis lineal estático y dinámico descrito en la norma nacional E.030-2016. De acuerdo con la norma nacional E.060-2009, se diseñaron edificios de 8 cajas. Finalmente, en la edificación se realiza el análisis estático no lineal definido por la norma ASCE 41-13, y su diseño se obtiene analizando la parte no fisurada y la parte fisurada de la barra de acero. Como resultado, la deriva ha aumentado en un 95%, la fuerza cortante base se ha incrementado en un 40%, el período de vibración ha aumentado en un 75%, y así sucesivamente. En el análisis final, considerando que la disminución de la rigidez conllevará cambios en el diseño de la viga, resultando en un incremento en los costos de construcción. De manera similar, los resultados indican que no considerar la reducción resultará en una subestimación del valor sísmico combinado requerido.

Orosco Chinchay (2018), en su tesis de pregrado. Llegaron a la siguiente conclusión:

El trabajo titulado "Diseño estructural de un edificio de 4 pisos en el proceso de urbanización de El Álamo-Callao en 2018" se basa en el análisis y diseño estructural de un edificio de 4 pisos en El Álamo-Callao. El tipo de investigación es cuantitativa, de aplicación y preexperimental, que es la edificación de hormigón armado "Estructura edificatoria de 4 plantas Proyecto Urbanización EL ALAMO-CALLAO, 2018" de Urb. El Álamo. Tomemos como ejemplo un edificio con un área de 160 metros cuadrados, 4 pisos por piso y una carga de piso de 2 kg. El sistema estructural de este edificio de cuatro pisos consta de columnas, vigas de hormigón armado, muros de corte y tabiques, y losas de piso livianas unidireccionales. El análisis sísmico se realiza utilizando los parámetros correspondientes bajo la norma E030. Por supuesto, se utiliza el software Etabs v.17 para visualizar el comportamiento de todo el edificio y el funcionamiento de la estructura.

### Como **bases teóricas**, tenemos a:

### **Sistema de muros de ductilidad limitada**

La característica de estos sistemas es que tienen suficiente respuesta a la acción simultánea de carga axial, fuerza cortante y momento flector. En cuanto a su espesor mínimo de banda, se caracteriza por una reducción de 10 cm. Además, elimina elementos de borde. Finalmente, debido a que la barra de refuerzo se coloca de una vez, se denomina ductilidad finita. Por lo general, no tienen vigas y la losa (maciza) se coloca directamente en la pared. La base de este sistema estructural es la placa base.

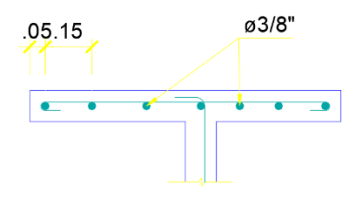

5Ø12mm+2Ø3/8"

*Figura 1 Refuerzo uniforme distribuido en una sola capa.*

<span id="page-21-0"></span>**Características geométricas del muro de ductilidad limitada**

En la siguiente figura se puede apreciar las siguientes dimensiones del muro: Largo, ancho y espesor.

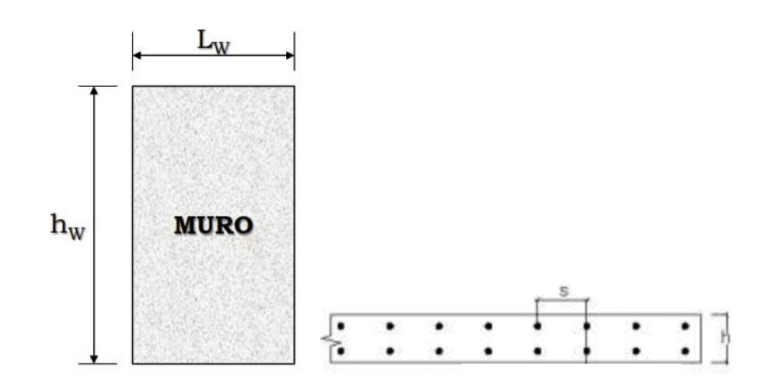

*Figura 2 Largo, ancho y espesor del muro de corte*

### <span id="page-22-0"></span>**Refuerzo distribuido vertical y horizontal**

La cantidad mínima de refuerzo horizontal y vertical para este tipo de estructura es: la cantidad de refuerzo horizontal (rH) debe ser mayor que 0.0020 y la cantidad de refuerzo vertical (rV) debe ser mayor que 0.0015.

El espacio entre las barras de acero horizontales y verticales no debe exceder el triple del espesor de la pared o 40 cm.

El refuerzo vertical no requiere elementos de restricción (estribos) a menos que la cantidad supere el 1% del área total del hormigón o sea necesario debido a la tensión de compresión.

Si la relación entre la altura y la longitud es menor que 2, entonces, la cantidad de refuerzo vertical no debe ser menor que la cantidad de refuerzo transversal.

### **Estructuración y predimensionamiento**

La estructura incluye proporcionar cierta rigidez al edificio en ambas direcciones para que el edificio funcione bien en caso de un terremoto. Se recomienda que la estructura sea lo más simple posible, para que el modelo de estructura se acerque lo más posible a la realidad. Los edificios pueden sufrir daños importantes en caso de un terremoto importante, pero solo pueden mostrar daños menores en caso de un terremoto moderado. El ingeniero debe ser capaz de diseñar la estructura económica, pero al mismo tiempo, debe ejecutarla correctamente según el tipo de terremoto que le afecte. Para realizar la estructura sísmica, se deben considerar los siguientes estándares estructurales principalmente:

- Simples.
- Resistencia y ductilidad.
- Hiperestticidad y monolitismo.
- Uniformidad y continuidad.
- Cimentación.
- Diafragma rígido.

#### **Predimensionamiento**

Se mostrarán, em este trabajo de investigación, algunas sugerencias basadas en la experiencia del ingeniero, que servirán de guía para la preselección de tamaños. Estas recomendaciones son aplicables a edificios ordinarios sin sobrecargar cargas vivas, así como a la zona sísmica de nuestro país. Estas dimensiones deben ajustarse de acuerdo con los requisitos reales en el diseño final de cada componente.

#### **Predimensionamiento de losas aligeradas**

La mayor parte del techo de este edificio está hecho de paneles livianos. En nuestro entorno, las formas geométricas típicas de los paneles ligeros son las tradicionales vigas de 10 cm de espesor, 30 cm de separación libre, losas superiores de 5 cm y ladrillos, cuyo tamaño depende del espesor reducido. Se debe considerar que, si es necesario terminar el piso en el edificio, se deben considerar 5 cm adicionales, lo que aumentará el nivel de un piso a otro. Con base en las sugerencias hechas en algunas bibliografías, el espesor del panel se estima en base a la luz libre del panel. Si hay una sobrecarga normal, el máximo es de 300 a 350 kg / m2, y no hay una separación sustancial en la dirección perpendicular al refuerzo de la losa, las siguientes dimensiones serán efectivas. En el caso de tabiques paralelos al refuerzo del piso, se recomienda colocar vigas planas.

<span id="page-24-0"></span>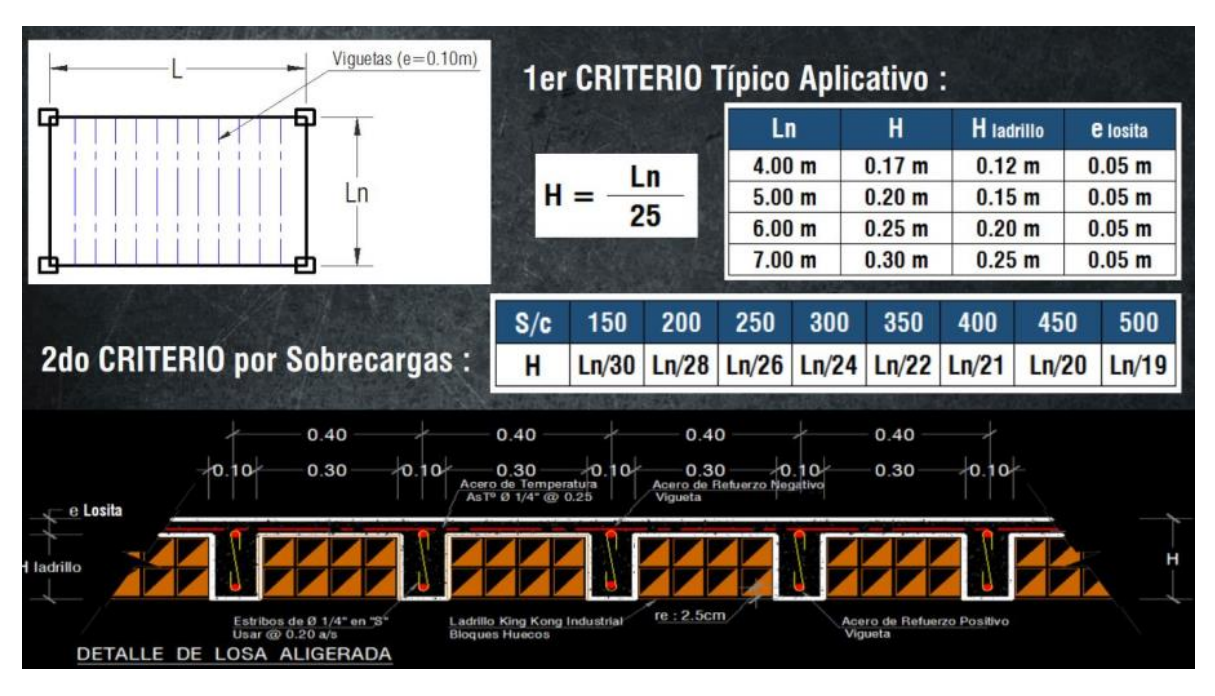

*Figura 3 Pre-dimensión de la losa liviana en una dirección*

## **Pre-dimensionamiento de losas aligeradas prefabricadas Firth**

De acuerdo con el manual del fabricante, se dan recomendaciones para la súper altura y espaciamiento que deben usarse de acuerdo con el tramo libre de cada panel. La Tabla 1 y 2 muestra el peralte y el espaciamiento recomendados.

<span id="page-24-1"></span>*Tabla 1 El peralte recomendado por el fabricante y el espaciado del piso según el tramo*

| Luces (m) | $0-5.10$ m | $5.10 - 6.00$ | $6.00 - 7.50$ | 7.50-8.50 |
|-----------|------------|---------------|---------------|-----------|
| Altura    | .7-60      | 20-60         | 25-60         | $30 - 60$ |

Fuente: (Loayza León y Chavez Porras, 2015).

<span id="page-24-2"></span>*Tabla 2 Altura de losas recomendada por el fabricante de acuerdo con el tramo del paño*

| Descripción | V101 | V102 | V103 | V104       | V105 |
|-------------|------|------|------|------------|------|
| Luz máx.    |      |      |      |            |      |
| Vigueta     | 4.5  | כ.כ  | 6.5  | ¬ ┌<br>ر , | 8.5  |

Fuente: (Loayza León y Chavez Porras, 2015)

#### *Figura 4 Losa con vigueta prefabricada*

<span id="page-25-0"></span>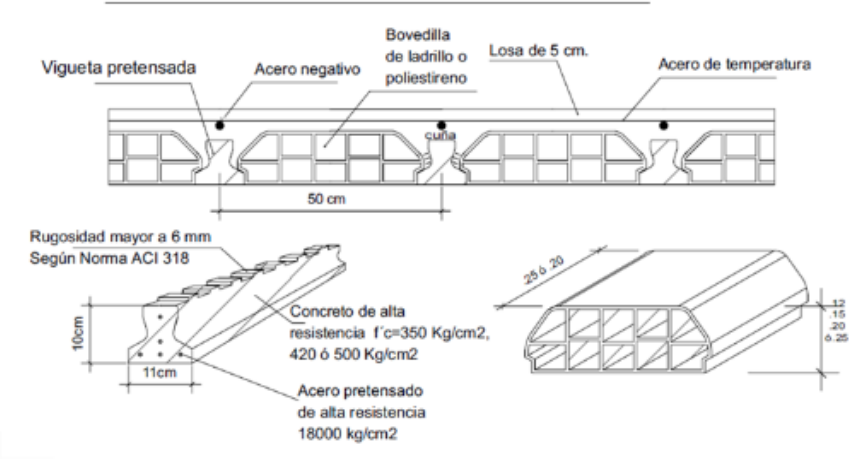

#### VIGUETA 11 X 10: SECCION DEL ALIGERADO a 50 cm

Fuente: (Loayza León y Chavez Porras, 2015)

## **Pre-dimensión de la losa maciza**

Para una losa maciza reforzada en dos direcciones y apoyada en sus cuatro lados, se puede utilizar la siguiente relación para el dimensionamiento: h> = Ln / 40  $= 570/40 = 14,25$  cm.

Sin embargo, en base a los resultados obtenidos, se decidió estandarizar el sistema de cubierta para que el espesor de losas ligeras y macizas fuera de 0,20 m.

<span id="page-25-1"></span>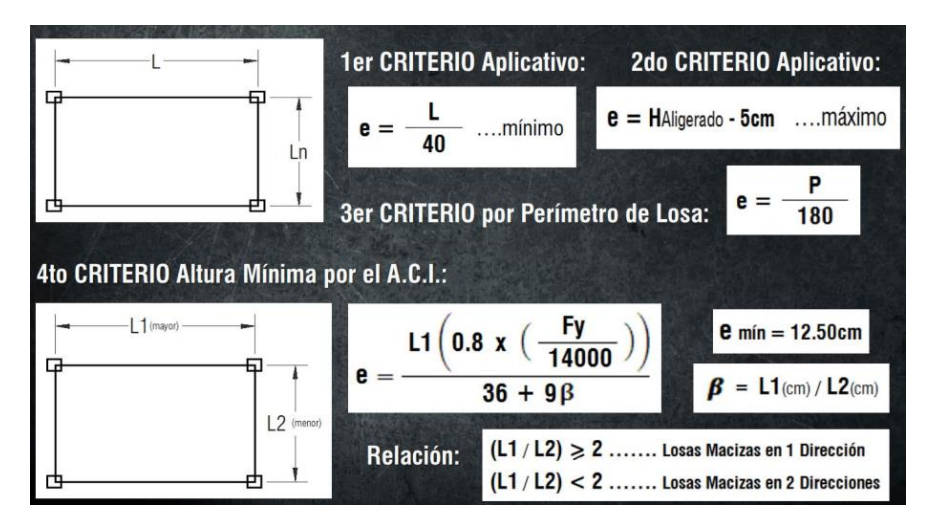

*Figura 5 Predimensionamiento de losas macizas*

## **Pre-dimensionamiento de vigas**

Para predeterminar las dimensiones de la viga se utilizaron las siguientes relaciones como el peralte de aproximadamente 1/10 o 1/12 del vano libre. Otra sugerencia es que el ancho mínimo de la viga principal debe ser de 25 cm, o variar entre el 30% y el 50% de la altura de la viga. El ancho no es tan importante como la súper altura y puede variar de 0,3 a 0,5 de altura. Cuando el tramo es grande, se puede reducir la pendiente obtenida bajo la recomendación de una décima o doce del tramo, y se puede considerar un catorceavo del tramo, y su ancho es la mitad de la altura**.**

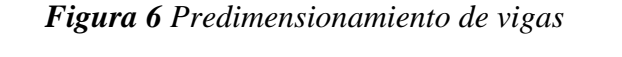

<span id="page-26-0"></span>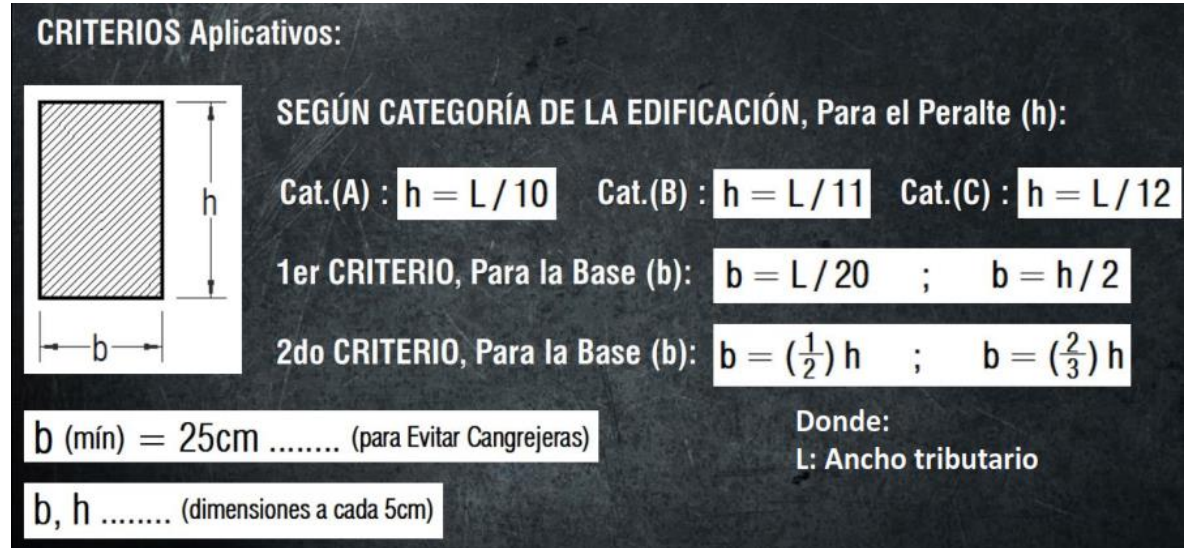

## **Predimensionamiento de columnas**

Se debe considerar la influencia de la carga axial y el momento flector al determinar el tamaño de la columna. En algunos casos con una gran cantidad de pisos, la carga axial es más importante que el momento, porque el nivel de compresión es 0.45f'c, por lo que la columna se puede dimensionar. Si aumentamos la carga de trabajo debido al par, este dimensionamiento puede resultar complicado. Sin embargo, la mayoría de los edificios de hoy en día están diseñados con un sistema híbrido de marco y muro de corte, por lo que el momento en la

<span id="page-27-0"></span>columna se puede reducir en gran medida. Luego, según algunas sugerencias, acerca del tamaño de la columna se puede determinar de las siguientes formas:

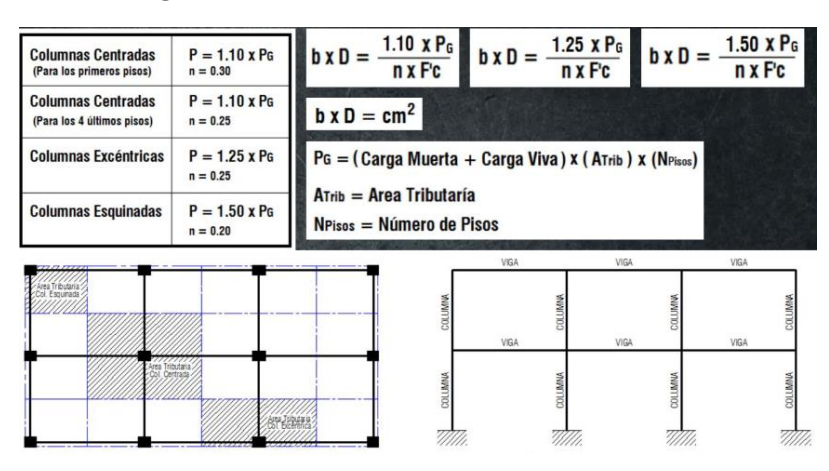

*Figura 7 Predimensionamiento de columnas*

### **Predimensionamiento de muros de corte**

En el caso de muros o losas, es difícil estimar el tamaño porque su función principal es resistir el cizallamiento sísmico y reducir la tensión en vigas y columnas. Si no hay placas, el edificio puede seguir funcionando; sin embargo, habrá más deformación lateral en el edificio. La situación ideal es mantener un equilibrio adecuado entre la losa y la columna para controlar la deformación y la tensión del edificio. El tamaño para este elemento puede comenzar a partir de 10 cm, pero según la experiencia, se recomienda que el grosor sea superior a 15 cm. En el edificio actual existen muros mayores de 20 cm en el eje B, placas de 25 cm en la zona del ascensor y escalera.

<span id="page-27-1"></span>*Figura 8 Fórmula del predimensionamiento de muros de corte*

$$
\frac{v_{BASAL}}{\phi \cdot 0.53 \cdot \sqrt{f_c} \cdot b(0.80)} = L_{x,y}
$$

Fuente: (Villarreal Castro, 2020)

Donde:

Vbasal: Fuerza cortante basal.

f'c: resistencia del concreto.

L<sub>x,y</sub>: Longitud de las placas en dirección "X" o "Y".

b: Espesor de placa o muro de corte.

#### **Análisis sísmico**

El análisis de la estructura del acantilado sísmico es fundamental, porque el Perú es un país propenso a los terremotos y las zonas costeras son más intensas. Si bien es apropiado diseñar la estructura para que tenga una alta resistencia lateral, para un terremoto con un período de retorno de 500 o 1000 años, la probabilidad de que ocurra durante la vida útil es muy baja y es imposible lograr tal escala. borrador. razonable. Estructura. Diseñar de acuerdo con los requisitos de la norma de diseño sísmico E.030 no garantiza que la estructura permanecerá intacta, debido a que es una estructura muy costosa, por lo que el edificio puede resultar dañado debido a la intensidad del sismo. Por ejemplo, si el terremoto es moderado, todos los edificios deben seguir funcionando, pero algunos edificios casi no tienen daños; sin embargo, en caso de un terremoto severo, la estructura debe evitar el colapso, pero causará un gran daño estructural. Cada edificio tiene una función determinada cuando ocurre un terremoto. Por ejemplo, en el caso de los hospitales, estas actividades deben estar en pleno funcionamiento una vez finalizadas las actividades; los edificios residenciales deben proteger la vida de las personas y evitar el colapso. A continuación, utilice el programa de combinación espectral para realizar un análisis dinámico del edificio para verificar si la estructura cumple con los requisitos de la nueva norma E.030 en 2016 y para determinar la fuerza interna del miembro resistente a la fuerza cuando ocurre un terremoto. Ciertos terremotos. característica.

#### **Análisis estático**

El análisis implica aplicar tensión sísmica al centroide de cada capa del edificio. La limitación se debe a que cuanto más alto es el edificio, menor es la precisión del método.

Representa la actividad sísmica mediante un conjunto de fuerzas horizontales que actúan en cada nivel.

Terremoto: fuerza inercial: F=m.a

<span id="page-29-0"></span>Se ubica donde se concentra la calidad:

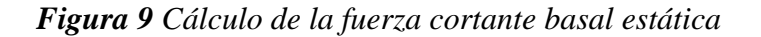

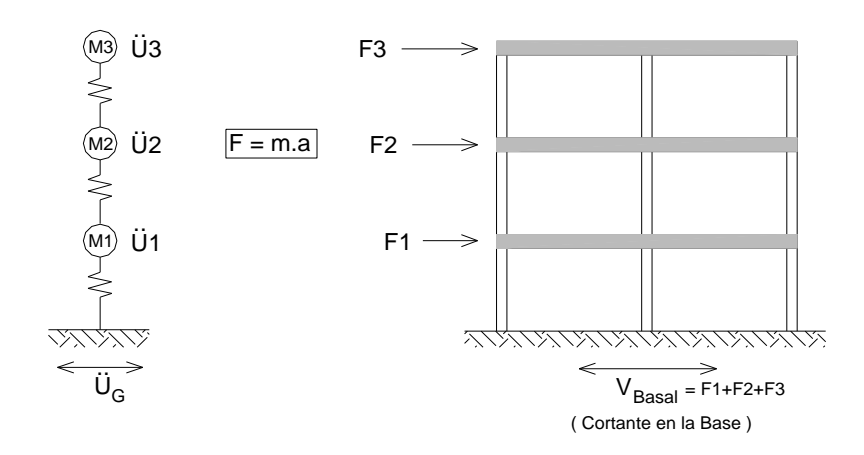

Fuente: (Piqué del Pozo, 2010)

- Solo aplicable a estructuras regulares con una altura inferior a 45 m.
- <span id="page-29-1"></span>• Nivel único correspondiente a fuerte terremoto.

*Figura 10 Fórmula de la cortante basal*

$$
Vbasal = \frac{ZUCS}{R} \times P_{EDIF}
$$

Cuyos parámetros sísmicos son:

### **Zonificación**

Para obtener el factor de zonificación se realizará consultado a la Tabla 1 de la propia Norma Sismorresistente E 0.30. Podemos ver que el Perú está divido en 4 zonas, las cuales son Zona 1, 2, 3 y 4 (véase Figura 11).

*Figura 11 Factor Zona "Z"*

<span id="page-30-0"></span>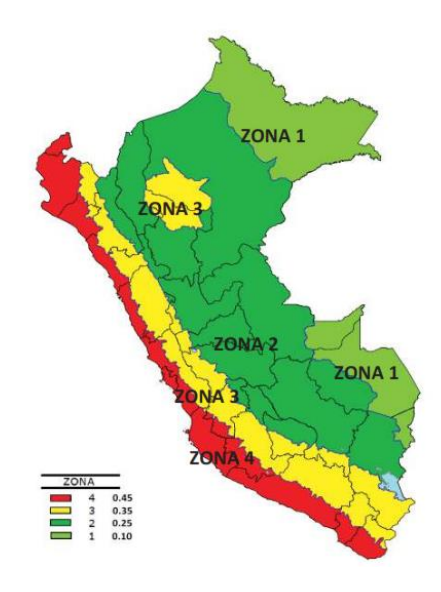

*Fuente:* (Comité Técnico Norma E 030, 2018)

<span id="page-30-1"></span>*Con la Tabla 3 se calcula el factor del suelo "S".*

*Tabla 3 Factor suelo "S"*

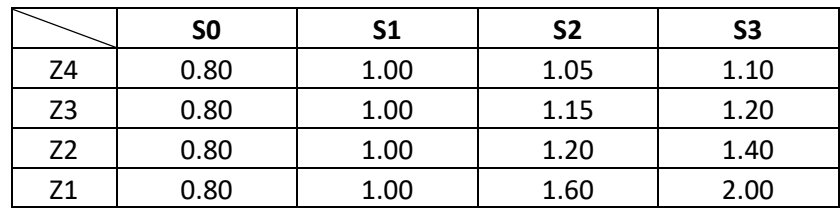

Fuente: (Comité Técnico Norma E 030, 2018)

## **Amplificación sísmica**

Para poder calcular el factor "C" se debe recurrir a las siguientes expresiones:

- $T < Tp$  ->  $C = 2.5$
- $T_p < T < T_L$ ->  $c = 2.5 \cdot \left(\frac{T_P}{T}\right)$  $(\frac{P}{T})$
- $T > T_L$  ->  $c = 2.5 \cdot \left(\frac{T_P.T_L}{T}\right)$  $\frac{1}{T}$

*Figura 12 Espectro de respuesta*

<span id="page-31-0"></span>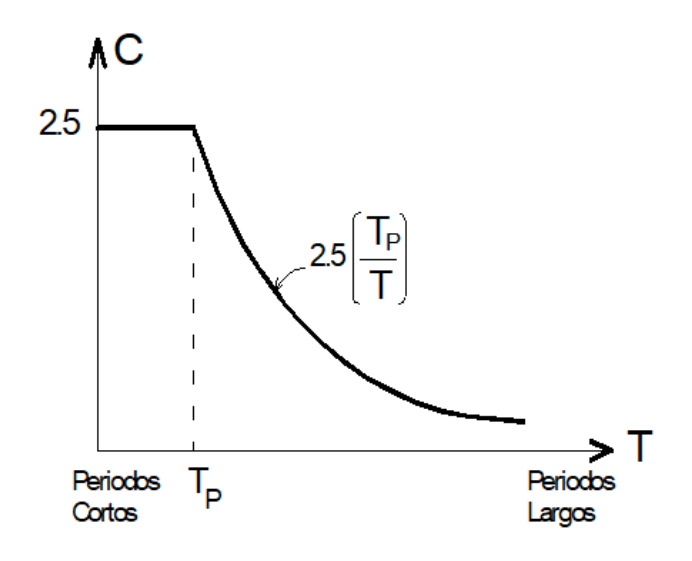

Fuente: (Piqué del Pozo, 2010)

*Tabla 4 Cálculo Tp y TL*

<span id="page-31-1"></span>

| Periodos "Tp" y "TL" |                |      |                |                |  |
|----------------------|----------------|------|----------------|----------------|--|
|                      | S <sub>0</sub> | S1   | S <sub>2</sub> | S <sub>3</sub> |  |
| Tp (s)               | 0.30           | 0.40 | 0.60           | 1.00           |  |
| TL(s)                | 3.00           | 2.50 | 2.00           | 1.60           |  |

Fuente: (Comité Técnico Norma E 030, 2018)

## **Periodo fundamental**

El período del edificio se puede calcular con la siguiente expresión:

$$
T=\frac{h_n}{c_t}
$$

Donde:

Hn: altura de la edificación.

C<sub>t</sub>: factor de amplificación sísmica

<span id="page-32-0"></span>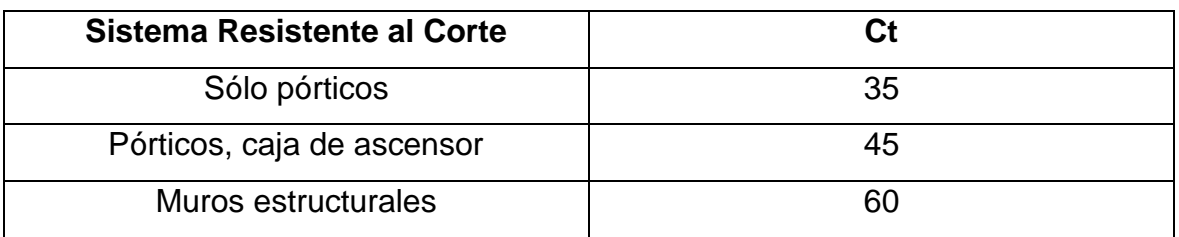

## *Tabla 5 Cálculo para el Coeficiente Ct*

Fuente: Fuente: (Comité Técnico Norma E 030, 2018)

Según el propósito y la importancia del edificio, el edificio estará sujeto a ciertas resistencias. Según Noma E.030, los edificios se dividen en cuatro tipos: edificios necesarios, como instituciones de salud, aeropuertos, estaciones de bomberos, etc. Que no pueden ser interrumpidos después de un terremoto severo; edificios importantes, como estadios, teatros, centros comerciales, etc. Edificios densamente poblados, edificios ordinarios, como residencias, oficinas, hoteles y restaurantes, y edificios temporales.

<span id="page-32-1"></span>Con la **Tabla 6** de calcula el factor de uso:

## *Tabla 6 Factor uso "U"*

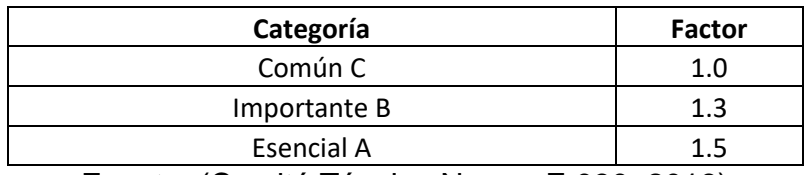

Fuente: (Comité Técnico Norma E 030, 2018)

<span id="page-32-2"></span>Con la **Tabla 7** se calcula el coeficiente de reducción sísmica:

### *Tabla 7 Sistemas estructurales*

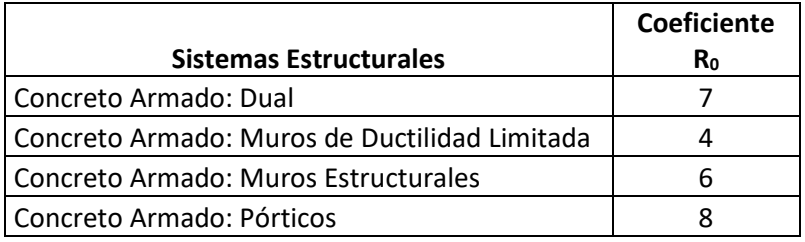

Fuente: (Comité Técnico Norma E 030, 2018)

Con la **Tabla 8** se calcula el factor de irregularidad en altura y con la Tabla 9 se obtiene el factor de irregularidad en planta según la Norma E0.30. Ambos valores, incluyendo el de factor básico de reducción sísmica y se reemplaza en la siguiente relación, que se muestra a continuación:

$$
R=R_0\cdot I_a\cdot I_p
$$

### **El peso de la edificación**

El peso (P) se obtiene sumando la carga permanente o el porcentaje de la carga total del edificio a la carga permanente y la carga total del edificio, el porcentaje se determina de la siguiente manera:

**a)** En los edificios A y B, representa el 50% Carga viva.

- **b)** 25% de edificios C Carga en tiempo real.
- **c)** 80% del peso total del depósito, a saber, Puede almacenarse.

**d)** Generalmente en techo y techo, 25% Carga en tiempo real.

**e)** En estructuras de tanques de almacenamiento, silos y estructuras similares. Se considera que es el 100% de la carga que puede contener.

<span id="page-33-0"></span>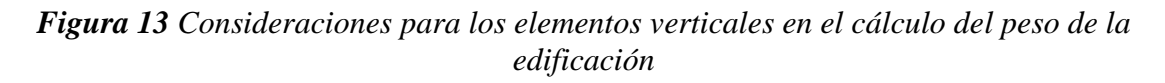

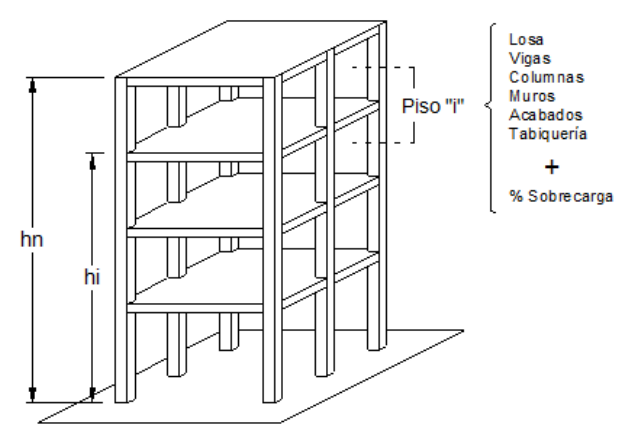

Evaluación del Peso

Fuente: (Piqué del Pozo, 2010)

*Figura 14 Altura de columna para el metrado de cargas*

<span id="page-34-0"></span>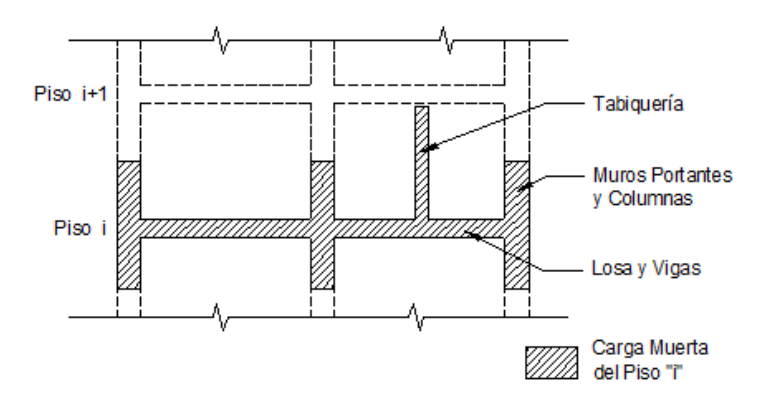

Fuente: (Piqué del Pozo, 2010)

<span id="page-34-1"></span>Para el peso de la edificación se considera que el peso muerto tiene un valor del 100%, en cambio la carga viva se considera un porcentaje, así como indica en la Tabla 8.

| Categoría                                 | %   | Carga   |  |
|-------------------------------------------|-----|---------|--|
| AvB                                       | 50  | Viva    |  |
| C                                         | 25  | Viva    |  |
|                                           |     | Peso    |  |
| Depósito                                  | 80  | almacén |  |
| Azotea                                    | 25  | Viva    |  |
|                                           |     | Peso    |  |
| <b>Tanques</b>                            | 100 | almacén |  |
| محمدا امام كسمنتان بمنعمت<br><b>00101</b> |     |         |  |

*Figura 15 Porcentaje de carga viva*

Fuente: (Piqué del Pozo, 2010)

### *Figura 16 Cortante de diseño*

<span id="page-34-2"></span>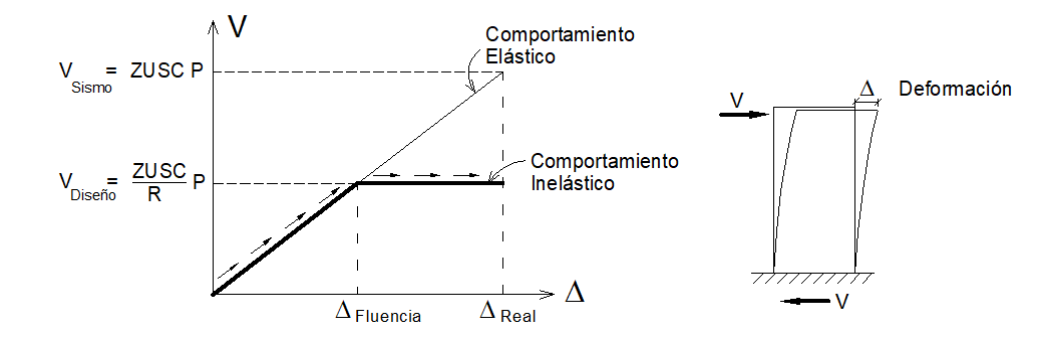

Fuente: (Piqué del Pozo, 2010)

### **Irregularidades en altura**

### **Irregularidad de piso blando**

La suma del área de la sección transversal de los elementos cortantes verticales en la capa intermedia, la columna y la pared en todas las direcciones es menos del 85% de la suma correspondiente de la capa intermedia superior, o menos del 90% de la suma correspondiente de la capa intermedia superior. sándwich superior. Los 3 pisos superiores. No se aplica a sótanos. Para pisos de diferentes alturas, multiplique el valor anterior por (hi / hd), donde hd es la altura de los diferentes pisos y hi es la altura de los pisos típicos.

#### <span id="page-35-0"></span>Condición de Irregularidad Placa  $\Sigma A_1 < 0.85 \Sigma A_2$ + experiences =  $\Sigma$  A.  $m = \sum \Delta$ .  $\sum A_1 < 0.9 \left[ \frac{\sum_2 + \sum_3 + \sum_4}{3} \right]$  $\mathbf{z} = \sum \mathbf{A}_n$  $\binom{h_i}{h_i} \Sigma A_i < 0.85 \Sigma A_2$  $=\Sigma$  A Columnas

### *Figura 17 Piso blando*

Fuente: (Piqué del Pozo, 2010)

### **Irregularidad de Masa:**

<span id="page-35-1"></span>Cuando la calidad de una historia es superior al 150% de la calidad de las historias adyacentes, se considera que hay irregularidad de calidad. No apto para techo. Véase la Figura 18.

### *Figura 18 Irregularidad de masa*

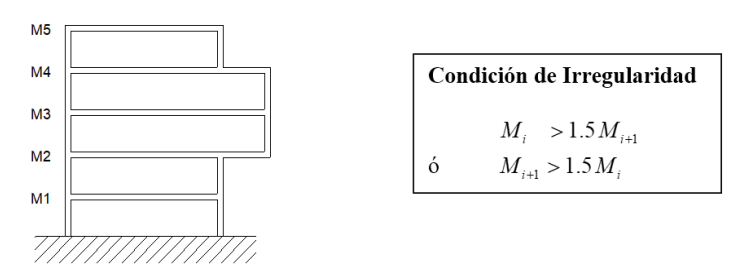

Fuente: (Piqué del Pozo, 2010)
## **Irregularidad Geométrica Vertical:**

El tamaño del plano de la estructura portante lateral es superior al 130% del tamaño correspondiente del piso adyacente. No apto para techo o sótano. Ver figura 19.

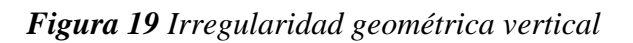

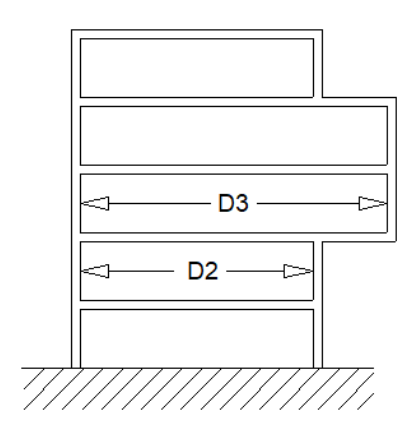

Condición de Irregularidad

 $D_1 > 1.3 D_2$ 

Fuente: (Piqué del Pozo, 2010)

## **Discontinuidad en los Sistemas Resistentes**

La desalineación de los elementos verticales se debe a que tanto el cambio de dirección como la magnitud del desplazamiento son mayores que el tamaño del elemento.

*Figura 20 Discontinuidad en los sistemas resistentes*

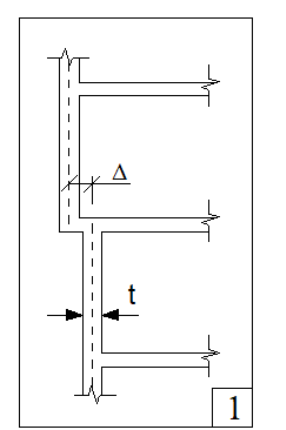

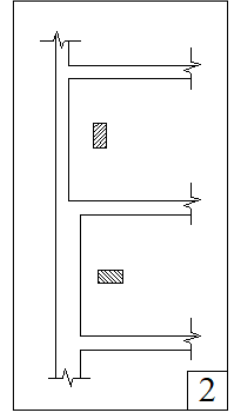

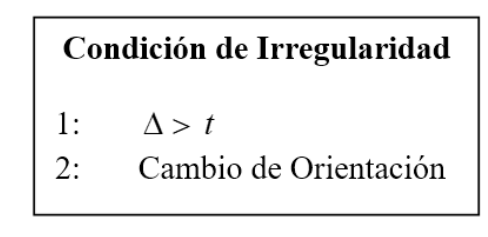

Fuente: (Piqué del Pozo, 2010)

## **Irregularidades estructurales en planta**

## **Irregularidad torsional**

Las relaciones dadas por esta irregularidad se muestran en la Figura 21.

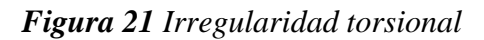

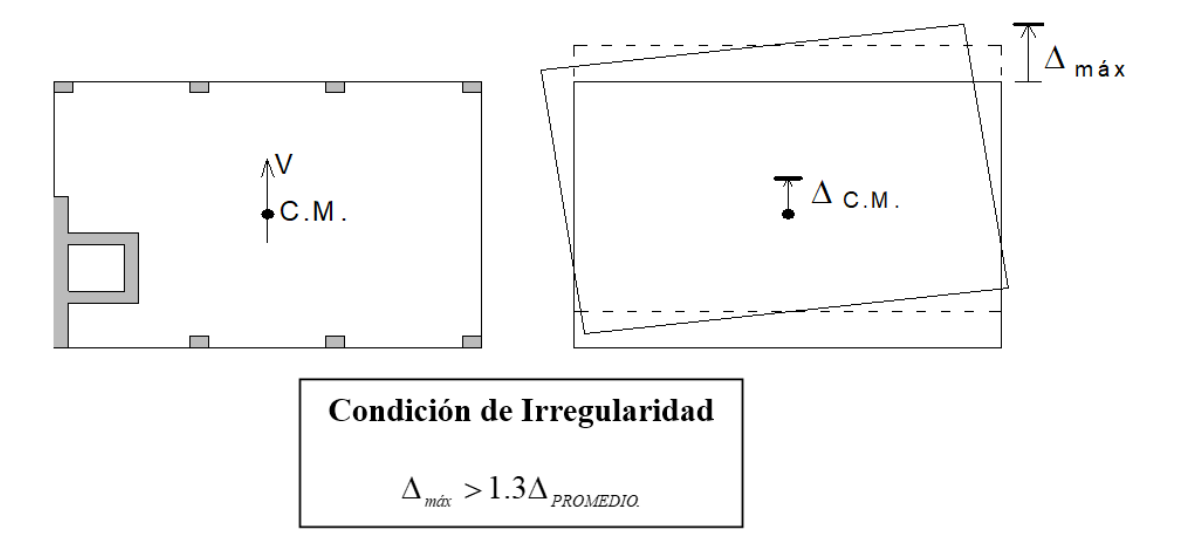

Fuente: (Piqué del Pozo, 2010)

## **Esquinas entrantes**

El sistema de resistencia de la configuración y estructura del plano tiene un ángulo cóncavo, y las dimensiones en ambas direcciones son superiores al 20% de las dimensiones totales correspondientes en el plano.

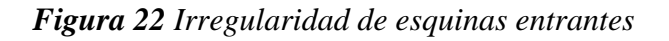

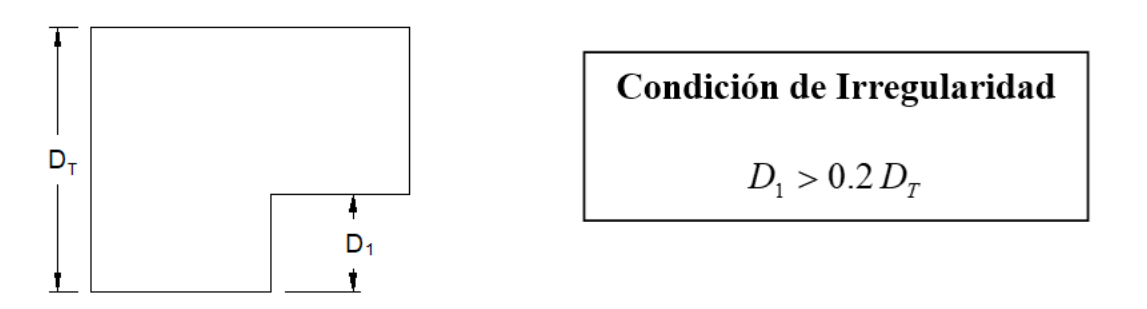

Fuente: (Piqué del Pozo, 2010)

## **Discontinuidad del diafragma**

Discontinuidad repentina o cambios de rigidez del diafragma, incluidas áreas abiertas mayores al 50% del área total del diafragma.

## *Figura 23 Irregularidad del diafragma rígido*

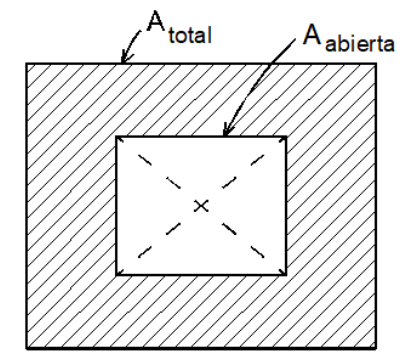

Condición de Irregularidad  $A_{\text{abiert}_a} > 0.5A_{\text{total}}$ 

Fuente: (Piqué del Pozo, 2010)

## **Efectos de torsión**

Las consideraciones para este efecto de puede visualizar en la Figura 30.

*Figura 24 Efectos de la torsión*

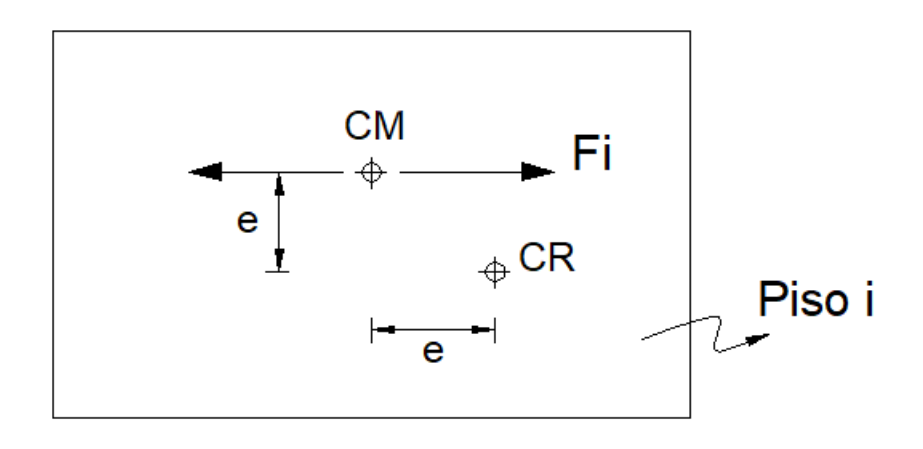

M t<sub>i</sub> =  $\pm$  F<sub>i</sub> x e

Fuente: (Piqué del Pozo, 2010)

Con la relación de la Figura 25 se obtiene las fuerzas sísmicas en altura y con la Figura 34 se visualiza donde se colocan estas fuerzas. Dichas fuerzas actúan en el centro de masa según el nivel donde correspondan.

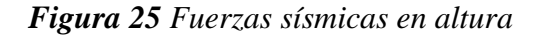

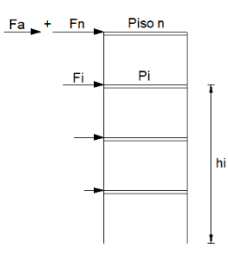

Fuente: (Piqué del Pozo, 2010)

*Figura 26 Fórmula para el cálculo de la fuerza sísmica en altura*

$$
F_i = \frac{P_i h_i}{\sum_{j=1}^n P_j h_j} (V - Fa)
$$

Fuente: (Piqué del Pozo, 2010)

#### **Análisis dinámico**

En el modelo de edificación ideal se tienen en cuenta una serie de consideraciones previas, como el peso de la estructura relacionado con cargas estáticas y vivas, que son el resultado de medir cargas distribuidas en el suelo. Además, el terremoto de diseño, por lo que representaremos el eje en una cuadrícula y dibujaremos la losa, viga, pilar y muro sobre él.

*Figura 27 Modelo matemático para una edificación de dos niveles*

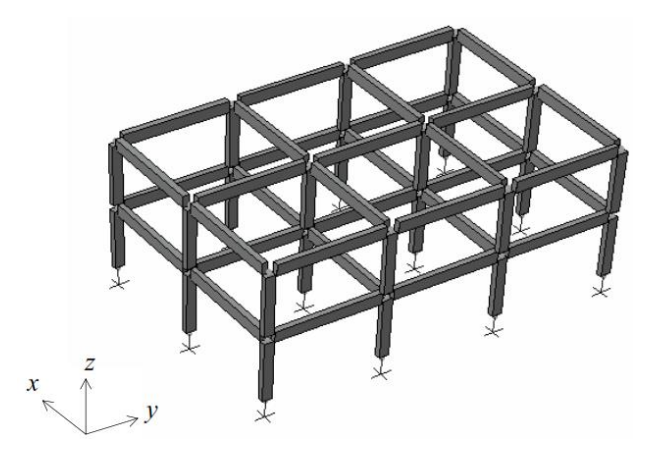

Fuente: (Piqué del Pozo, 2010)

#### **Espectro de diseño**

La definición del espectro elástico de pseudoaceleración  $(Sa)$  sigue los lineamientos de la NTE E.030-2016, en la que se establecen parámetros sísmicos, que corresponden a las características del área y estructura, y se enumeran a continuación:

Figura 28:

$$
Sa = \frac{Z \times U \times C \times S}{R} g
$$

#### **Diseño de los elementos estructurales**

El análisis dinámico modal espectral es más preciso que los análisis anteriores (análisis estático) y se pueden utilizar para cualquier tipo de estructura. En este caso, el espectro de pseudoaceleración inelástica se utilizó para el análisis de espectro modal dinámico. El espectro cumple con los requisitos de la norma E.030 y se define de la siguiente manera:

$$
S_a = \frac{zucs}{R} \cdot g
$$

#### Como **definición de términos**, tenemos a:

#### **Diseño concreto armado**

Este método requiere que la resistencia de diseño (∅Rn) de todos los elementos estructurales sea mayor o igual a la resistencia requerida (Ru).

#### **Flexión simple**

La deformación del acero y el hormigón es proporcional al valor medido del eje neutro. Excepto por las luces muy altas, la parte plana permanece plana (suposición de Navier).

#### **Muro de corte o Placa.**

Se llama así a los muros estructurales que por lo general son verticales y se usan para dividir o cerrar ambientes. Estos elementos resisten esfuerzos combinados de corte, flexión y axial que son producidas por las cargas laterales (Comité Norma E 060, 2009, p. 28).

#### **Deflexiones**

La deflexión de los miembros estructurales debe controlarse para evitar fallas estructurales; para evitar daños a elementos no estructurales como tabiques, puertas y ventanas; y con fines estéticos.

#### **Refuerzo corrugado.**

Las barras corrugadas se denominan así siempre que cumplan las especificaciones de la Norma Técnica Peruana 341.031 y las especificaciones en NTP 339.186. En este grupo también se considera a las mallas electrosoldadas y los alambres corrugados (Comité Norma E 060, 2009, p. 28).

#### **Diagrama de interacción**

31 Para calcular la resistencia de la columna, se debe calcular la resistencia nominal de la carga axial Pn y la flexión Mn. Dado que existen infinitas combinaciones de Mn y Pn, dado que el valor de Mn dependerá del tamaño de Pn, y viceversa, se requieren gráficos interactivos. El diagrama de interacción es un

camino donde la combinación de P y M provoca una falla y agota la capacidad de la sección transversal. Los supuestos de diseño serán similares a los supuestos de flexión simples.

#### **Resistencia nominal.**

Corresponde a la resistencia de la unidad o sección determinada por el supuesto del método de diseño de resistencia, que corresponde a la norma E.060 de hormigón armado del "Código Nacional de la Edificación". Además, este valor no considera la aplicación del factor de reducción (Comité de Norma E 060, 2009, p. 29).

#### **Resistencia requerida.**

Corresponde a la resistencia de la sección transversal o elemento para resistir la carga amplificada, y la fuerza interna debida a la combinación de fuerzas especificadas en el Código Nacional de Edificación E.060 (Norma de Hormigón Armado E.060, Norma del Comité), página 29).

#### **Concreto**

La resistencia general será de 210 kg / cm2 \*, y en una cimentación recta, la resistencia debe ser de 100 kg / cm2 además de la resistencia del muro de contención y la cimentación de la losa que tendrá una resistencia de 210 kg / cm2.

#### **Varilla de refuerzo de acero corrugado**

El acero reforzado utilizado debe cumplir con la norma de 4200 kg / cm2 para el límite elástico especificado en la barra de acero corrugado. El revestimiento se recubrirá de acuerdo con esta norma. El espesor del elemento menor de 25 cm es de aproximadamente 2,5 cm, y el el espesor del resto es 5.0 El elemento de cm.

#### **Albañilería**

Los ladrillos refractarios industriales cocidos con diamante tienen una resistencia a la compresión de al menos 85 kg / cm2, una resistencia al corte de 9,2 kg / cm2, con abolladuras en las juntas y barras con placas en las juntas de la pared para lograr una verdadera integración entre los elementos de mampostería.

### **Columna**

Los elementos de hormigón armado están diseñados y construidos para transferir cargas horizontales y verticales a la cimentación. Los pilares se pueden utilizar simultáneamente como soportes o restricciones.

### **Muro de corte**

Muro de carga de hormigón armado, diseñado de acuerdo con los requisitos de la norma técnica de edificación E.060.

### **Tabiquería**

Muros de carga verticales no portantes, utilizados para subdividir habitaciones o como vallas perimetrales (Comisión NTE 0.70, 2006, p. 9). Dado que no tiene función estructural, debe estar separado del tecknopor o elementos estructurales similares de ½ pulgada.

#### **Sismo moderado**

Es una especie de fuerza inercial que proporciona la mitad del valor de un gran terremoto.

#### **Sismo severo**

Es una especie de uso del factor de reducción de la tensión sísmica  $R = 3$ .

# **III. METODOLOGÍA**

### **3.1. Tipo y diseño de investigación**

#### **Tipo de investigación**

Esta investigación se considera de tipo Aplicada, ya que, busca resolver un problema específico enfocándose en la consolidación y búsqueda del conocimiento para así poder ser aplicado en una sociedad (Hernández, Fernández y Baptista, 2017)

Este proyecto de investigación pertenece al tipo de investigación aplicada. A partir de la formulación de la hipótesis y la explicación de la matriz de consistencia, se utilizan diferentes métodos de auscultación para el objeto de investigación, que se refieren al fortalecimiento estructural y expansión de nivel de los soportes teóricos que constituyen el marco teórico.

Además, el proyecto de investigación actual relacionado con el nivel de investigación corresponde al nivel transversal descrito y relacionado; es decir, se describen sistemáticamente la variable independiente correspondiente al refuerzo sísmico y la variable dependiente correspondiente a la expansión horizontal; debido a que la correlación entre las dos variables se establecerá. Finalmente, el corte transversal se refiere al hecho de que la información relevante será analizada en un período específico (es decir, 2020).

#### **Diseño de investigación**

Se lleva a cabo sin la manipulación intencional de las variables. Es decir, no podemos variar las variables independientes de forma intencional para observar su efecto en otras variables. Lo que hacemos es observar el fenómeno en su contexto natural y así poder analizarlos (Sampieri et al., 2014)

En cuanto al diseño de este proyecto de investigación, es no experimental, transversal y relevante. Debido a la primera característica, las variables no se pueden manipular. Debido a la segunda característica, la información generada se utilizará dentro de un cierto período de tiempo. Y a través de la última característica, determinará la relación significativa entre el refuerzo sísmico y la expansión horizontal.

## **3.2. Variables y operacionalización**

Conjunto de procedimientos y actividades que se desarrollan para medir dos a más variables. para luego cuantificar, analizar y establecer cómo influye una con la otra Hernández. (2014, pág. 120)

Como variables del proyecto de investigación tenemos:

## **Variable independiente:**

• Diseño muros estructurales y Diseño pórtico de concreto armado.

### **Variable dependiente:**

• Vivienda multifamiliar de siete niveles.

En la siguiente Tabla se muestra la tabla de operacionalización de variables:

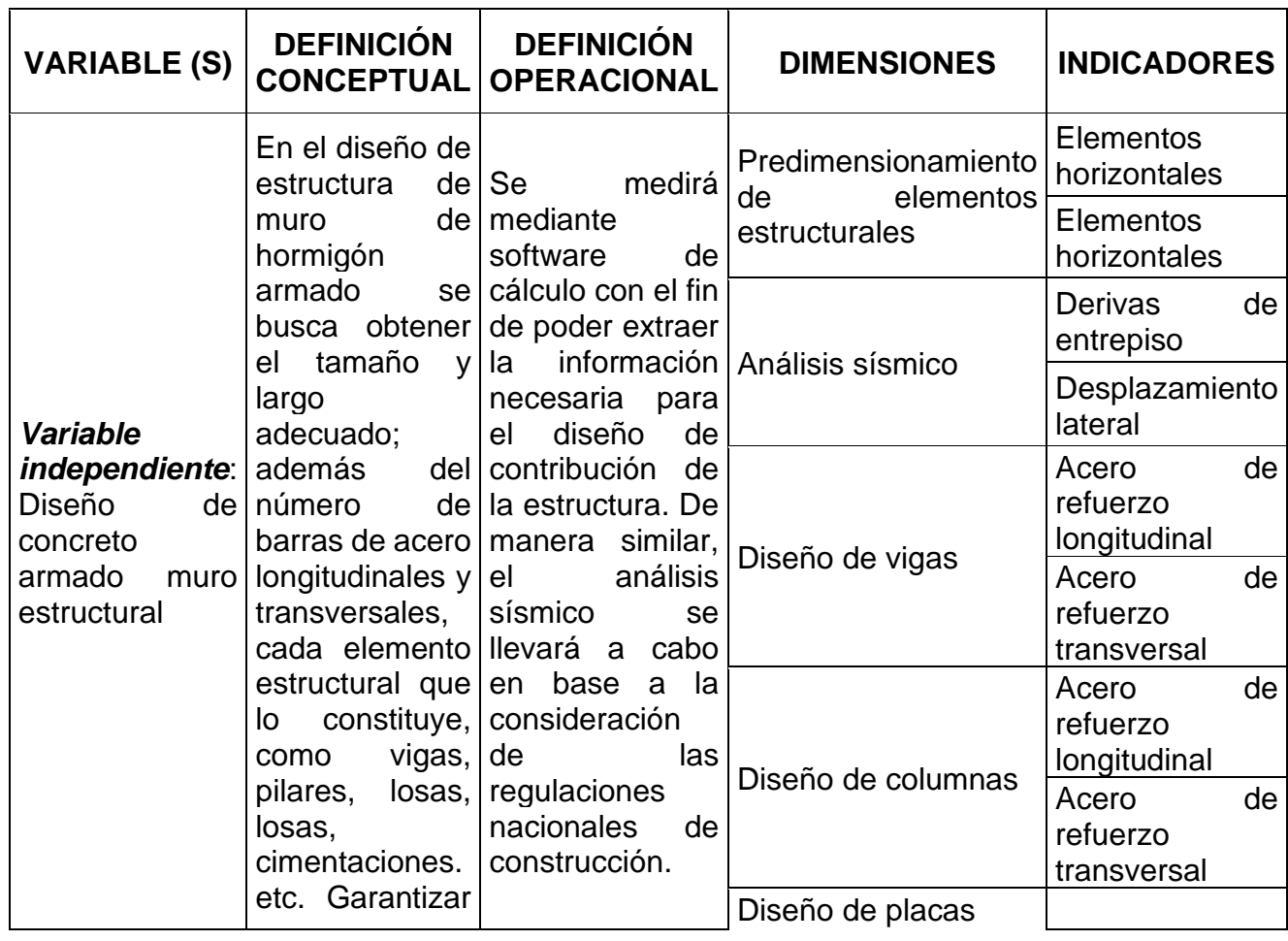

## *Tabla 8 Operacionalización de variables*

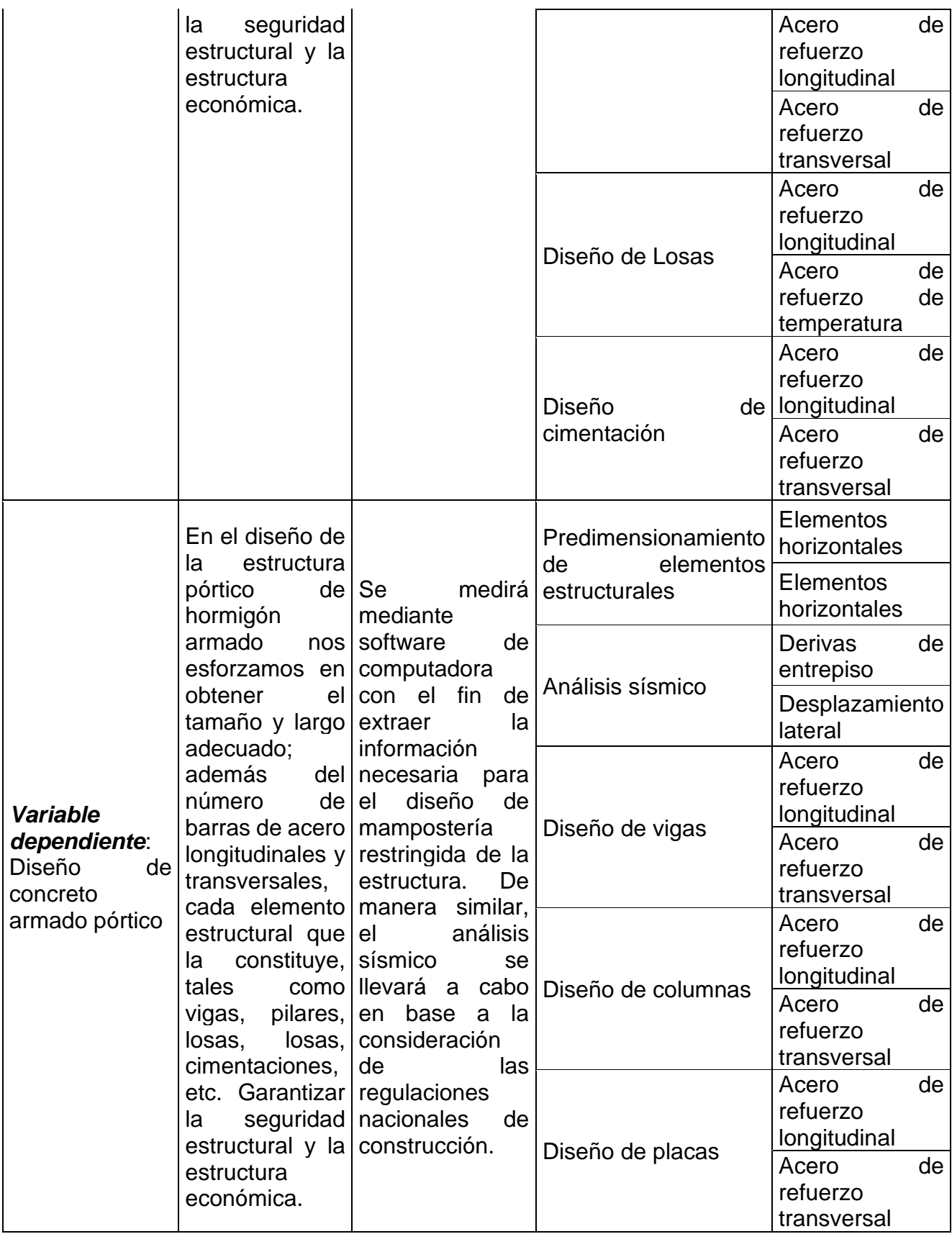

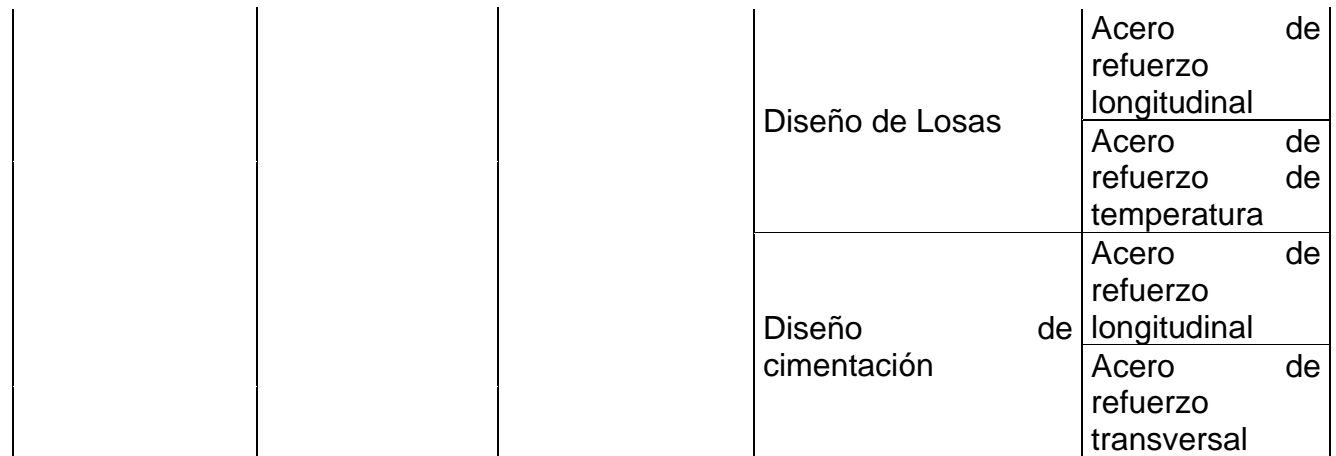

## **3.3. Población, muestra y muestreo**

### **Población**

Todas las viviendas a porticadas y de muros estructurales del distrito de Breña.

### **Muestra**

Vivienda multifamiliar de siete niveles en el distrito de Breña.

### **Muestreo**

Muestreo no probabilístico. - En este tipo de muestreo la selección de la muestra depende del criterio de la persona que la investiga más no de una probabilidad (Borja, 2012).

| <b>PROBLEMA</b>                                                                                                    | <b>OBJETIVO</b>                                                                                                    | <b>HIPÓTESIS</b><br><b>METODOLOGÍA</b>                                                                                                    |                                           | <b>POBLACIÓN</b>                                                                                               |
|----------------------------------------------------------------------------------------------------|----------------------------------------------------------------------------------------------------|----------------------------------------------------------------------------------------------------|-------------------------------------------|----------------------------------------------------------------------------------------------------|
| Problema general:                                                                                                    | Objetivo general:                                                                                                    | Hipótesis general:                                                                                                    | Tipo:                                     |                                                                                                    |
| ¿Qué diferencias en el Establecer<br>diseño de concreto diferencias<br>estructurales<br>v<br>pórtico<br>vivienda l<br>una<br>para<br>multifamiliar de siete<br>Breña,<br>niveles<br>en<br>Lima? | las l<br>el<br>en<br>armado existen entre diseño de concreto<br>el sistema de muros armado existen entre<br>el sistema de muros<br>estructurales<br>pórtico<br>vivienda<br>para<br>una<br>multifamiliar de siete<br>niveles en Breña, Lima | diferencias<br>Existen<br>significativas en<br>el el<br>diseño<br>de<br>concreto<br>armado existen entre<br>el sistema de muros<br>estructurales<br>el<br>$\mathsf{V}$<br>sistema pórtico para<br>vivienda<br>una<br>multifamiliar de ocho | Aplicada<br>Diseño:<br>No<br>experimental | Población:<br>Todas las<br>viviendas<br>aporticadas y<br>de muros<br>estructurales<br>del distrito de<br>Breña |

*Tabla 9 Matriz de consistencia*

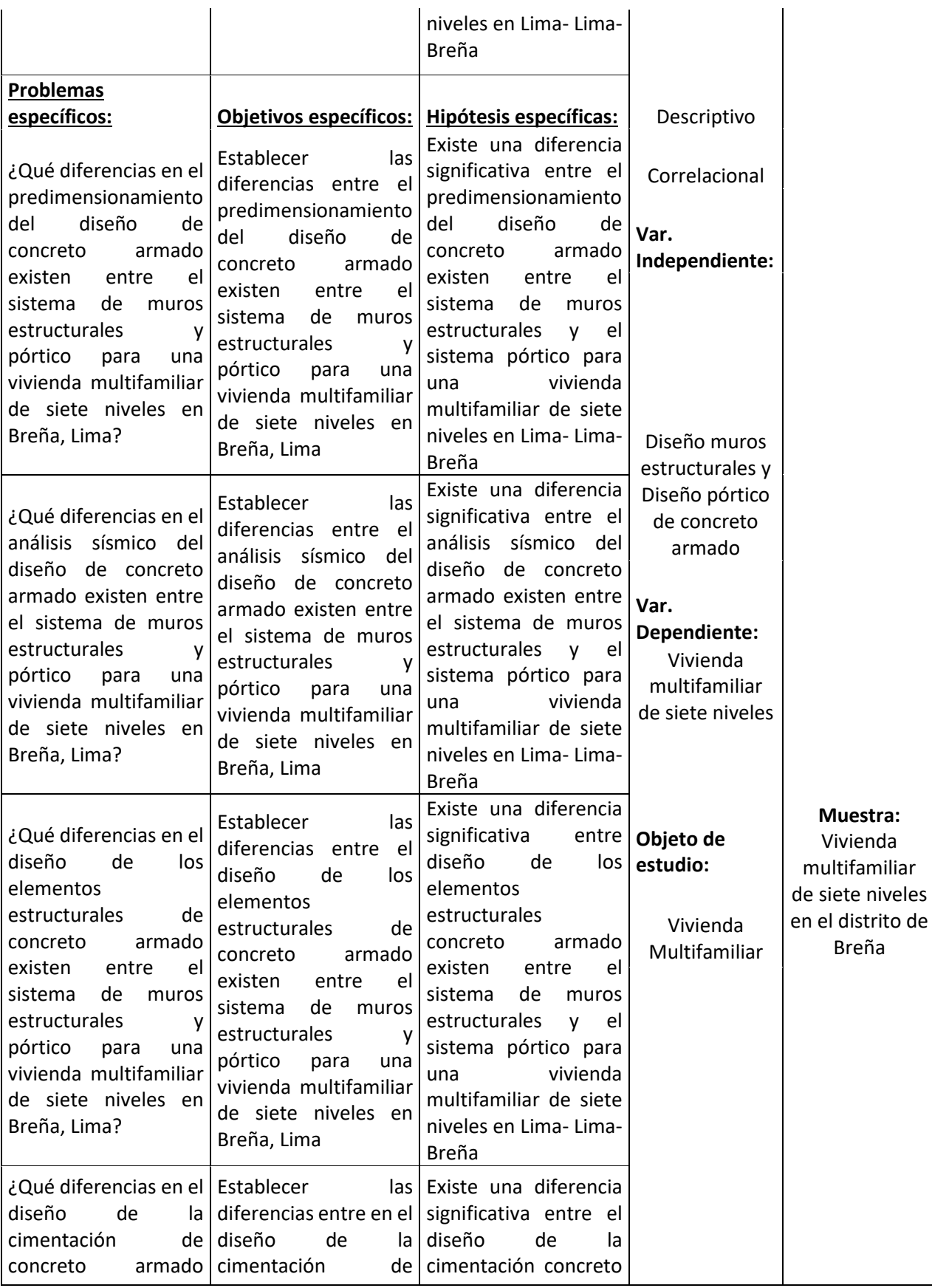

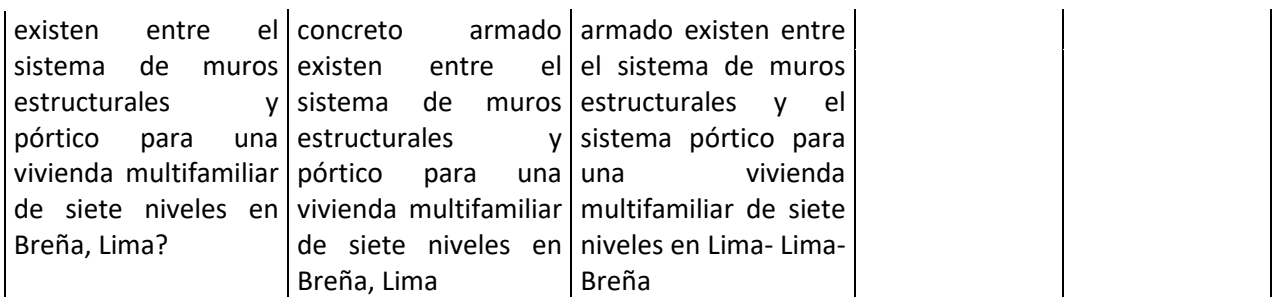

### **3.4. Técnicas e instrumentos de recolección de datos**

Para recolectar datos, se deben considerar tres actividades estrechamente relacionadas: 1) elegir una herramienta de recolección de datos, 2) aplicar la herramienta a la muestra de investigación y 3) analizar la información recolectada (Borja, 2012)

Este trabajo de investigación se basará en observaciones, realizadas de manera meticulosa y registradas, para que pueda ser analizado con el objetivo de la investigación en el futuro, y el instrumento de recolección de datos se medirá a través del cuaderno in situ, cámara. y USB. Además, se realizarán entrevistas estructuradas con usuarios habituales y se utilizarán formularios gratuitos como herramienta de recopilación de datos.

### **3.5. Procedimientos**

Los procedimientos son:

- Estructuración y predimensionamiento de elementos estructurales.
- Modelo matemático.
- Metrado de cargas.
- Análisis Estructural.
- Diseño estructural.

### **3.6. Método de análisis de datos**

La esencia de los métodos de análisis de datos radica en los métodos descriptivos y de relevancia. Es por ello que todos los elementos que constituyen

la estructura de los objetivos de la investigación serán clasificados, sistematizados y caracterizados.

### **3.7. Aspectos éticos**

Según la Oficina de Investigaciones de Lima (UCV, 2016), significa: "Los investigadores deben comprometerse a presentar los resultados de manera veraz, respetando los derechos de propiedad intelectual, la responsabilidad y la ética" (pág. 12). Por tanto, todos los programas que se muestran en este trabajo se tienen en cuenta de forma original, evitando así algún tipo de duplicación.

El propósito de este trabajo de investigación es diseñar una vivienda segura y asequible que beneficie a la sociedad peruana sin casas seguras, mejorando así su calidad de vida.

De acuerdo con los principios establecidos en la norma sísmica E 030, esta investigación se realizará de acuerdo con los siguientes capítulos, los cuales se basarán en el Código Nacional de Edificación.

Si quisieras construir edificaciones de mayor altura propuesta en este trabajo se recomienda usar otros sistemas estructurales para obtener un mejor comportamiento de estas.

## **IV. RESULTADOS**

#### **Descripción del proyecto**

El análisis y diseño de los elementos estructurales de la edificación en estudio se detalla de la siguiente manera. La edificación se distribuye en 7 plantas (pisos), la cual está destinada para un uso de vivienda en cual se asienta en la ciudad de Lima-Breña. Además, la ubicación mencionada está en una zona que representa un silencio sísmico por lo cual es necesario realizar los análisis sísmicos y dinámico bajo las normas vigentes del país. A continuación, se presenta un mayor detalle de la edificación.

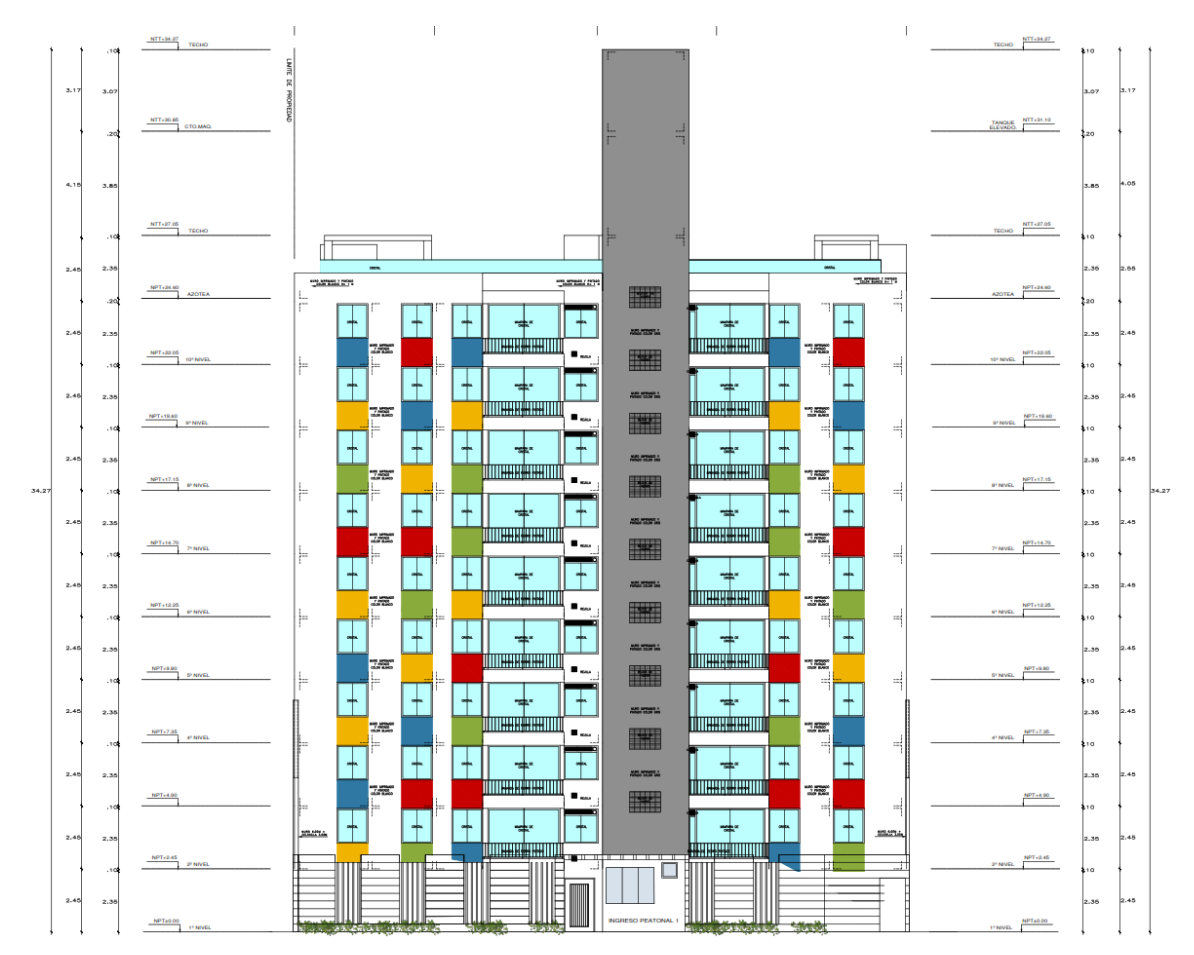

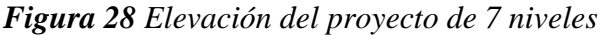

*Figura 29 Planta típica del 1° al 7° nivel*

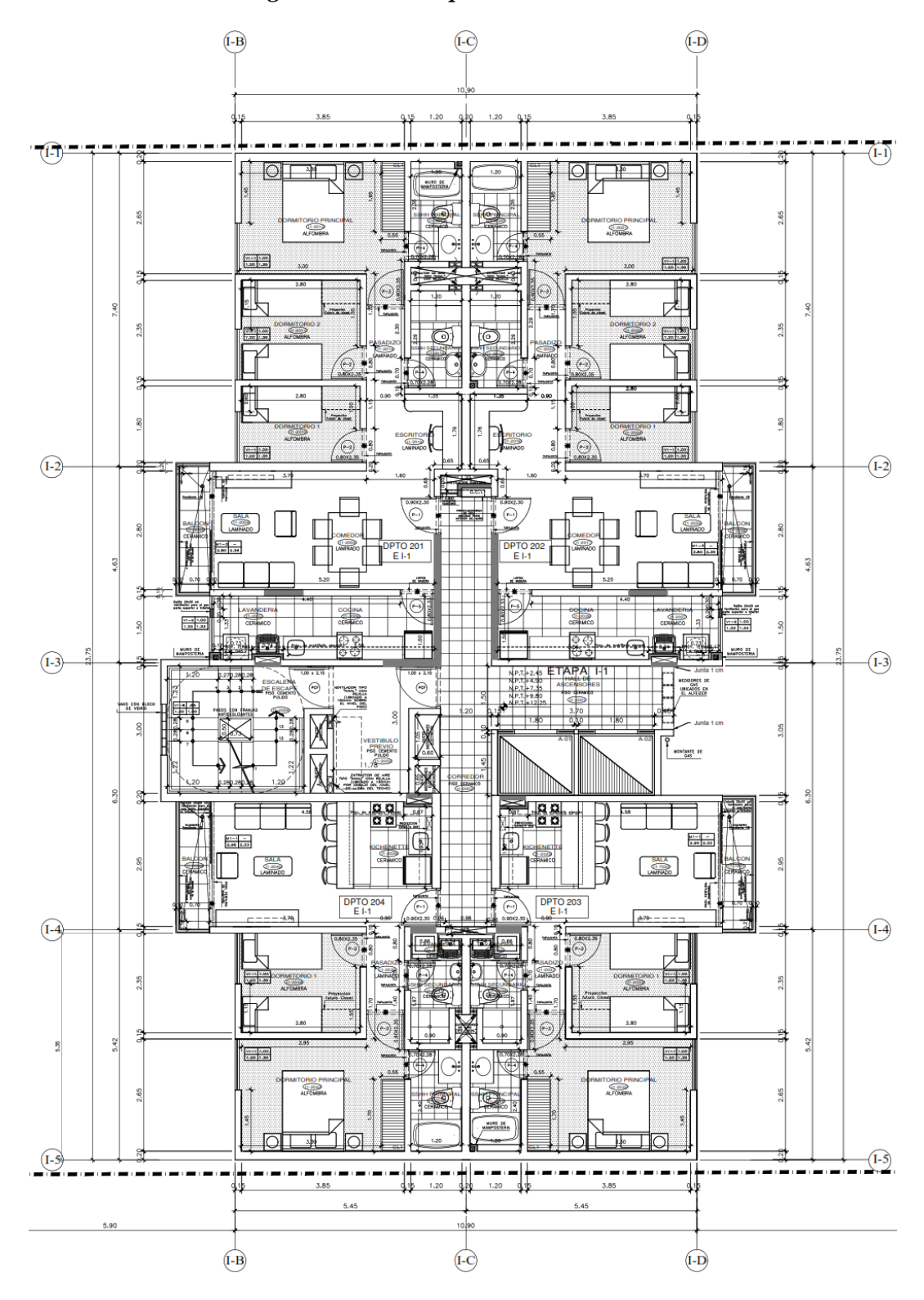

44

## **Propiedades de los materiales**

-Resistencia a la compresión del concreto: f'c = 210 Kg/cm2

-Módulo de elasticidad del concreto: Ec = 217 370.7 Kg/cm2

-Esfuerzo de fluencia del acero: fy = 4200 Kg/cm2

## *Tabla 10 Cargas de diseño*

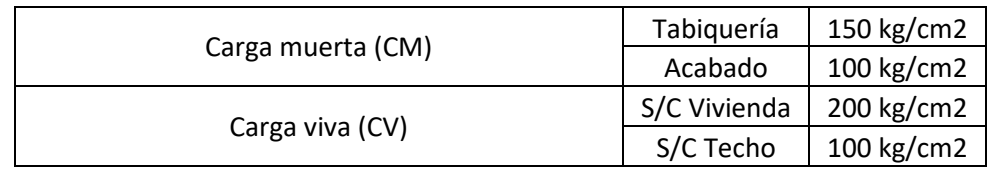

## **Estructuración del proyecto**

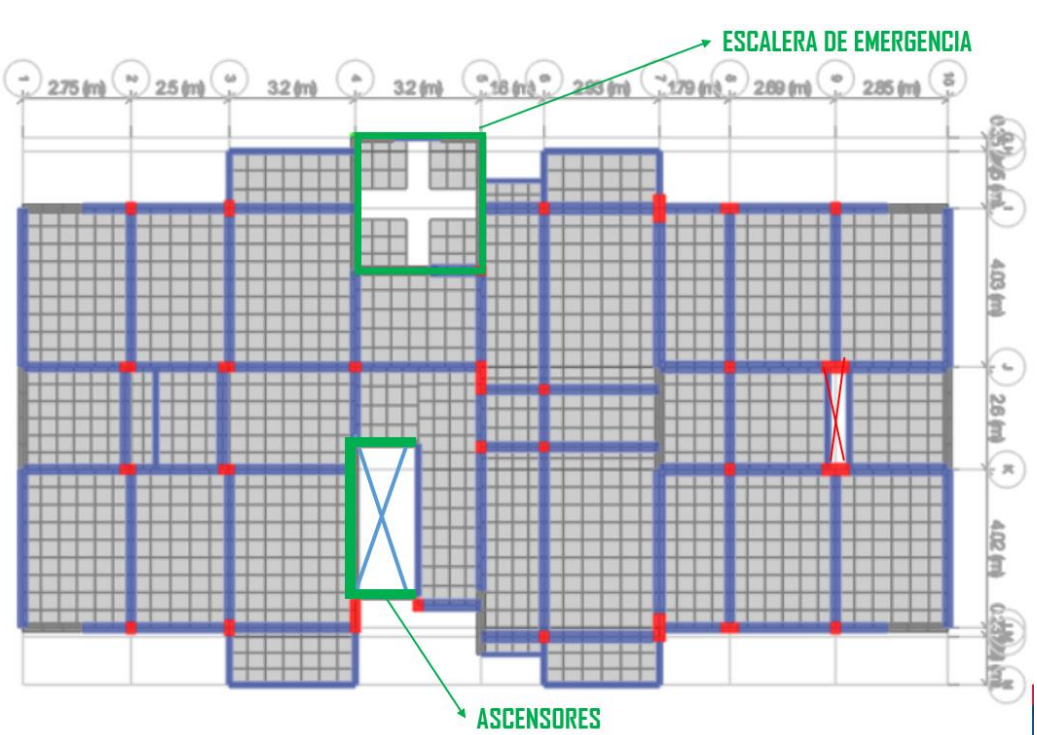

## *Figura 30 Estructuración del proyecto*

### **Predimensionamiento de los elementos estructurales**

#### **Predimensionamiento de losa maciza**

El procedimiento de dimensionamiento de losas consiste en analizar el paño más extenso, hallar su perímetro y dividirlo entre 180 para tener una dimensión inicial con la cual podremos iniciar nuestros cálculos:

*Figura 31 Fórmula del predimensionamiento de losa maciza armada en dos direcciones*

 $e =$ **PERIMETRO 180** 

Fuente: Elaboración propia

 $H = 10$  cm

Pero optaremos por una losa de 20 cm de espesor.

#### **Predimensionamiento de vigas**

Se puede ver en la estructura que para las direcciones X-X e Y-Y, las vigas son las principales porque forman un pórtico con el muro de hormigón. Vigas planas: Son vigas que soportan el peso del tabique y cierran los bordes de la abertura del equipo de iluminación. Tienen la misma súper altura que las placas planas, lo que significa que no tienen una alta resistencia a los momentos flectores y están diseñadas para soportar fuerzas de corte. Según el primer intento de estimar el tamaño de la viga, existen algunos parámetros para dar un valor para comenzar a diseñar la viga. Según la experiencia y E 0.60, puede comenzar de la siguiente manera:

| <b>VIGAS PRINCIPALES</b> |              |  |  |  |
|--------------------------|--------------|--|--|--|
| $L$ (cm)                 | $h$ (cm)     |  |  |  |
|                          | L/12<br>L/10 |  |  |  |
| 330                      | 33<br>27.5   |  |  |  |
| <b>RESULTADO</b>         |              |  |  |  |
| $h$ (cm)                 | ٩n           |  |  |  |

*Tabla 11 Predimensionamiento del peralte de la VP-1*

A pesar de que en la Tabla 13 tenemos un peralte de 30 cm; aún así optaremos por 40 cm.

| <b>PARAMETROS</b>             |      |         |    |  |  |
|-------------------------------|------|---------|----|--|--|
| $b=h/2$                       | 15   | cm      |    |  |  |
| $b=h/3$                       | 10   | cm      |    |  |  |
| Promedio                      | 12.5 | cm      |    |  |  |
| RESTRICCIONES FRENTE AL SISMO |      |         |    |  |  |
| de<br><b>Nivel</b>            |      |         |    |  |  |
| sismicidad                    | Alta | Mediana |    |  |  |
| b min (cm)                    | 25   |         | 20 |  |  |
| <b>RESULTADO</b>              |      |         |    |  |  |
| (cm)<br>25                    |      |         |    |  |  |

*Tabla 12 Predimensionamiento de la base de la VP-1*

Por lo tanto, la viga VP-1 será de 25x40 cm.

### **Predimensionamiento de columnas**

La función principal de la columna es absorber la carga de gravedad de la viga y transferirla a los cimientos. En cuanto a la columna central, considerando que la rigidez lateral y la resistencia están controladas por el muro, se sugiere que el área total a colocar se puede obtener mediante las siguientes expresiones:

#### **Para realizar el predimensionamiento**

Para columnas centradas, usamos la siguiente relación:

$$
A=\frac{P_s}{0.45fc}
$$

Para columnas excéntricas y esquinadas, usamos la siguiente relación:

$$
A=\frac{P_s}{0.35fc}
$$

47

| Columna | Carga<br>(kg/m2) | Área<br>tributaria | $N^{\circ}$<br><b>Pisos</b> | Pservicio (kg) | Área requerida<br>(cm <sup>2</sup> ) | Sección    |
|---------|------------------|--------------------|-----------------------------|----------------|--------------------------------------|------------|
| $C-1$   | 1000             | 8.62               | 7                           | 60372.90       | 638.87                               | 25x40=1000 |
| $C-2$   | 1000             | 7.46               | 7                           | 52214.40       | 552.53                               | 25x30=750  |
| $C-3$   | 1000             | 9.22               | 7                           | 64572.20       | 878.53                               | 30x70=2100 |
| $C-4$   | 1000             | 4.77               | 7                           | 33398.40       | 454.40                               | 25x45=1125 |
| $C-5$   | 1000             | 5.96               | 7                           | 41736.80       | 441.66                               | 25x25=625  |
| $C-6$   | 1000             | 6.09               | 7                           | 42649.60       | 451.32                               | 25x85=2125 |

*Tabla 13 Predimensionamiento de las columnas*

## **Predimensionamiento de placas**

Para este proyecto, se espera que la distribución simétrica de las paredes proporcione suficiente rigidez a la estructura en ambas direcciones, minimizando así el movimiento de torsión. Se ha considerado el espesor de placa de 20 cm.

*Figura 32 Estructuración del proyecto incluyendo los resultados del predimensionamiento*

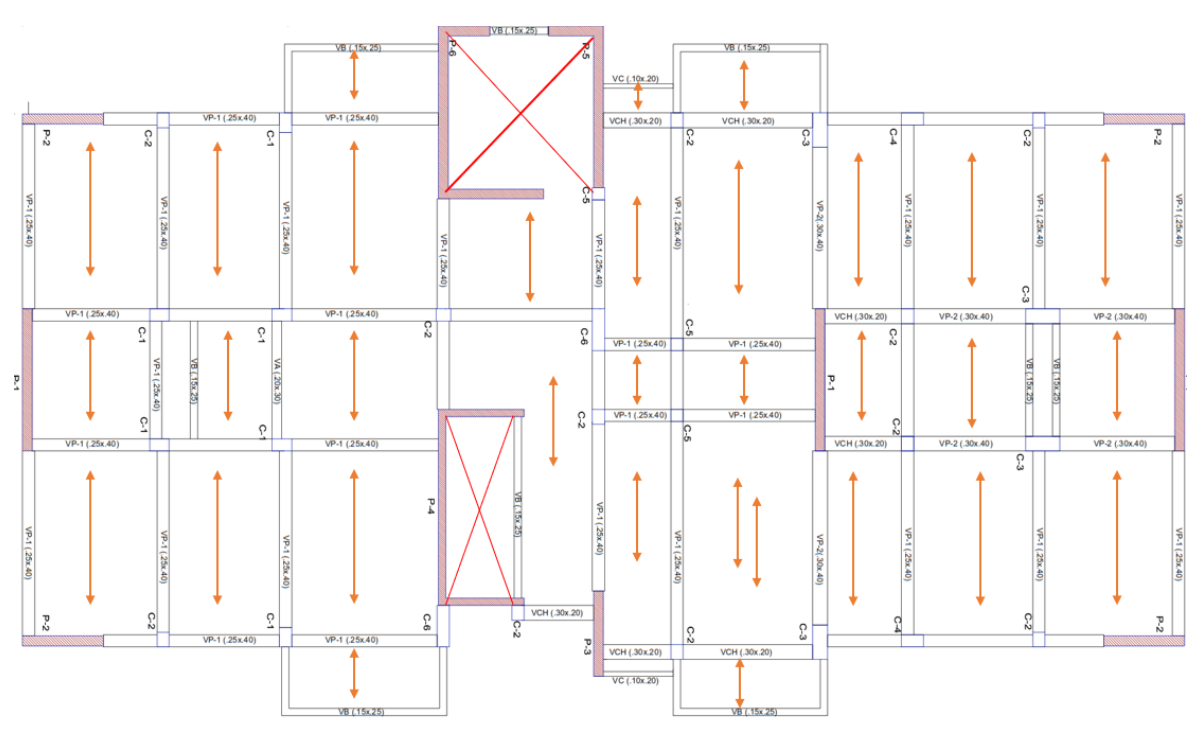

*Figura 33 Modelo matemático del proyecto*

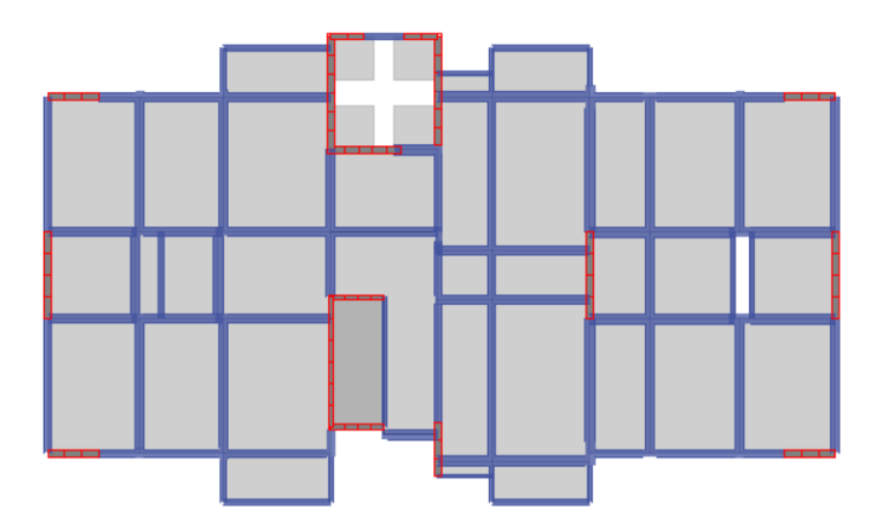

Fuente: (Etabs, 2018)

*Figura 34 3D del proyecto*

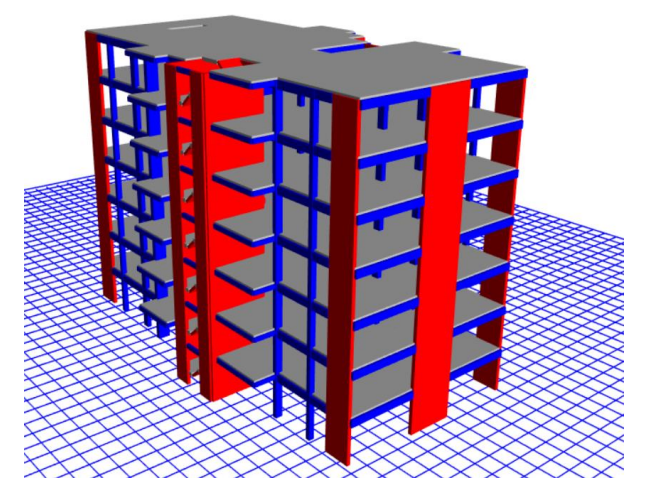

Fuente: (Etabs, 2018)

### **Análisis sísmico**

Para el diseño de cualquier proyecto de construcción, las normas técnicas establecen los mínimos que deben cumplir los usuarios para garantizar un correcto comportamiento. En caso de eventos catastróficos como terremotos, es posible evitar la pérdida de personal, asegurar la operación continua de los servicios básicos y reducir las pérdidas económicas. En este sentido, existe un diseño sísmico estándar E.030.

### **Análisis estático**

### **Parámetros sísmicos**

Estos factores se expresan como parte de la aceleración provocada por la gravedad. Para nuestro proyecto, dado que está ubicado en el área 4, el coeficiente de área es  $Z = 0.45$ .

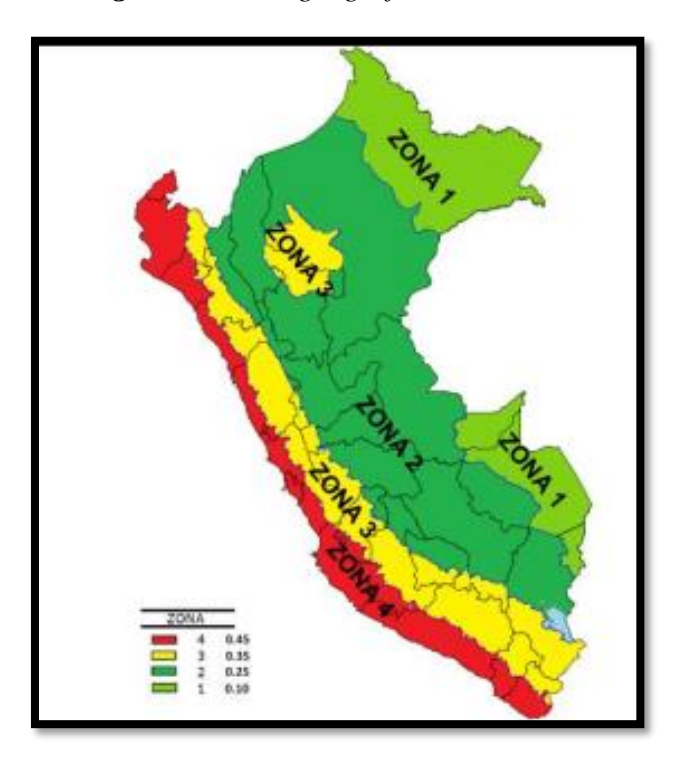

*Figura 35 Zona geográfica Perú*

Fuente: (Comité Técnico Norma E 030, 2018)

Para determinar este parámetro de amplificación sísmica, primero se determina el Periodo Fundamental de Vibración en dos direcciones para este caso con la siguiente fórmula:

$$
T=\frac{Hn}{c_T}
$$

En dirección X, Y: El h<sub>n</sub>=17.15 m y el C<sub>t</sub>= 60 porque el sistema estructural que gobierna es dual, entonces el periodo fundamental en las direcciones X, Y es:

$$
T = \frac{17.5}{60} = 0.29 s
$$

Finalmente, se define el factor de amplificación sísmica C en dirección x tanto como en dirección y según la Tabla 18.

*Tabla 14 Periodo de la edificación y del suelo*

 $T < Tp$   $C = 2.50...$  (I) Tp<T<TL C=2.50(Tp/TL)… (II) T>TL C=2.50(Tp-TL)/T2… (III)

Fuente: (Comité Técnico Norma E 030, 2018)

• **Dirección x:** Cumpliendo con la ecuación (I) de la Tabla 18, ya que el Tx=0.25< TP=0.4, entonces el coeficiente de amplificación sísmica en la dirección x es:

 $c = 2.5$ 

• **Dirección y:** Cumpliendo con la ecuación (I) de la Tabla 18, ya que el Ty=0.25< TP=0.4, entonces el coeficiente de amplificación sísmica en la dirección y es:

$$
c=2.5
$$

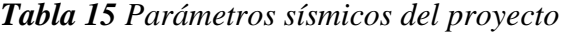

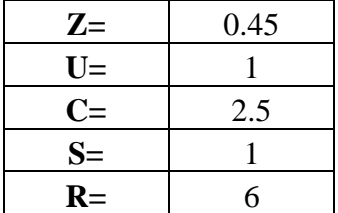

 $V = 0.1875 * 1994.98$  ton = 374.06 tonf

| <b>Story</b> | <b>Mass</b>                 | <b>Mass</b> |
|--------------|-----------------------------|-------------|
|              | $\text{tonf-s}^2/\text{cm}$ | tonf        |
| Story7       | 0.263211                    | 257.94678   |
| Story6       | 0.295413                    | 289.50474   |
| Story5       | 0.295413                    | 289.50474   |
| Story4       | 0.295413                    | 289.50474   |
| Story3       | 0.295413                    | 289.50474   |
| Story2       | 0.295413                    | 289.50474   |
| Story1       | 0.295413                    | 289.50474   |
| Peso:        | 1994.97522                  | Ton         |

*Tabla 16 Peso de la edificación*

Anteriormente, se calculó los parámetros ZUCS/R y nos faltaría determinar el peso de la edificación. Por lo tanto, el peso toda de la edificación se determinó mediante el uso del software ETBAS. Luego:

*Figura 36 Coeficiente de la cortante basal*

| 0.37 | 2.60  | 0.0277 | <b>DETERMINACIÓN DEL COEFICIENTE DEL ANÁLISIS</b>                                                                                      |  |  |  |  |
|------|-------|--------|----------------------------------------------------------------------------------------------------|--|--|--|--|
| 0.32 | 2.80  | 0.0239 | <b>ESTÁTICO por FUERZAS ESTÁTICAS EQUIVALENTES</b>                                                                                     |  |  |  |  |
| 0.28 | 3.00  | 0.0208 |                                                                                                    |  |  |  |  |
| 0.16 | 4.00  | 0.0117 | CÁLCULO DEL FACTOR DE AMPLIFICACIÓN SISMICA: C                                                                                         |  |  |  |  |
| 0.10 | 5.00  | 0.0075 | Modo.- Tx = $\vert$ 0.287 seg $\vert \vert \leftrightarrow$ C = 3.484 > 2.5<br>$C = 2.5 \left( \frac{I_p}{T} \right)$<br>, $C\leq 2.5$ |  |  |  |  |
| 0.07 | 6.00  | 0.0052 | Modo.- Ty = $\begin{array}{ c c c c c c c c }\n\hline\n0.281 \text{ seg} & \rightarrow & \text{C} = 3.559 & > 2.5\n\end{array}$        |  |  |  |  |
| 0.05 | 7.00  | 0.0038 | $Cx = \sqrt{2.50}$ ; $Cy = \sqrt{2.50}$ (de ser mayor tomar el valor límite)<br><b>USAR:</b>                                           |  |  |  |  |
| 0.04 | 8.00  | 0.0029 | <b>EVALUANDO VALOR:</b> $C/R \ge 0.125$                                                                                                |  |  |  |  |
| 0.03 | 9.00  | 0.0023 | 0.417 > 0.125<br>0.417<br>Seismic<br>Seismic<br>$\rightarrow$                                                                          |  |  |  |  |
| 0.03 | 10.00 | 0.0019 | $Y$ dir $+Ecc$<br>$X$ dir + Ecc<br>0.417 > 0.125<br>0.417<br>$\leftrightarrow$                                                         |  |  |  |  |
|      |       |        | 0.1875<br>0.1875<br><b>COEFICIENTE DEL CORTANTE EN LA BASE =</b>                                                                       |  |  |  |  |

| <b>Piso</b>       | Carga           | <b>Dirección</b> | <b>Máximo</b><br>cm |
|-------------------|-----------------|------------------|---------------------|
| Piso1             | CS <sub>x</sub> | X                | 0.115               |
| Piso <sub>2</sub> | CS <sub>x</sub> | X                | 0.3462              |
| Piso3             | CS <sub>x</sub> | X                | 0.633               |
| Piso <sub>4</sub> | CS <sub>x</sub> | X                | 0.9355              |
| Piso <sub>5</sub> | CS <sub>x</sub> | X                | 1.2268              |
| Piso <sub>6</sub> | CS <sub>x</sub> | X                | 1.4917              |
| Piso7             | CS <sub>x</sub> | X                | 1.7265              |

*Tabla 17 Desplazamientos absolutos en dirección X*

*Figura 37 Gráfica de los desplazamientos absolutos en X*

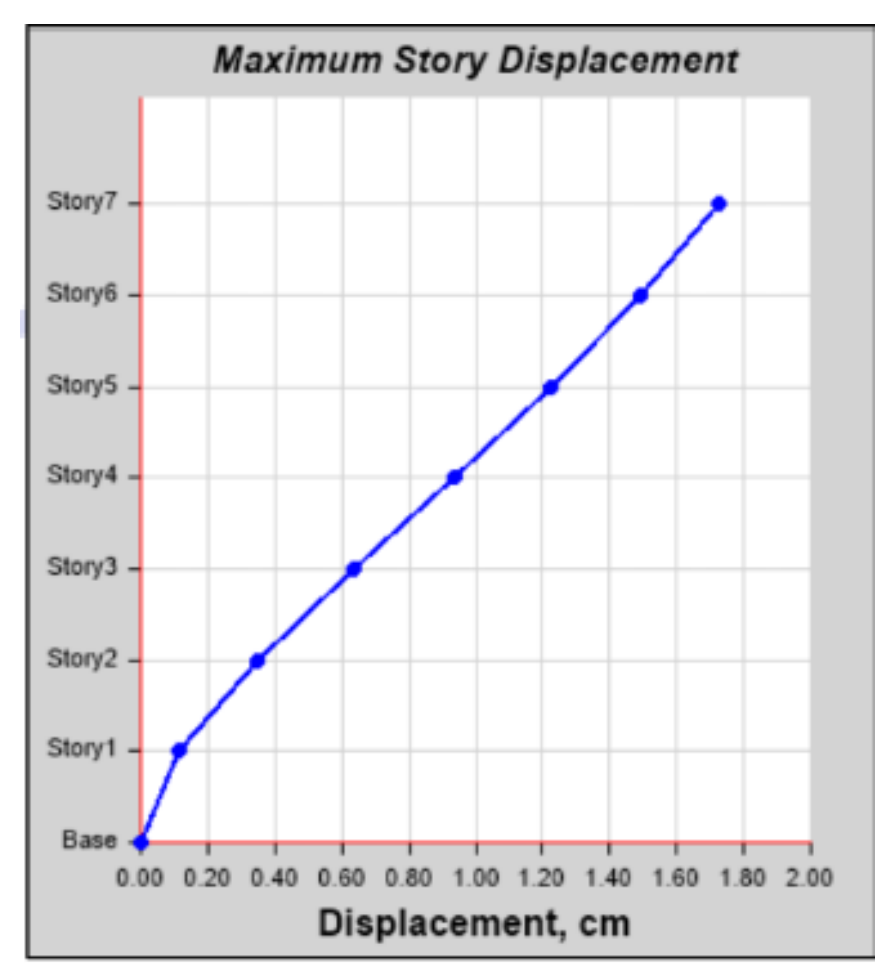

Fuente: (Etabs, 2018)

| Piso              | Carga | <b>Dirección</b> | <b>Máximo</b> |
|-------------------|-------|------------------|---------------|
|                   |       |                  | cm            |
| Piso1             | CSy   | Y                | 0.1629        |
| Piso <sub>2</sub> | CSy   | Y                | 0.4714        |
| Piso3             | CSy   | Y                | 0.8328        |
| Piso <sub>4</sub> | CSy   | Y                | 1.1969        |
| Piso <sub>5</sub> | CSy   | Y                | 1.5326        |
| Piso <sub>6</sub> | CSy   | Y                | 1.823         |
| Piso7             | CSv   | Y                | 2.0665        |

*Tabla 18 Desplazamientos absolutos en dirección Y*

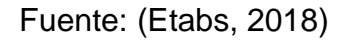

*Figura 38 Gráfica de los desplazamientos absolutos en Y*

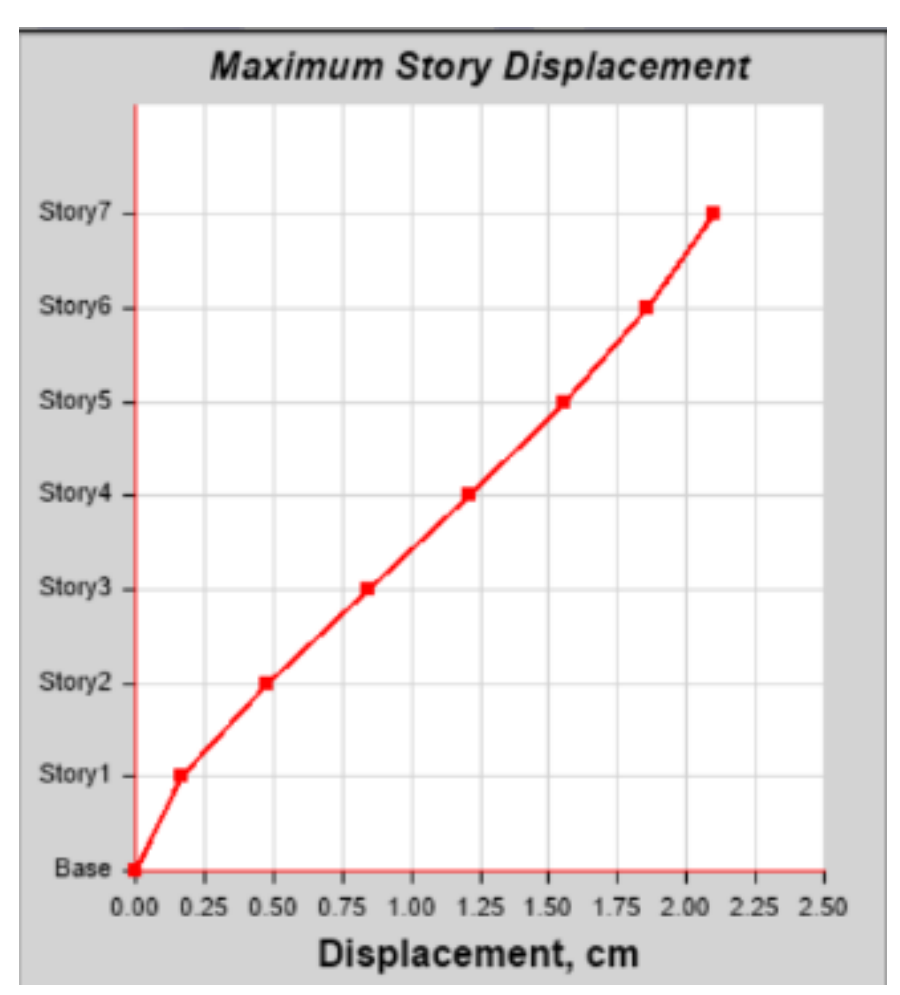

Fuente: (Etabs, 2018)

| <b>Piso</b> | h      | Peso P<br>por nivel<br>(Ton) | $P_i x h_i$ | $P_i x h_i$<br>$\sum P_i x h_i$ | $= \frac{P_i x h_i}{\sum P_i x h_i} V$ | Vp(ton) |
|-------------|--------|------------------------------|-------------|---------------------------------|----------------------------------------|---------|
| 7           | 17.150 | 192.85616                    | 3307.483    | 0.18                            | 65.94                                  | 65.94   |
| 6           | 14.700 | 294.51352                    | 4329.349    | 0.23                            | 86.31                                  | 152.25  |
| 5           | 12.250 | 302.72788                    | 3708.417    | 0.20                            | 73.93                                  | 226.19  |
| 4           | 9.800  | 302.72788                    | 2966.733    | 0.16                            | 59.15                                  | 285.34  |
| 3           | 7.350  | 302.72788                    | 2225.050    | 0.12                            | 44.36                                  | 329.70  |
| 2           | 4.900  | 302.72788                    | 1483.367    | 0.08                            | 29.57                                  | 359.27  |
|             | 2.450  | 302.72788                    | 741.683     | 0.04                            | 14.79                                  | 374.06  |
|             |        | $\Sigma =$                   | 18762.081   |                                 |                                        |         |

*Tabla 19 Fuerzas de sismo en altura*

## **Análisis dinámico**

A través del análisis modal, la rigidez y la distribución de masa del edificio se pueden utilizar para obtener modos de construcción, cada uno de los cuales está relacionado con la forma y el período de vibración. Los resultados del análisis modal se muestran a continuación, mostrando el porcentaje de participación del modelo en masa y el período de los ocho modos de vibración más importantes.

*Tabla 20 Parámetros sísmicos para el análisis dinámico*

| Z | 0.45 |
|---|------|
| U | 1    |
| C | 2.5  |
| S |      |
| R | 6    |

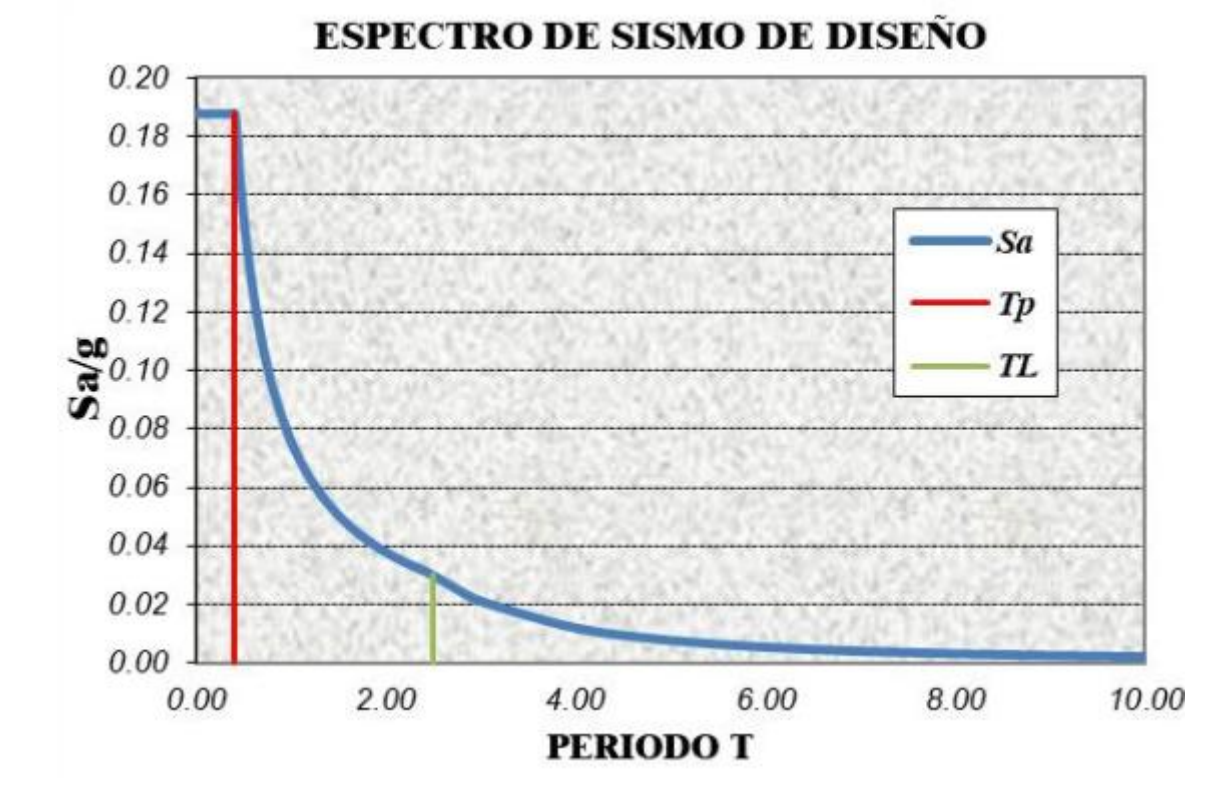

*Figura 39 Espectro de respuesta para el análisis dinámico*

**Cortante de diseño**

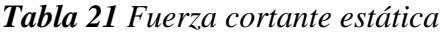

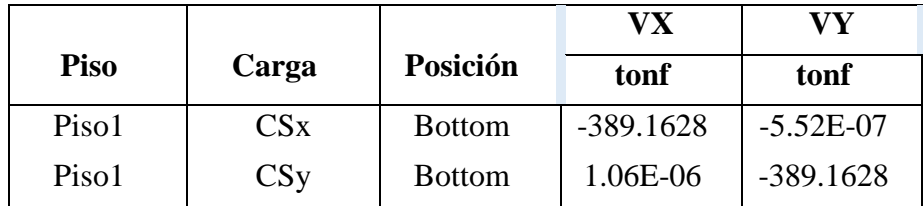

Fuente: Elaboración propia

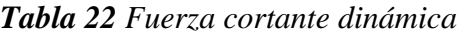

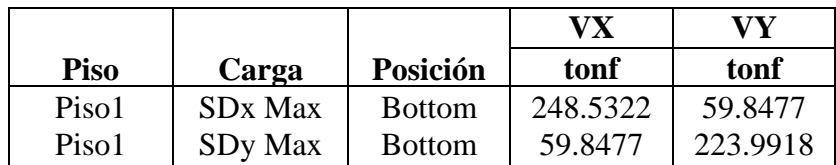

#### Fuente: Elaboración propia

| <b>CORTANTE SISMICA ESTATICA</b> |                       |               |             |             |  |  |
|----------------------------------|-----------------------|---------------|-------------|-------------|--|--|
| <b>Story</b>                     | Load<br>Case/Combo    | Location      | <b>VX</b>   | VY          |  |  |
|                                  |                       |               | tonf        | tonf        |  |  |
| Story1                           | <b>CS<sub>X</sub></b> | <b>Bottom</b> | $-389.1628$ | $-5.52E-07$ |  |  |
| Story1                           | CSv                   | <b>Bottom</b> | 1.06E-06    | -389.1628   |  |  |

*Tabla 23 Comparación entre las cortantes estáticas y dinámicas*

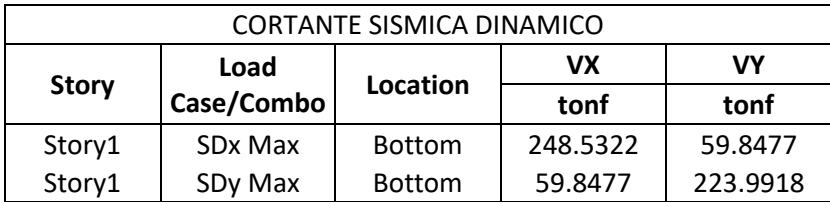

Comparamos los resultados de las Tablas 22 y 23 que se resumen en la Tabla 33. Entonces, no se está cumpliendo la cortante de diseño ya que el 80% de la cortante estática es mayor a la cortante dinámica inicial en ambas direcciones para poder resolver este problema debemos de aplicarle un factor escalar de 1.25 en la dirección X y 1.56 en la dirección Y.

*Tabla 24 Derivas admisibles*

| En la dirección "X"             |         |        |  |  |
|---------------------------------|---------|--------|--|--|
| <b>Piso</b><br>< 0.007<br>0.75R |         |        |  |  |
|                                 | 0.00544 | Cumple |  |  |

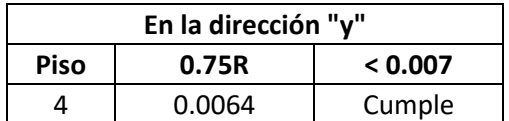

Según los resultados de la Tabla 35 se verifica que la edificación tiene la rigidez adecuada y ello se demuestra con las distorsiones de entre piso que son menores al 7/1000 en ambas direcciones.

### **Diseño de elementos estructurales**

## **Diseño de vigas**

## **Viga principal VP1 (25x40)**

*Figura 40 Envolvente de cortante y diagrama de momento flector de la viga VP-1*

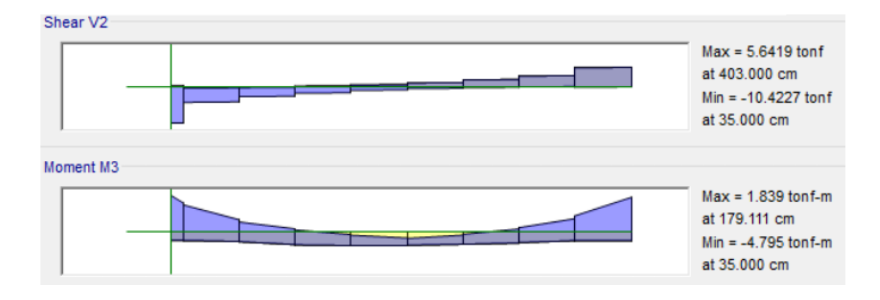

Fuente: (Etabs, 2018)

Con los resultados de la Figura 40 realizamos los procedimientos en base a las fórmulas de la Figura 39 para diseñar los aceros longitudinales de la Viga VP1 (25x40).

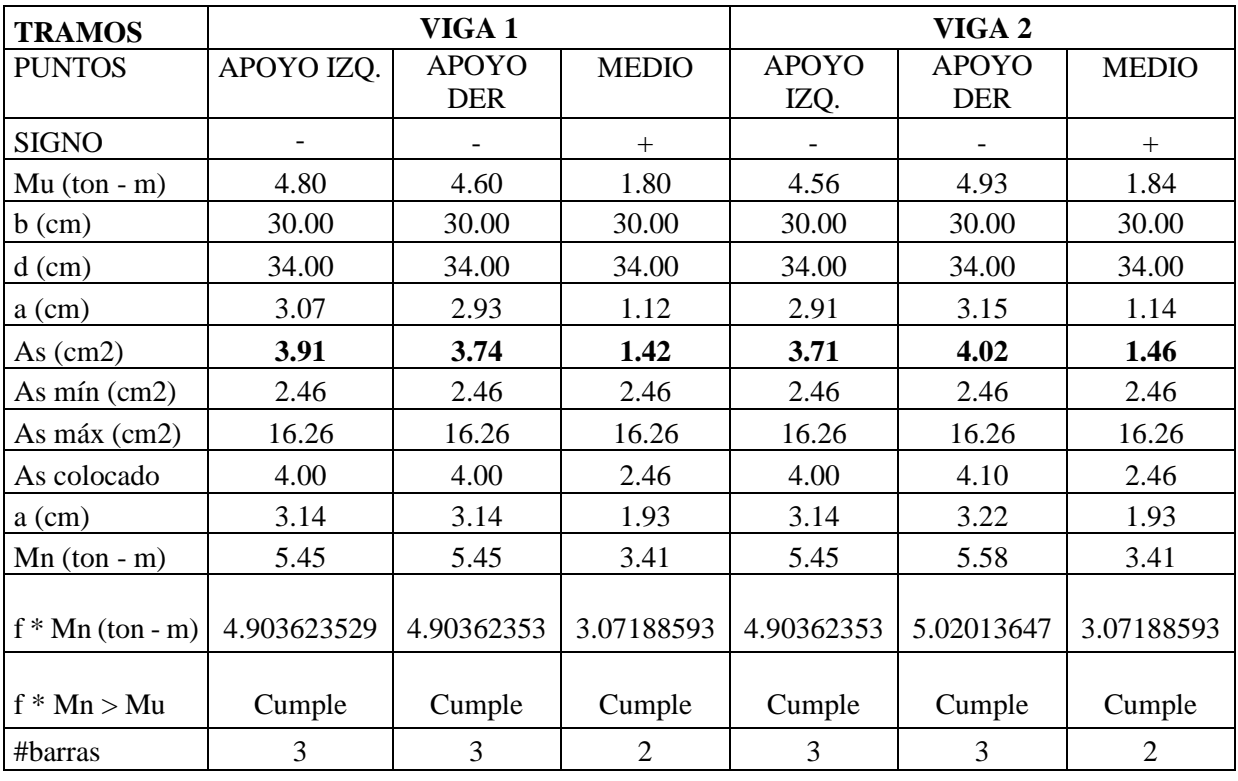

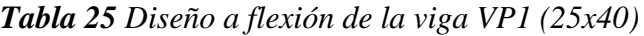

*Figura 41 Sección de la Viga VP-1*

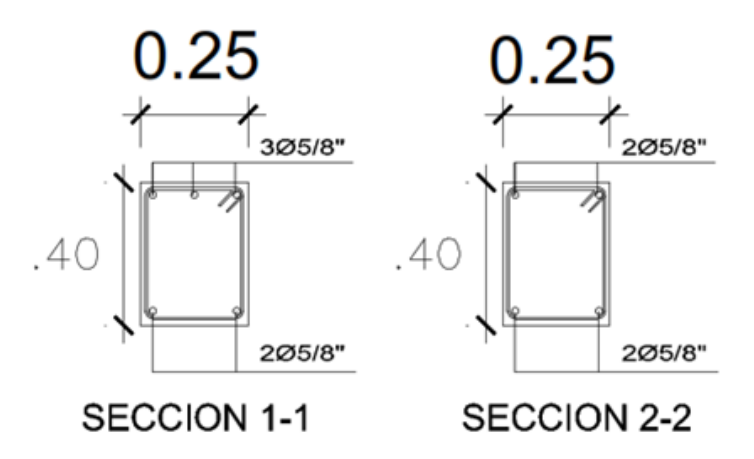

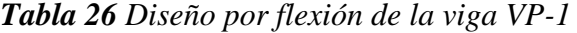

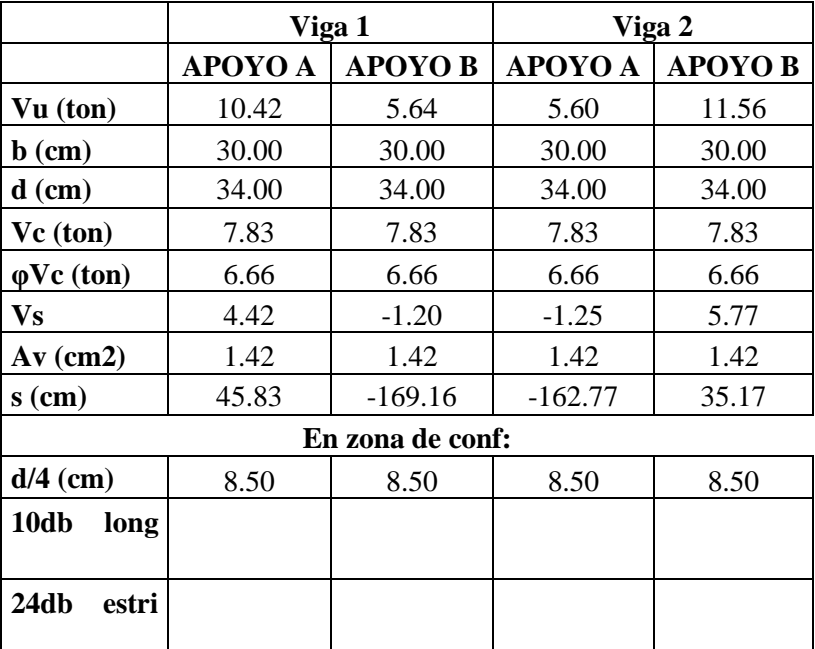

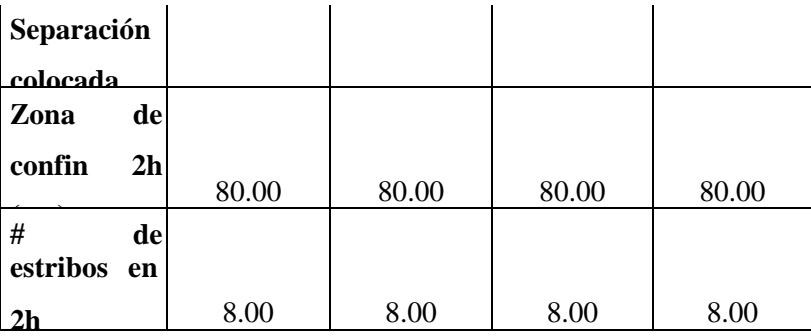

59

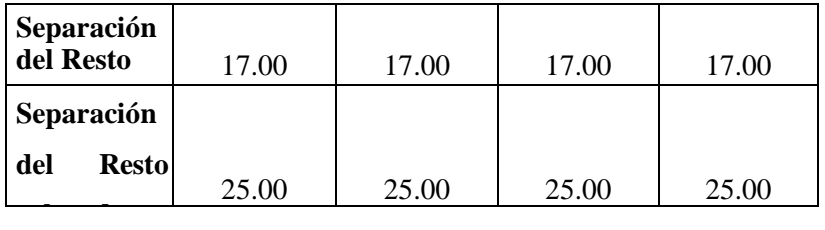

Con los resultados de la Tabla 37 se considera que el acero y la separación de los aceros transversales (estribos) son de la siguiente manera:

Estribos  $\phi$  3/8", 1 $\omega$  0.05, 8 $\omega$  0.10, Rto.  $\omega$  0.25

El esquema final de la Viga VP1-25x40 se muestra en la Figura 42.

*Figura 42 Esquema final de la Viga VP1-25x40*

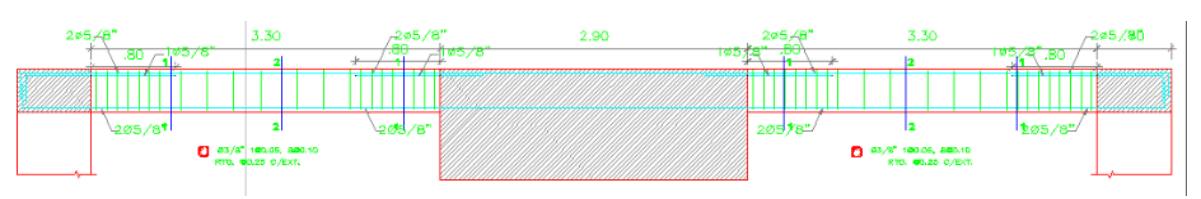

## **Diseño de la losa maciza armada en dos direcciones**

Proponemos la losa más critica la cual implica que sufre los mayores esfuerzos. La cual se encuentra comprendida entre los Ejes 6-7 y A-B.

Determinar peralte de la losa armada en dos direcciones:

### $H = 20$  cm

Por lo tanto, usaremos una losa maciza armada en 2 direcciones con un espesor de 20 cm.

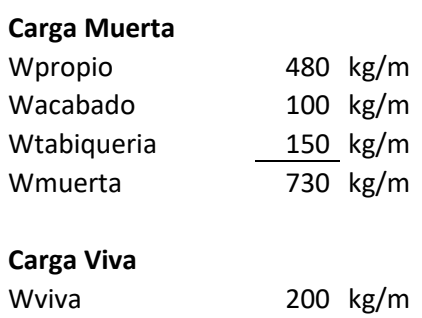

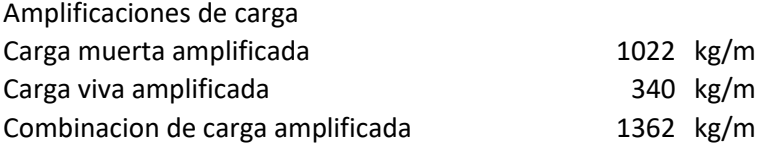

## **Cálculo de los momentos negativos:**

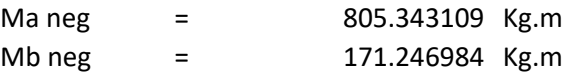

## **Cálculo de los momentos positivos:**

| Ma pos $d =$<br>252.630224 Kg.m |                |                 |  |
|---------------------------------|----------------|-----------------|--|
| Mb pos $d =$                    | 83.145832 Kg.m |                 |  |
|                                 |                |                 |  |
| Momentos positivos en a:        | 388.726274     | Kg.m            |  |
| Momentos positivos en b:        | 132.181312     | Kg.m            |  |
| Momentos negativos discontinuos |                |                 |  |
| Ma neg $=$                      |                | 129.575425 Kg.m |  |
| Mb $neg =$                      |                | 44.0604373 Kg.m |  |

*Tabla 27 Momentos positivos y negativos del paño de la losa maciza armada en dos direcciones*

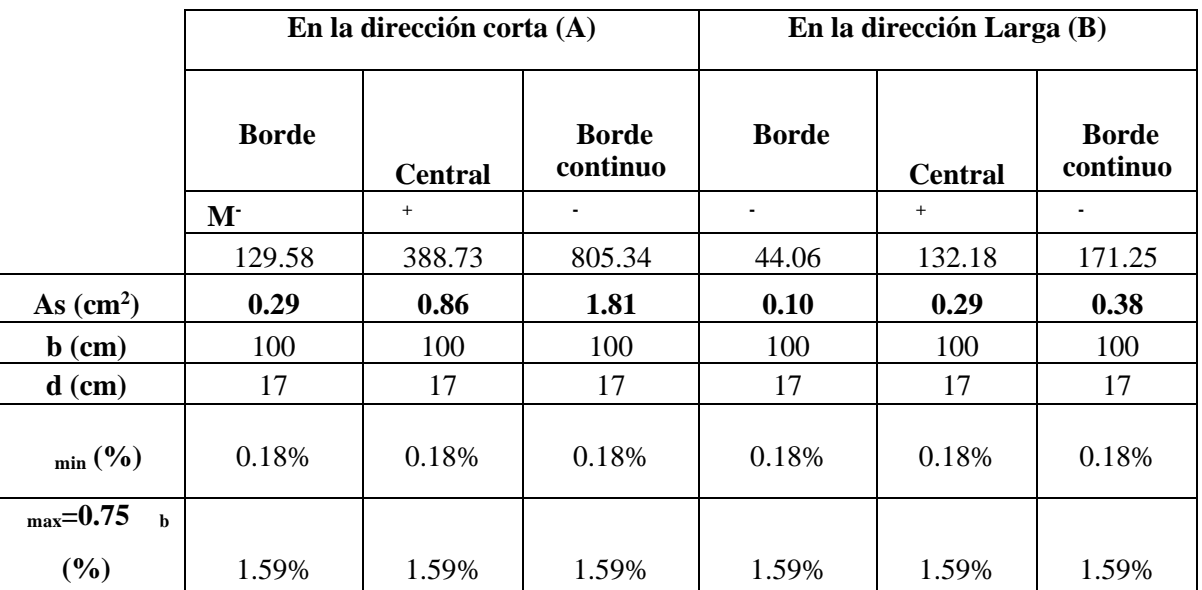
| $\mathbf{As}_{\min}(\mathbf{cm}^2)$                           | 3.06  | 3.06  | 3.06  | 3.06  | 3.06  | 3.06  |
|---------------------------------------------------------------|-------|-------|-------|-------|-------|-------|
| $\mathbf{As}_{\max}(\mathbf{cm}^2)$                           | 27.09 | 27.09 | 27.09 | 27.09 | 27.09 | 27.09 |
|                                                               |       |       |       |       |       |       |
| $\operatorname{As}_{\text{provisto}}\left(\text{cm}^2\right)$ | 3/8"  | 3/8"  | 3/8"  | 3/8"  | 3/8"  | 3/8"  |
| Separación                                                    | 0.23  | 0.23  | 0.23  | 0.23  | 0.23  | 0.23  |
|                                                               |       |       |       |       |       |       |
| <b>Suniforme</b>                                              | 0.2   | 0.2   | 0.2   | 0.2   | 0.2   | 0.2   |
|                                                               |       |       |       |       |       |       |
| Smáx(m)                                                       | 0.40  | 0.40  | 0.40  | 0.40  | 0.40  | 0.40  |

*Figura 43 Esquema final de la losa maciza armada en dos direcciones*

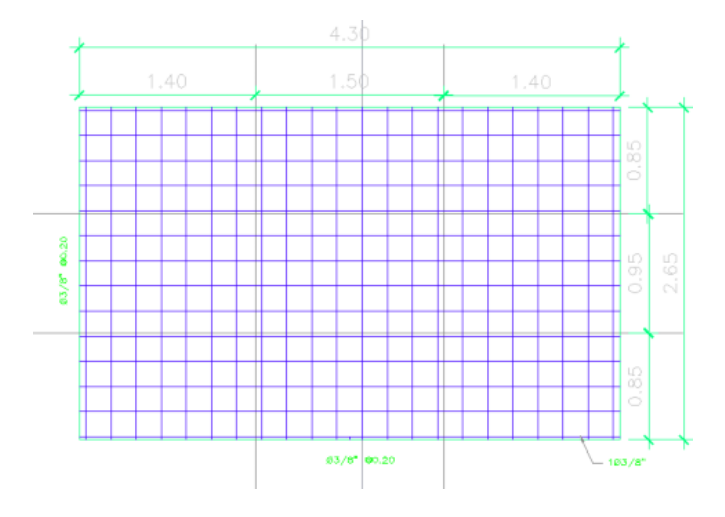

# **Diseño de columnas**

Para el diseño de la columna se deben considerar los efectos simultáneos de carga axial y momento flector, por lo que se realizó un diseño de flexión compresión, incluyendo la construcción de diagramas de interacción y verificación de cada combinación de cargas (Pu y MU). Del mismo modo, el diseño de cortante se realiza de acuerdo con los requisitos del artículo 21 de la norma E0.60 para columnas de esfuerzos sísmicos.

A continuación, se introduce el diseño y desarrollo de las columnas clave C-2 y C-3 pertenecientes al pórtico ubicado entre el primer piso eje I-1 e I-2.

*Figura 44 Columnas C2 y C3*

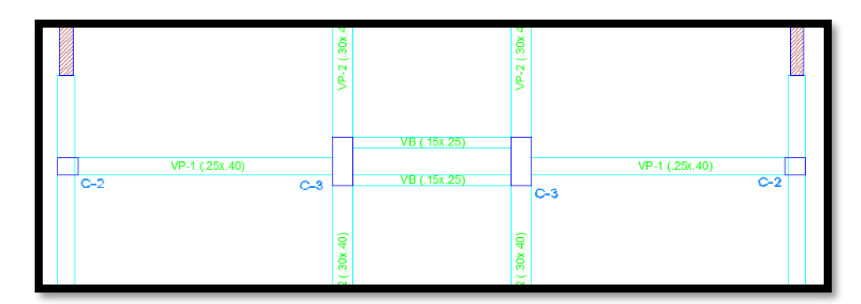

*Figura 45 Columna C-2*

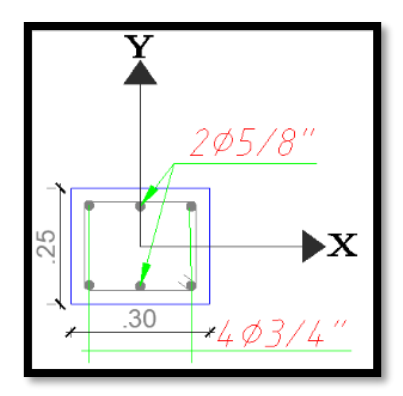

*Figura 46 Columna C-3*

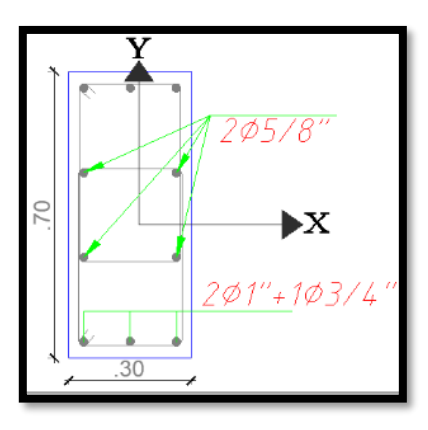

*Tabla 28 Cargas tomadas del Etabs para la columna C-2*

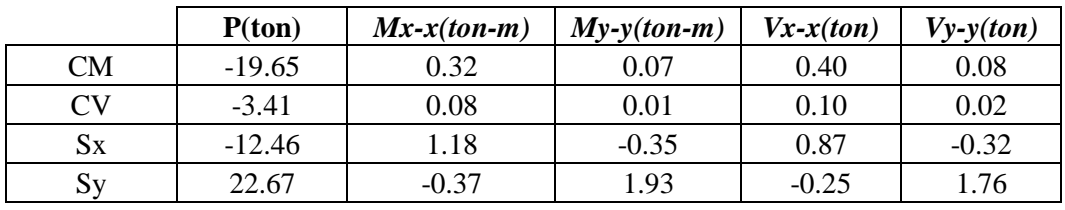

|    | P(ton)   | $Mx-x(ton-m)$ | $My-y(ton-m)$ | $Vx-x(ton)$ | $Vy-y(ton)$ |
|----|----------|---------------|---------------|-------------|-------------|
| CМ | $-19.65$ | 0.32          | 0.07          | 0.40        | 0.08        |
| CV | $-3.41$  | 0.08          | 0.01          | 0.10        | 0.02        |
| Sx | $-12.46$ | 1.18          | $-0.35$       | 0.87        | $-0.32$     |
| Sy | 22.67    | $-0.37$       | 1.93          | $-0.25$     | 1.76        |

*Tabla 29 Combinaciones de carga para el diseño de la columna C-2*

*Tabla 30 Cargas tomadas del Etabs para la columna C-2*

|                       | P(ton)   | $Mx-x(ton-m)$ | $My-y(ton-m)$ | $Vx-x(ton)$ | $Vy-y(ton)$ |
|-----------------------|----------|---------------|---------------|-------------|-------------|
| CМ                    | $-68.46$ | $-0.40$       | 0.06          | $-0.50$     | 0.12        |
| CV                    | $-12.62$ | $-0.10$       | 0.01          | $-0.12$     | 0.02        |
| $S_{X}$               | $-16.02$ | 2.92          | $-1.97$       | 1.94        | $-1.25$     |
| <b>S</b> <sub>V</sub> | 9.28     | $-0.98$       | 16.99         | $-0.63$     | 8.64        |

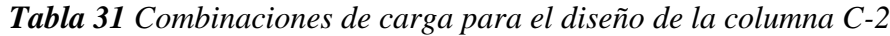

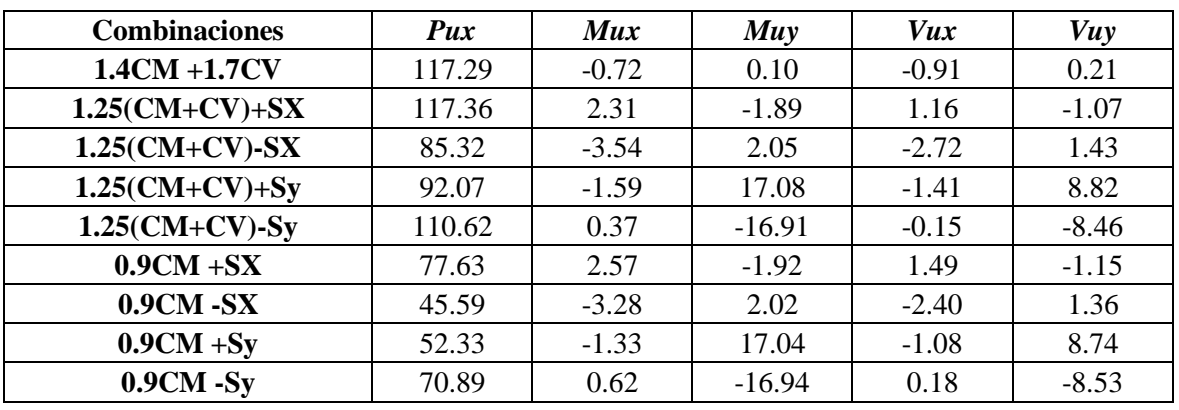

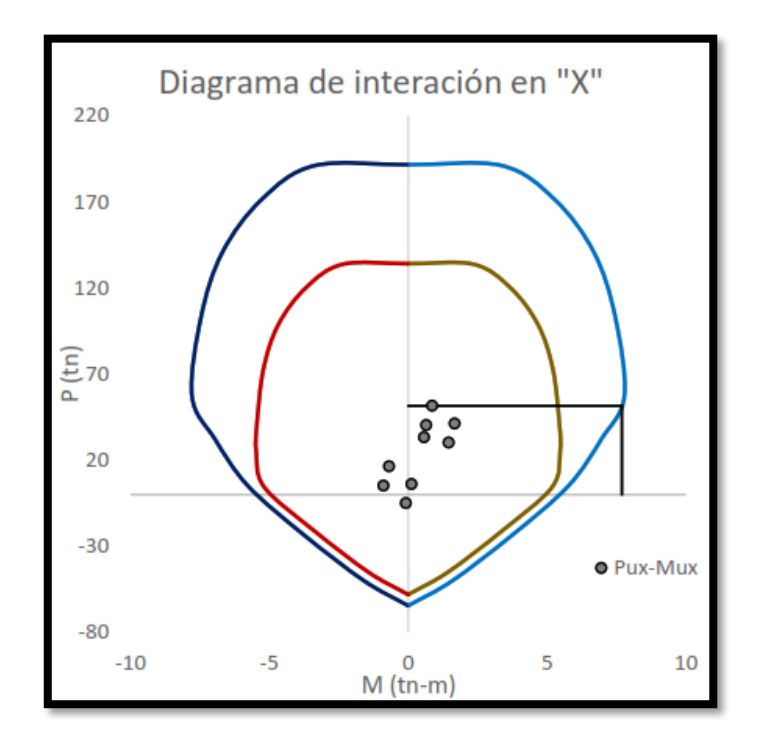

*Figura 47 Diagrama de interacción en la dirección X para la Columna C-2*

*Figura 48 Diagrama de interacción en la dirección Y para la Columna C-2*

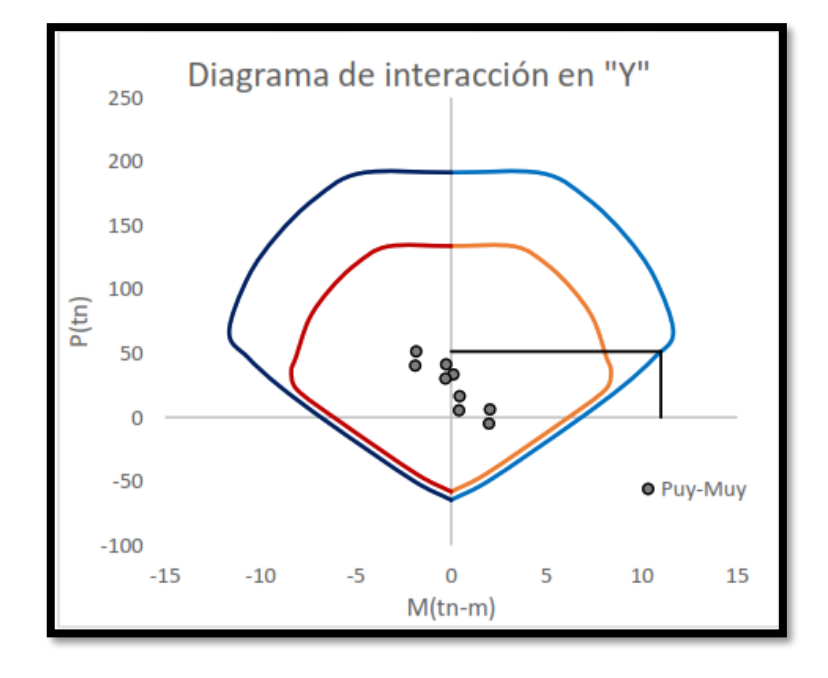

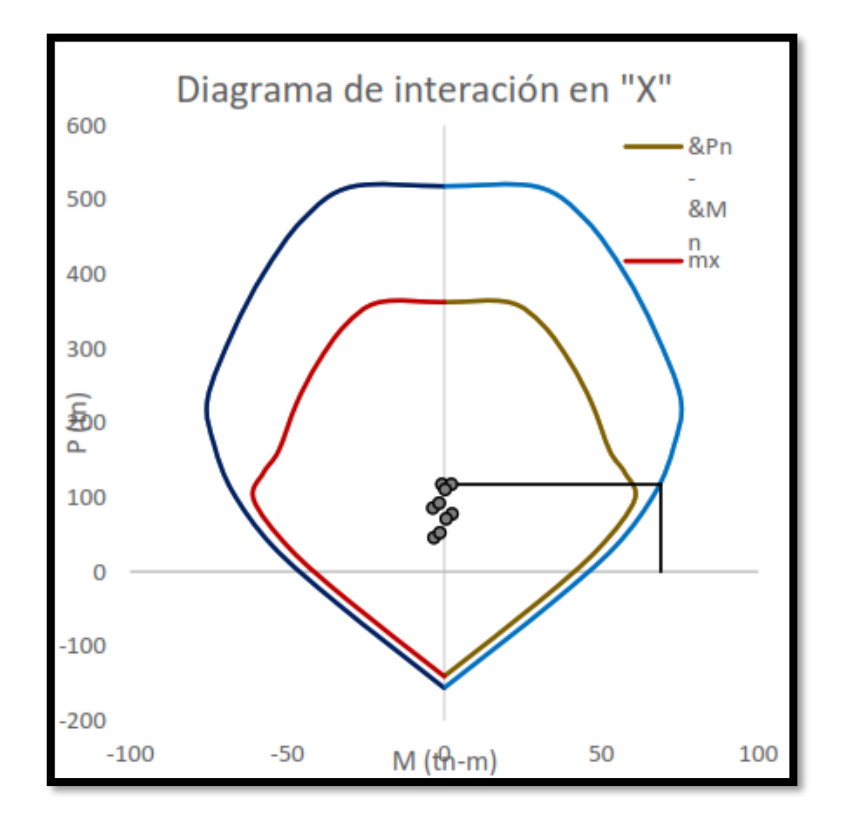

*Figura 49 Diagrama de interacción en la dirección X para la Columna C-3*

*Figura 50 Diagrama de interacción en la dirección Y para la Columna C-3*

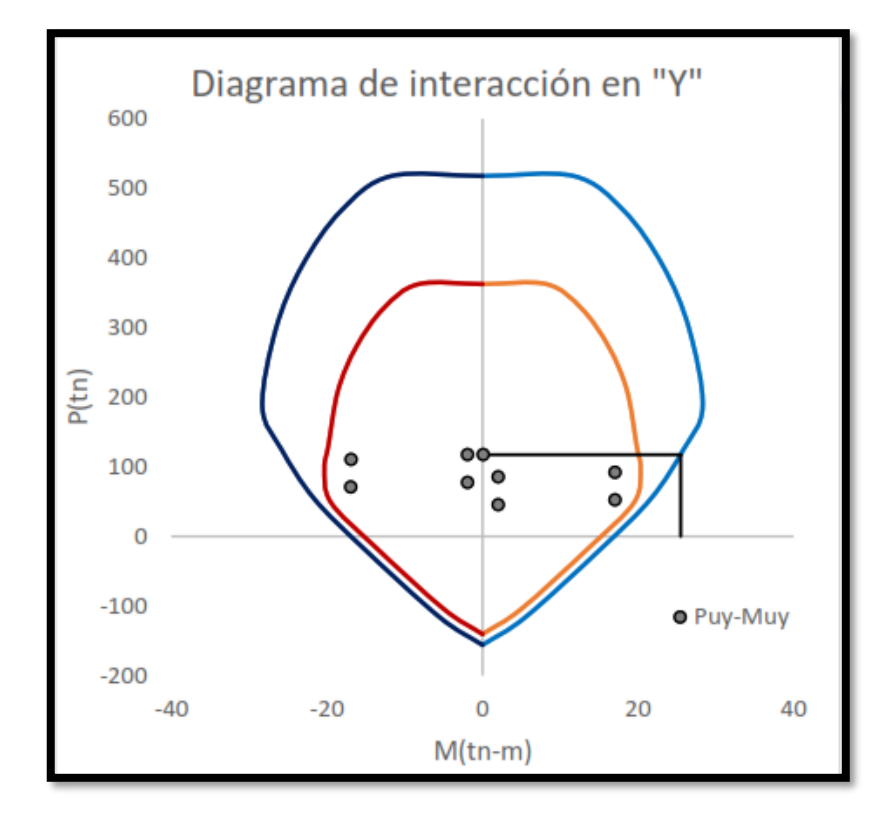

#### **Diseño cortante en columnas**

De la gráfica del diagrama de interacción se obtuvieron los mayores momentos nominal es posible asociado a Pu máximo, con los cuales se calculan la fuerza cortante por capacidad.

|              | $C-2$   |         | $C-3$   |         |
|--------------|---------|---------|---------|---------|
|              | eje x-x | eje y-y | eje x-x | eje y-x |
| Pu $(ton)$   | 51.49   | 51.49   | 117.36  | 117.36  |
| $Mn$ (ton-m) | 7.7     | 11      | 69      | 25.5    |
| h(m)         | 2.05    | 2.05    | 2.05    | 2.05    |
| Vu(ton)      | 7.51    | 10.73   | 67.32   | 24.88   |

*Tabla 32 Fuerza cortante poro capacidad*

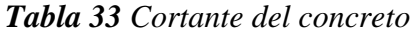

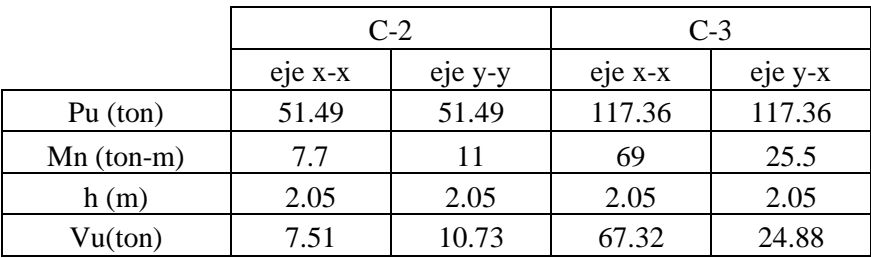

Como  $Vu > \varphi Vc$ , se requiere el uso de estribos, para ello se utilizará estribos de 3/8". Realizando el cálculo de resistencia y espaciamiento requeridos para el esfuerzo, considerando los lineamientos estipulados en la Norma E.060 para estribos de confinamiento se obtienen la distribución del refuerzo transversal para cada tipo de columna tal como se observa en las siguientes tablas.

*Tabla 34 Distribución de estribos de la columna C-2*

|                 |      | Dirección x   Dirección y |
|-----------------|------|---------------------------|
| Vu (ton)        | 2.44 | 4.13                      |
| $b$ (cm)        | 30   | 25                        |
| $d$ (cm)        | 19   | 24                        |
| Vc (ton)        | 7.53 | 7.93                      |
| $\phi$ Vc (ton) | 6.40 | 6.74                      |

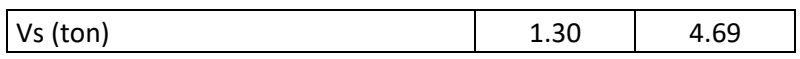

| Av $(m2)$                |                          | 1.42  |                     |
|--------------------------|--------------------------|-------|---------------------|
| $s$ (cm)                 |                          | 86.92 | 30.49               |
|                          | $ln/6$ (cm)              | 34    | 34                  |
| longitud de              | mayordimensión(cm)       | 30    |                     |
| confinamiento            |                          |       |                     |
|                          | max (50cm)               | 50    | 50                  |
|                          | 8 db lon menor (cm)      | 13    | 13                  |
| espaciamient             | menor dim/2 (cm)         | 12.5  | 12.5                |
| (50)                     | max(10cm)                | 10    | 10                  |
|                          | $d/2$ (cm)               | 9.5   | 10                  |
|                          | 16 db long menor         | 25    | 25                  |
|                          | (rm)                     |       |                     |
| de<br>Fuera              | long $48$ db estrib (cm) | 45.6  | 45.6                |
| (Lo)                     | menor dim(cm)            | 25    | 25                  |
|                          | max (30 cm)              | 30    | 30                  |
| Distribución de estribos |                          |       | 3/8" 1@0.05, 5@0.10 |
|                          |                          |       | y resto a 0.20      |

*Tabla 35 Diseño de estribos en la columna C-3*

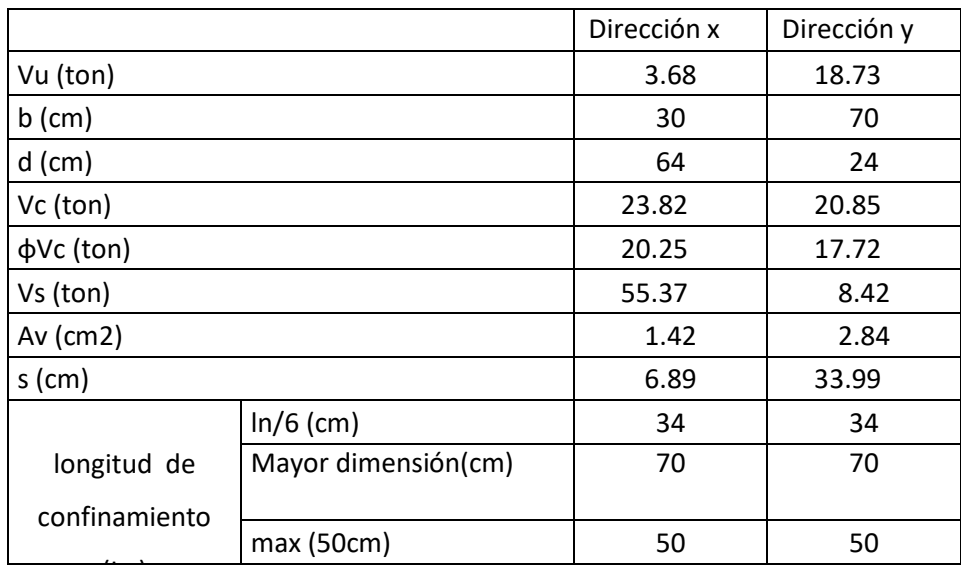

| espaciamiento            | menor dim/2 (cm)  | 15                           | 15   |
|--------------------------|-------------------|------------------------------|------|
|                          | max(10cm)         | 10                           | 10   |
|                          | $d/2$ (cm)        | 32                           | 12   |
|                          | 16 db long menor  | 30                           | 30   |
|                          | $\mathsf{lcm}'$   |                              |      |
| Fuera<br>de              | 48 db estrib (cm) | 45.6                         | 45.6 |
|                          | menor dim(cm)     | 30                           | 30   |
| longitud (Lo)            | max (30 cm)       | 30                           | 30   |
| Distribución de estribos |                   | 3/8" 1@0.05, 5@0.10y resto a |      |
|                          |                   | 0.25                         |      |

*Figura 51 Detalle de columna C-2*

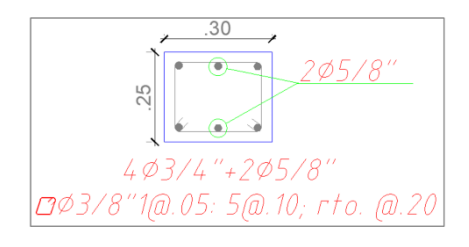

*Figura 52 Detalle de columna C-3*

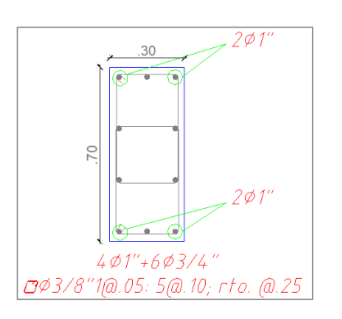

#### **Diseño de placas**

Los muros de cortante son elementos verticales de gran rigidez, que se encargan de resistir las fuerzas laterales y controlar el desplazamiento provocado por los terremotos. En el análisis estructural se ha determinado que el muro de cortante soporta casi todos los esfuerzos sísmicos, por lo que en él se generan los grandes momentos de cortante y flexión.

*Figura 53 Ubicación de la placa P-1*

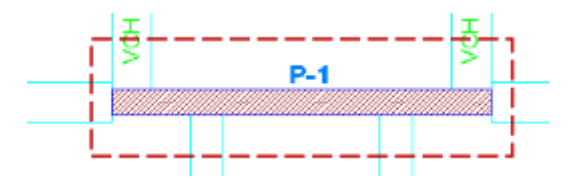

*Figura 54 Predimensionamiento de la Placa P-1*

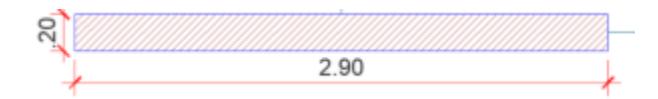

En las tablas 75 y 76 se muestran las cargas de diseño proveniente de análisis estructural y las combinaciones de carga de acuerdo con la norma E.060, respectivamente.

*Tabla 36 Cargas obtenidas del programa Etabs 2018*

|           | P(ton)    | $\left  \right. Mx-x(ton-m) \left  \right. My-y(ton-m) \left  \right. Vx-x(ton) \left  \right. Vy-y(ton)$ |         |          |         |
|-----------|-----------|----------------------------------------------------------------------------------------------------|---------|----------|---------|
| <b>CM</b> | $-150.78$ | 0.59                                                                                                    | 0.16    | $-0.05$  | 0.21    |
|           | $-27.33$  | 0.10                                                                                                    | 0.04    | $-0.02$  | 0.05    |
| Sх        | $-2.92$   | 203.01                                                                                                    | $-0.33$ | 44.80    | $-0.22$ |
| Sv        | 16.66     | $-52.15$                                                                                                  | 5.10    | $-10.91$ | 3.62    |

| <b>Combinaciones</b> | Pu     | Mux       | Muy     | Vux      | Vuy     |
|----------------------|--------|-----------|---------|----------|---------|
| $1.4CM + 1.7CV$      | 257.55 | 0.99      | 0.30    | $-0.10$  | 0.37    |
| $1.25$ (CM+CV)+SX    | 225.55 | 203.87    | $-0.07$ | 44.72    | 0.10    |
| $1.25$ (CM+CV)-SX    | 219.72 | $-202.16$ | 0.58    | $-44.88$ | 0.54    |
| $1.25$ $(CM+CV)+Sy$  | 205.97 | $-51.29$  | 5.36    | $-10.99$ | 3.94    |
| $1.25$ (CM+CV)-Sy    | 239.29 | 53.00     | $-4.85$ | 10.83    | $-3.30$ |
| $0.9CM + SX$         | 138.61 | 203.54    | $-0.18$ | 44.76    | $-0.03$ |
| $0.9CM - SX$         | 132.78 | $-202.48$ | 0.47    | $-44.84$ | 0.41    |
| $0.9CM + Sy$         | 119.04 | $-51.62$  | 5.25    | $-10.96$ | 3.81    |
| $0.9CM - Sy$         | 152.36 | 52.67     | $-4.96$ | 10.87    | $-3.44$ |

*Tabla 37 Combinación de las cargas según reglamento E.060*

Como primer paso se debe realizar la verificación si es necesario el uso de miembros de borde:

#### *Figura 55 Muro estructural*

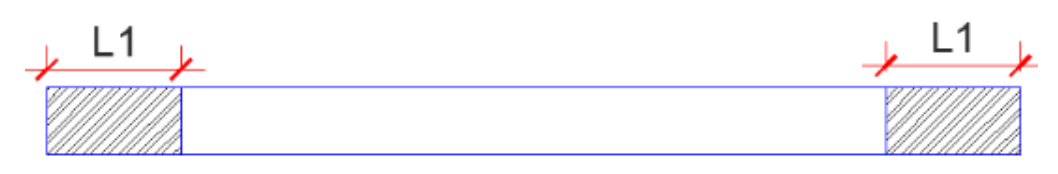

2. Diseño de los elementos de borde

$$
L = 40 \text{ cm}
$$
  
As= 1%x40x20= 8 cm2

Por lo tanto,

As=  $11.36$  cm2  $4\phi$ 3/4"

3. Determinando la carga última en los elementos de borde:

Pu= 210.32 tonf

Se debe cumplir que:

 $Pu \leq \phi Pn$ 

Para que ello se cumpla, se debe de incrementar la cantidad de refuerzo:

Ast=34.89 cm2

#### **Diseño por corte de la placa P-1**

En primer lugar, se deberá calcular la cortante nominal del acero, con las siguientes relaciones:

$$
v_n = v_c + v_S
$$

$$
v_n = A_{CW} \left( \alpha \cdot \lambda \cdot \sqrt{f'_c} + \rho_t \cdot f_y \right)
$$

Se debe de tener en cuenta que  $A_{cw}$  es la sección transversal del muro,  $\rho_t$  es la cuantía de acero horizontal.

$$
\frac{H_w}{L_w} \le 1.50; \ \alpha = 0.80
$$

$$
\frac{H_w}{L_w} \geq 2.00; \ \alpha = 0.53
$$

Para nuestro caso será:  $\alpha$  = 0.53 y la Vc será 51.44 tonf.

• Diseño por corte:  $V_u = 44.84$  tonf,

luego:  $V_n = 2.6 \times \sqrt{f_c'} \times t \times d = 2.6 \times \sqrt{280} \times 20 \times 290 = 25.24 \text{ tonf}$ 

también:  $V_c = \alpha_c \times \sqrt{f_c} \times t \times d$ 

siendo:

$$
\alpha_c = \begin{cases} 0,53, si \frac{h_w}{L_w} \ge 2\\ 0,80, si \frac{h_w}{L_w} < 1,5 \end{cases}
$$
 pero:  $\frac{h_w}{L_w} = \frac{17.15}{2.50} = 6.86 \ge 2 \rightarrow$ 

 $\alpha_c = 0.53$ 

$$
V_c = 0.53 \times \sqrt{280} \times 20 \times 290 = 51.44 \text{ tonf}
$$

se sabe que:  $V_u$  $\frac{V_u}{\varnothing} - V_c = \frac{44.84}{0.85}$  $\frac{14.04}{0.85} - 51.44 = 1312$  kgf

la cuantía del acero horizontal será:  $\rho_h = \frac{V_s}{4\pi\epsilon}$  $\frac{V_S}{A_W \times f_y} = \frac{1312}{20 \times 100 \times 100}$  $\frac{1312}{20 \times 100 \times 4200} = 0,0001 >$ 0,0025

La distancia entre las dos caras de la malla es:

$$
s_h = \frac{A_v}{A_{sh}} = \frac{2 \times 0.71}{0.0025 \times 20 \times 100} = 0.28 \, m \approx 0.25 \, m \text{ (ok)}
$$

∴ Use varillas horizontales de  $\phi = 3/8$ ", espaciadas 1 cada 0.25 m en ambos lados del muro.

la cuantía del acero vertical será:

$$
\rho_v = 0.0025 + 0.5 \times \left(2.5 - \frac{h_w}{L_w}\right) \times (\rho_h - 0.0025) \le 0.0025
$$

$$
\rho_v = 0.0025 + 0.5 \times \left(2.5 - \frac{17.15}{2.50}\right) \times (0.0001 - 0.0025) \approx 0.0001 < 0.0025
$$
(no)

 $\rho_v = 0.0025$ 

La distancia entre las dos caras de la malla es:

$$
s_v = \frac{A_v}{A_{sv}} = \frac{2 \times 0.71}{0.0025 \times 20 \times 100} = 0.28 \, m \approx 0.25 \, m
$$

∴ Use varillas horizontales de  $\phi$  = 3/8 ", espaciadas 1 cada 0.25 m en ambos lados del muro.

#### *Figura 56 Detalle final de la placa P-1*

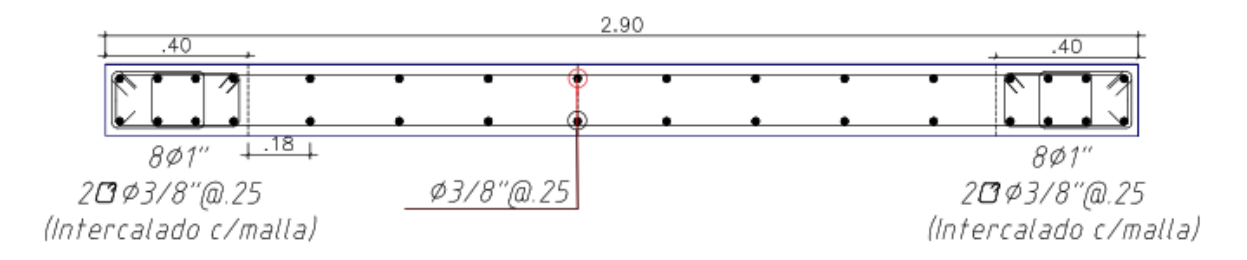

#### **Diseño de zapatas**

#### **Diseño de la zapata aislada Z-1**

Antes de diseñar la zapata Z-01 se debe tener en cuenta que las medidas de la columna son de 0.25m de ancho y peralte de 0.40 m; además, la capacidad portante según el estudio de suelos es de 4 kgf/cm<sup>2</sup>.

|                    | C9      |           |           |  |
|--------------------|---------|-----------|-----------|--|
| Cargas de servicio | P(t)    | Mx(t,m)   | My(t.m)   |  |
| CM                 | 42.1378 | 0.053     | 0.327     |  |
| <b>CV</b>          | 8.429   | 0.0175132 | 0.0731541 |  |
| $S_{X}$            | 5.0605  | 0.144     | 0.947     |  |
| <b>Sy</b>          | 11.9025 | 1.869     | 0.261     |  |

*Tabla 38 Cargas extraídas del Etabs 2018*

| Comb. cargas de servicio | P (t) | Mx(t,m) | My(t.m) |
|--------------------------|-------|---------|---------|
| $CM+CV$                  | 50.57 | 0.07    | 0.40    |
| $CM+CV+0.8Sx$            | 54.62 | 0.19    | 1.16    |
| $CM+CV-0.8Sx$            | 46.52 | $-0.04$ | $-0.36$ |
| $CM+CV+0.8Sy$            | 60.09 | 1.57    | 0.61    |
| $CM+CV-0.8Sy$            | 1.04  | $-1.42$ | N 19    |

*Tabla 39 Cargas de servicio que actúan en la zapata Z-1*

| Comb. de carga última | $\mathbf{P}(\mathbf{t})$ | Mx(t.m) | My(t.m) |
|-----------------------|--------------------------|---------|---------|
| $1.4CM+1.7CV$         | 73.32                    | 0.10    | 0.58    |
| $1.25$ (CM+CV)+CSx    | 68.27                    | 0.23    | 1.45    |
| $1.25$ (CM+CV)-CSx    | 58.15                    | $-0.06$ | $-0.45$ |
| $1.25$ (CM+CV)+CSy    | 75.11                    | 1.96    | 0.76    |
| $1.25$ (CM+CV)-CSy    | 51.31                    | $-1.78$ | 0.24    |
| $0.9CM + Sx$          | 42.98                    | 0.19    | 1.24    |
| $0.9CM-Sx$            | 32.86                    | $-0.10$ | $-0.65$ |
| $0.9CM + Sy$          | 49.83                    | 1.92    | 0.56    |
| $0.9CM-Sy$            | 26.02                    | $-1.82$ | 0.03    |

*Tabla 40 Combinación de cargas últimas*

*Figura 57 Predimensionamiento de la zapata Z-1*

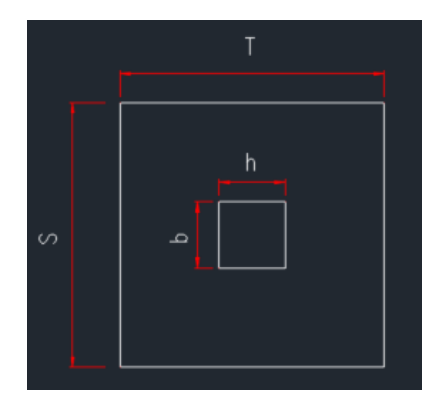

Fuente: Elaboración propia

Empezamos con el predimensionamiento:

$$
P = P_M + PL = 50.57 \text{ tonf}
$$
\n
$$
A_{Zap} = \frac{P \cdot 1.05}{\sigma_S \cdot 0.90} = 1.47 \text{ m2}
$$

Por lo tanto, si tenemos un cuadro las medidas serían:

$$
T = 1.30 \text{ m}
$$
 y S = 1.30 m

Para verficar que las dimensiones están correctas, se debe cumplir que el esfuerzo que produce la estructura es menor a la que puede soportar el suelo (capacidad admisible del terreno).

$$
\sigma_E = \sigma + \sigma_x + \sigma_y
$$

*Tabla 41 Verificación del esfuerzo que produce la estructura vs la capacidad admisible del suelo*

| Comb. cargas de servicio $\sigma(t/m2)$ $\sigma x$ |       |      |             | $\sigma y$ $\sigma e$ s t.(tonf/m <sup>2</sup> ) $\sigma s$ (tonf/m <sup>2</sup> ) $\sigma e \le \sigma s$ |    |        |
|----------------------------------------------------|-------|------|-------------|----------------------------------------------------------------------------------------------------|----|--------|
| $CM+CV$                                            | 29.92 |      | $0.19$ 1.09 | 31.21                                                                                                    | 40 | Cumple |
| $CM+CV+0.8Sx$                                      | 32.32 | 0.51 | 3.16        | 35.99                                                                                                    | 52 | Cumple |
| $CM+CV-0.8Sx$                                      | 27.53 | 0.12 | 0.98        | 28.62                                                                                                    | 52 | Cumple |
| $CM+CV+0.8Sy$                                      | 35.56 | 4.28 | 1.66        | 41.49                                                                                                    | 52 | Cumple |
| $CM+CV-0.8Sy$                                      | 24.29 | 3.89 | 0.52        | 28.70                                                                                                    | 52 | Cumple |

*Tabla 42 Cálculo del esfuerzo último producido en la base de la cimentación Z-1*

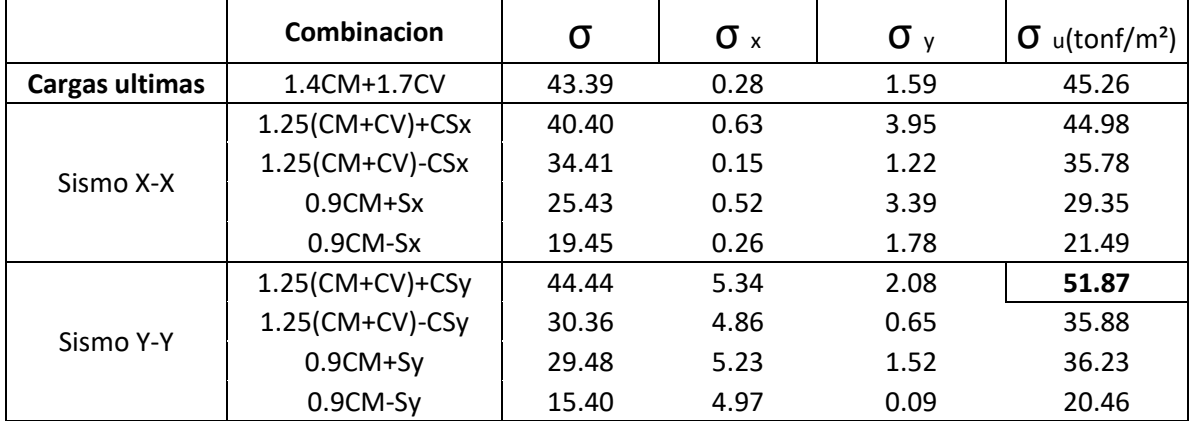

## **Diseño por punzonamiento de la Zapata Z-1**

De acuerdo con la norma, el análisis por punzonamiento se realiza considerando una sección critica a una distancia d/2.

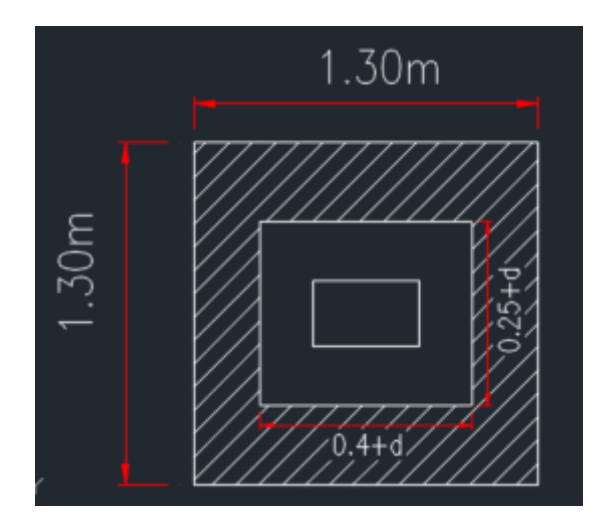

*Tabla 43 Sección crítica por punzonamiento*

Se debe tener en cuenta la siguiente información:

*Tabla 44 Consideraciones para el diseño por punzonamiento*

| Perimetro de la zona critica |                |  |  |  |  |  |  |
|------------------------------|----------------|--|--|--|--|--|--|
| $2(h+b+2d)$<br>hn=<br>m      |                |  |  |  |  |  |  |
| Area critica                 |                |  |  |  |  |  |  |
| $Acrit=$                     | m <sub>2</sub> |  |  |  |  |  |  |

Además, tener en cuenta:

$$
Vc = 0.53 * \left(1 + \frac{2}{\beta}\right) * \sqrt{f'c} * bo * d
$$

$$
Vc = 0.27 * \left(\frac{\alpha s * d}{bo} + 2\right) * \sqrt{f'c} * bo * d
$$

$$
Vc = 1.06 * \sqrt{f'c} * bo * d
$$

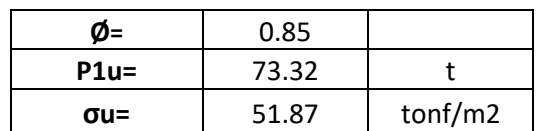

Se evalúa la siguiente condición:

$$
Vu \leq \emptyset Vc
$$

Resultando un peralte efectivo de 40 cm

## **Diseño por cortante**

Analizamos independientemente cada dirección y escogemos el caso más crítico, para el análisis consideramos un ancho (b) de 1m.

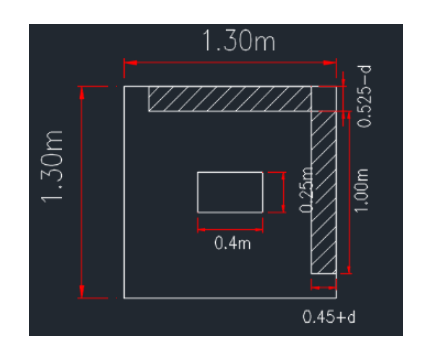

*Figura 58 Sección de análisis de la zapata Z-1*

Evaluamos la siguiente condición:

$$
Vu \leq \emptyset Vc
$$

La fuerza cortante por flexión se calcula con la siguiente formula:

$$
Vc = 0.53 * \sqrt{f'c} * 1 * 10 * d
$$

La fuerza cortante ultima se calcula con la siguiente formula:

$$
\sigma u * \left(\frac{(T-h)}{2} - d\right)
$$

Finalmente:

$$
\sigma u * \left(\frac{(T-h)}{2} - d\right) = \emptyset * 0.53 * \sqrt{f'c} * 1 * d * 10
$$

Resultando un peralte efectivo de 40 cm

## **Diseño por flexión**

De acuerdo con la norma, el acero mínimo se obtiene de la siguiente formula:

Calculamos los aceros longitudinales positivos:

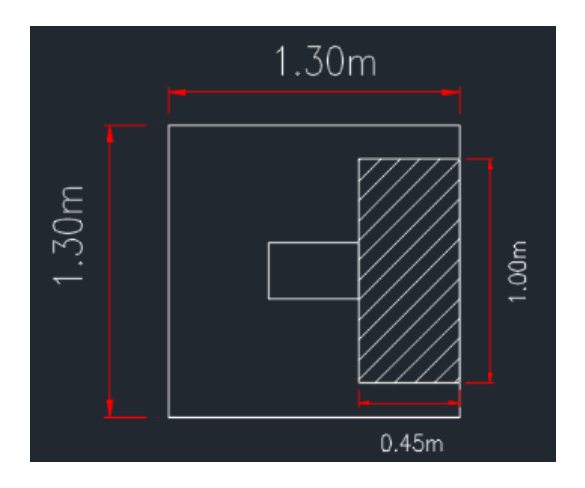

*Figura 59 Consideraciones para el diseño por flexión*

Cálculo del momento último:

$$
Mu = \sigma u * b * \left(\frac{\left(\frac{T-h}{2}\right)^2}{2}\right)
$$

Mu= 5.25 tonf.m

Cálculo del refuerzo longitudinal:

$$
As = \frac{Mu}{\phi * fy * (d - \frac{a}{2})}
$$
  
As= 3.707954017 cm2

Trabajamos con 1 $\phi$ 5/8" @0.20 m en ambas direcciones

*Figura 60 Detalle final de la Zapata Z-1*

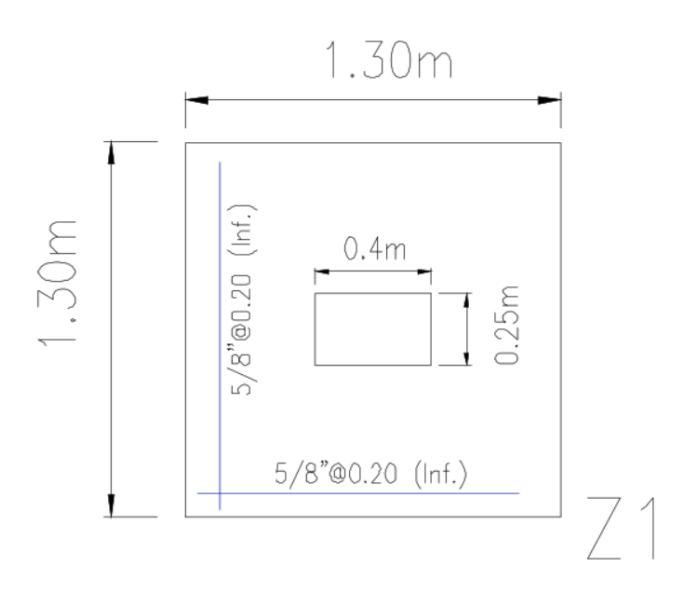

# **Diseño de una zapata combinada Z5**

## *Figura 61 Datos iniciales de la zapata combinada Z5*

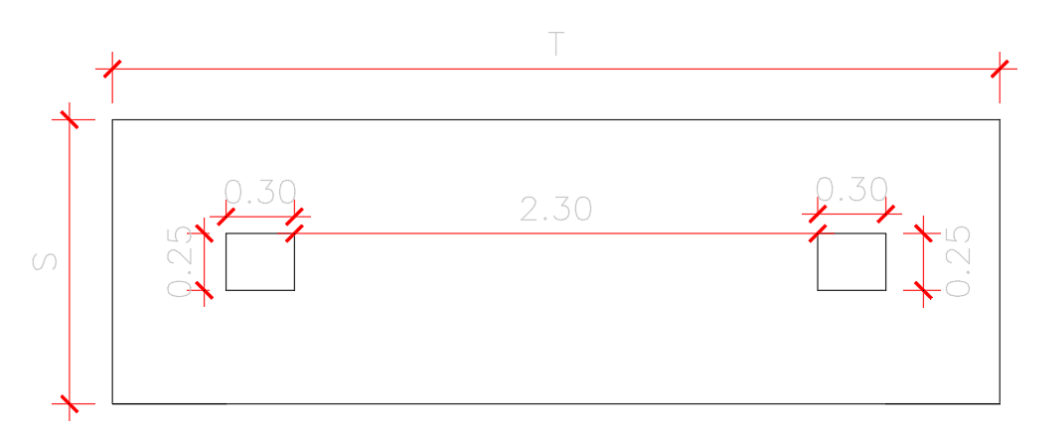

*Tabla 45 Cargas extraídas del programa Etabs 2018 para la zapata combinada Z5*

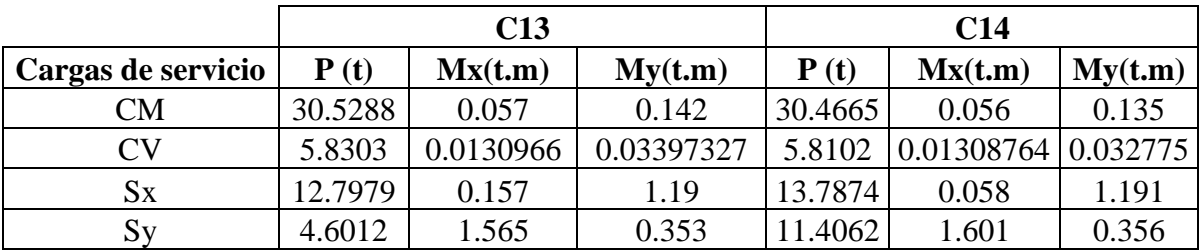

|                          |                          | C13     |         | C <sub>14</sub> |         |         |  |
|--------------------------|--------------------------|---------|---------|-----------------|---------|---------|--|
| Comb. cargas de servicio | $\mathbf{P}(\mathbf{t})$ | Mx(t,m) | My(t.m) | $\bf{P}$ (t)    | Mx(t.m) | My(t.m) |  |
| $CM+CV$                  | 36.36                    | 0.07    | 0.18    | 36.28           | 0.07    | 0.17    |  |
| $CM+CV+0.8Sx$            | 46.60                    | 0.20    | 1.13    | 47.31           | 0.12    | 1.12    |  |
| $CM+CV-0.8Sx$            | 26.12                    | $-0.06$ | $-0.78$ | 25.25           | 0.02    | $-0.79$ |  |
| $CM+CV+0.8Sy$            | 40.04                    | 1.32    | 0.46    | 45.40           | 1.35    | 0.45    |  |
| $CM+CV-0.8Sy$            | 32.68                    | $-1.18$ | $-0.11$ | 27.15           | $-1.21$ | $-0.12$ |  |

*Tabla 46 Cargas de servicio para la zapata combinada Z5*

|                       |                          | C13     |         |       |         |         |  |  |  |
|-----------------------|--------------------------|---------|---------|-------|---------|---------|--|--|--|
| Comb. de carga última | $\mathbf{P}(\mathbf{t})$ | Mx(t.m) | My(t.m) | P(t)  | Mx(t,m) | My(t.m) |  |  |  |
| 1.4CM+1.7CV           | 52.65                    | 0.10    | 0.26    | 52.53 | 0.10    | 0.24    |  |  |  |
| $1.25$ (CM+CV)+CSx    | 58.25                    | 0.24    | 1.41    | 59.13 | 0.14    | 1.40    |  |  |  |
| $1.25$ (CM+CV)-CSx    | 32.65                    | $-0.07$ | $-0.97$ | 31.56 | 0.03    | $-0.98$ |  |  |  |
| $1.25$ (CM+CV)+CSy    | 50.05                    | 1.65    | 0.57    | 56.75 | 1.69    | 0.57    |  |  |  |
| $1.25$ (CM+CV)-CSy    | 40.85                    | $-1.48$ | $-0.13$ | 33.94 | $-1.51$ | $-0.15$ |  |  |  |
| $0.9CM + Sx$          | 40.27                    | 0.21    | 1.32    | 41.21 | 0.11    | 1.31    |  |  |  |
| $0.9CM-Sx$            | 14.68                    | $-0.11$ | $-1.06$ | 13.63 | $-0.01$ | $-1.07$ |  |  |  |

*Tabla 47 Cargas últimas para la zapata combinada Z5*

*Tabla 48 Datos de las columnas C13 y C14*

| Descripción             | Dato               |
|-------------------------|--------------------|
| Dimensiones columna 1   | $h1=0.3$ m         |
|                         | $b1=0.25$ m        |
| Dimensiones columna 2   | $h2=0.3$ m         |
|                         | $b2=0.25$ m        |
| Esfuerzo de suelo (EMS) | $\sigma$ s=40 t/m2 |

Empezamos con el predimensionamiento:

$$
P = P_M + PL = 50.57 \text{ tonf}
$$

$$
A_{Zap} = \frac{P \cdot 1.05}{\sigma_S \cdot 0.90} = 4.19 \text{ m2}
$$

Elejimos: T= 3.90 m y S= 1.25 m

Nos aseguramos de que se cumpla la condición de que el esfuerzo del suelo tiene que ser mayor al esfuerzo de la estructura, en caso no cumpla debemos incrementar las dimensiones de la zapata.

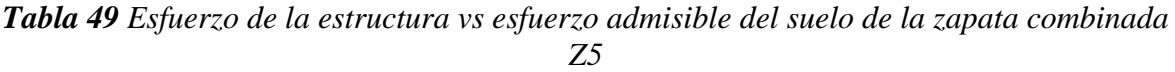

| Comb. cargas de servicio | $\sigma$ (t/m2) | $\sigma x$ | $\sigma y$ | $\sigma$ e s t. | $\sigma$ s | $\sigma$ e $\leq$ = $\sigma$ s |
|--------------------------|-----------------|------------|------------|-----------------|------------|--------------------------------|
|                          |                 |            |            |                 |            |                                |
|                          |                 |            |            |                 |            |                                |
| $CM+CV$                  | 14.90           | 0.14       | 0.11       | 15.15           | 20         | Cumple                         |
|                          |                 |            |            |                 |            |                                |
| $CM+CV+0.8Sx$            | 19.26           | 0.31       | 0.71       | 20.28           | 26.6       | Cumple                         |
| $CM+CV-0.8Sx$            | 10.54           | 0.03       | 0.49       | 11.06           | 26.6       | Cumple                         |
| $CM+CV+0.8Sy$            | 17.53           | 2.63       | 0.29       | 20.44           | 26.6       | Cumple                         |
| $CM+CV-0.8Sy$            | 12.27           | 2.36       | 0.07       | 14.70           | 26.6       | Cumple                         |

*Tabla 50 Esfuerzo último producido en la base de la zapata combinada Z5*

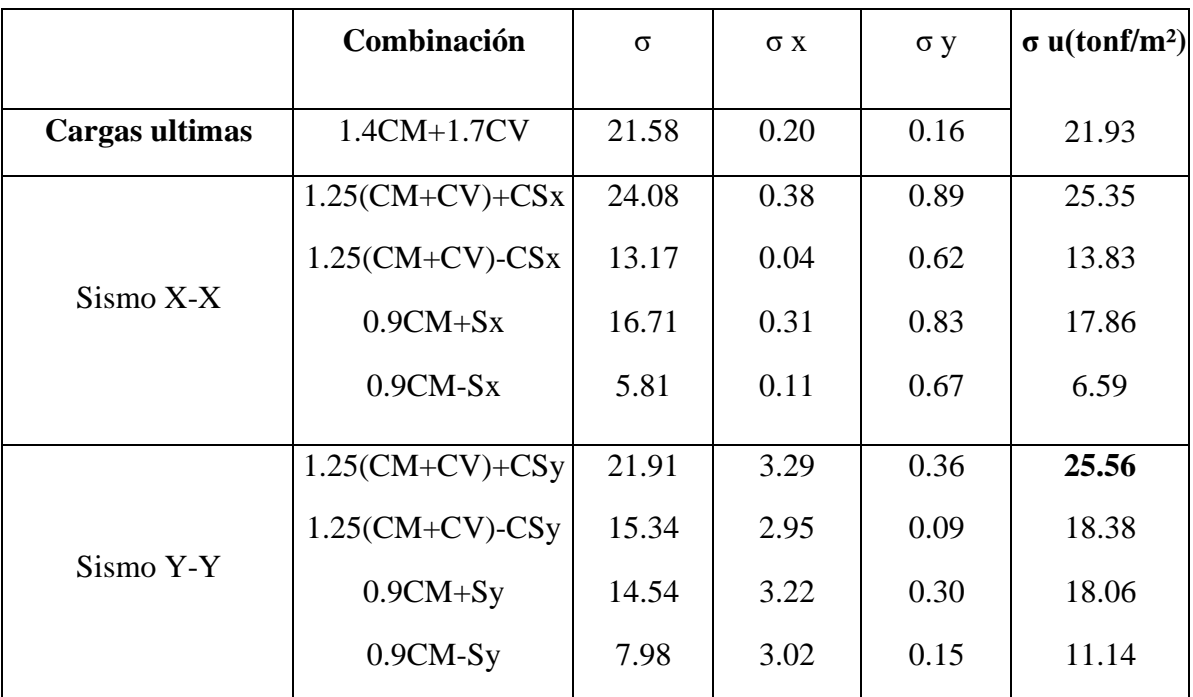

## **Diseño por punzonamiento**

Para el diseño por punzonamiento se debe de tener en cuenta la sección crítica que se muestra en la Figura 62.

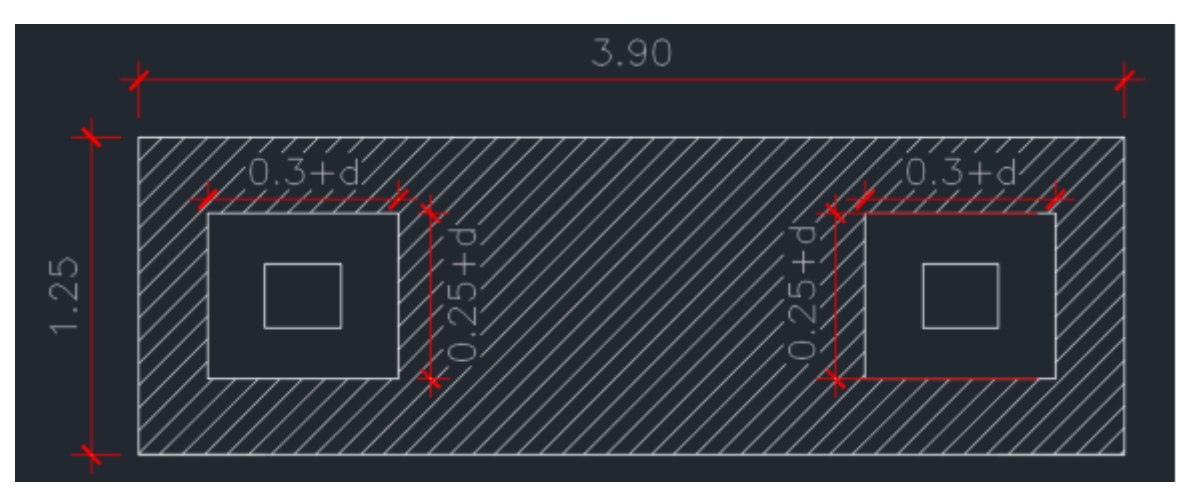

*Figura 62 Diseño por punzonamiento de la zapata combinada Z5*

Se debe cumplir para la columna 1, que:

$$
V1u \leq \emptyset Vc
$$
  
\n
$$
V1u = P1u - \sigma u * (h1 + d) * (b1 + d)
$$
  
\n
$$
Vc = 1.06 * \sqrt{f'c} * b \sigma * d
$$
  
\n
$$
P1u = 86.64 \qquad t
$$
  
\n
$$
\sigma u = 42.04 \qquad \text{tonf/m2}
$$

Con las relaciones anteriores, obtenemos un peralte efectivo de 40 cm.

Se debe de cumplir para la columna 2:

 $V2u \leq \emptyset Vc$ 

$$
V1u = P2u - \sigma u * (h2 + d) * (b2 + d)
$$

$$
Vc = 1.06 * \sqrt{f'c} * bo * d
$$

P2u= 40.75 t σu= 42.04 tonf/m2

Con las relaciones anteriores, obtenemos un peralte efectivo de 40 cm.

#### **Diseño por cortante**

Analizamos independientemente en las dos direcciones y escogemos el caso más crítico, para el análisis consideramos un ancho (b) de 1m.

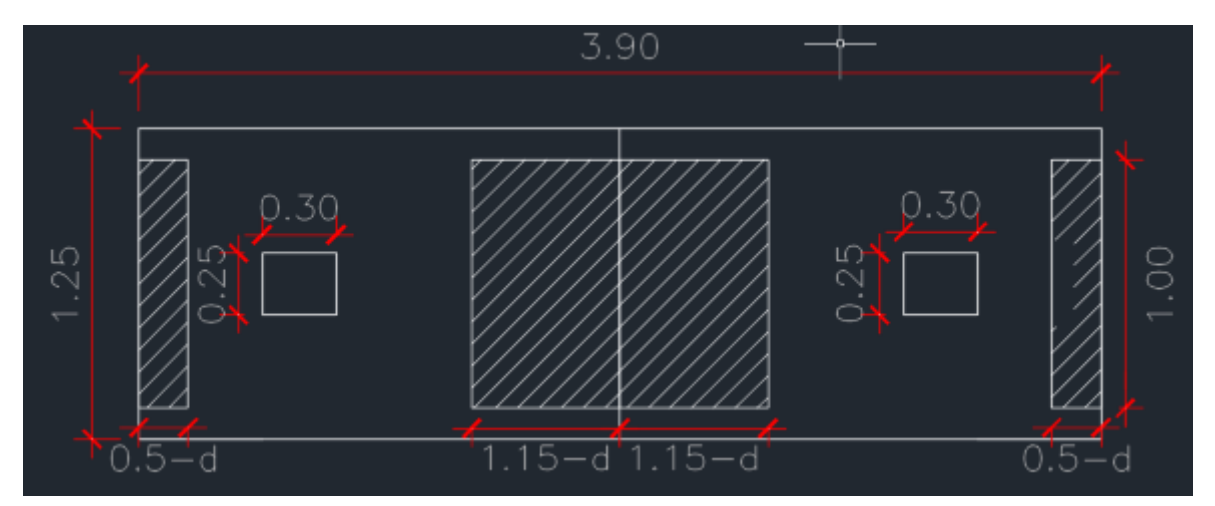

*Figura 63 Consideraciones de corte para la zapata combinada Z5*

Como podemos ver en los gráficos, el caso más crítico seria (1.15-d), por lo tanto, analizaremos ahí. Se debe cumplir la siguiente expresión:

$$
Vc = 0.53 * \sqrt{f'c} * 1 * d * 10
$$

La cortante ultima será quien tenga mayor ancho.

$$
Vu = \sigma u * \left( \left( Xg - \frac{h}{2} \right) - d \right) * 1m
$$

$$
Vu \leq \emptyset Vc
$$

$$
\sigma u * (0.465 - d) * 1m = \emptyset * 0.53 * \sqrt{f'c} * 1m * d * 10
$$

$$
x = (Xg-h/2)
$$

$$
x = 0.465 m
$$

Con las relaciones anteriores, obtenemos un peralte efectivo de 40 cm.

## **Diseño por flexión**

De acuerdo con la norma, el acero mínimo es el siguiente:

## **Asmin= 0.0018.b.h**

### Asmin= 9 cm2

*Figura 64 Diseño a flexión en la dirección larga de la zapata combinada*

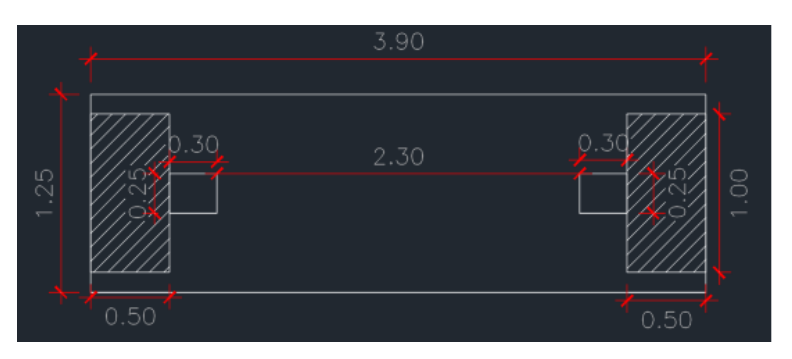

Cálculo de refuerzos positivos:

$$
Mu = \frac{\sigma u * b * C^2}{2}
$$

Mu= 5.26 tonf.m

$$
As = \frac{Mu}{\phi * fy * \left(d - \frac{a}{2}\right)}
$$

$$
As = 2.25 \text{ cm}^2
$$

Por lo tanto, usar  $1\phi5/8$ " @0.20 m

Cálculo de refuerzos negativos:

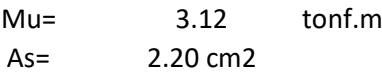

Por lo tanto, usar  $1\phi5/8$ " @0.20 m

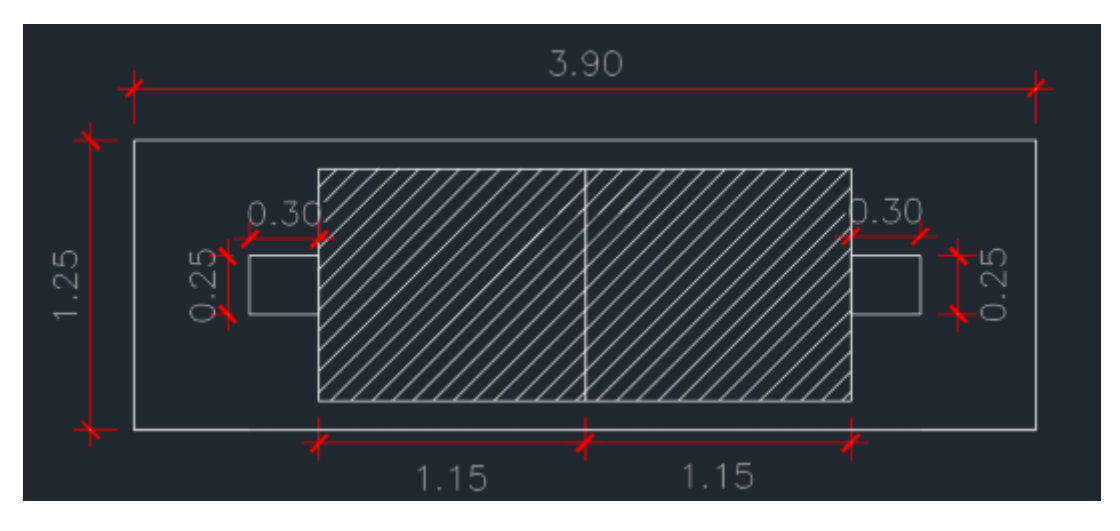

*Figura 65 Diseño a flexión en la dirección corta de la zapata combinada*

Utilizando SAP2000 obtuvimos el máximo momento negativo, el cual es el siguiente:

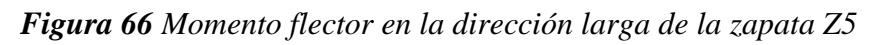

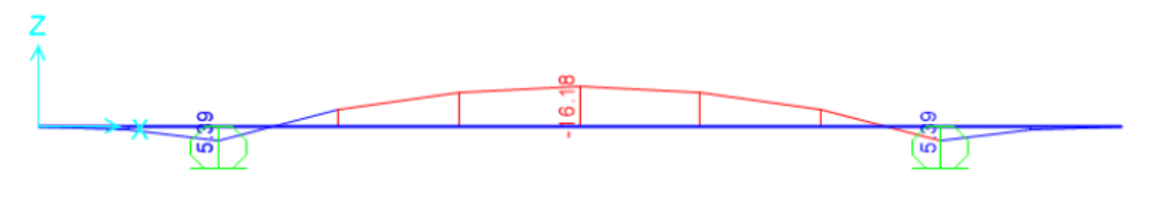

Mu= 16.18 tonf.m

Calculamos el acero:

$$
As=11.63\ cm2
$$

Ya que As < As min, Utilizaremos el acero mínimo.

Utilizando un acero de 5/8"

$$
S = 17.20 \, \text{cm}
$$

El espaciamiento salió cada 0.17 m, pero utilizaremos 0.20 m.

Entonces utilizaremos:

$$
1\text{ }\!\!\mathrm{pb}5/8"\!\!\!\!\!0.20\text{ }m
$$

### *Figura 67 Detalle final de la zapata combinada Z5*

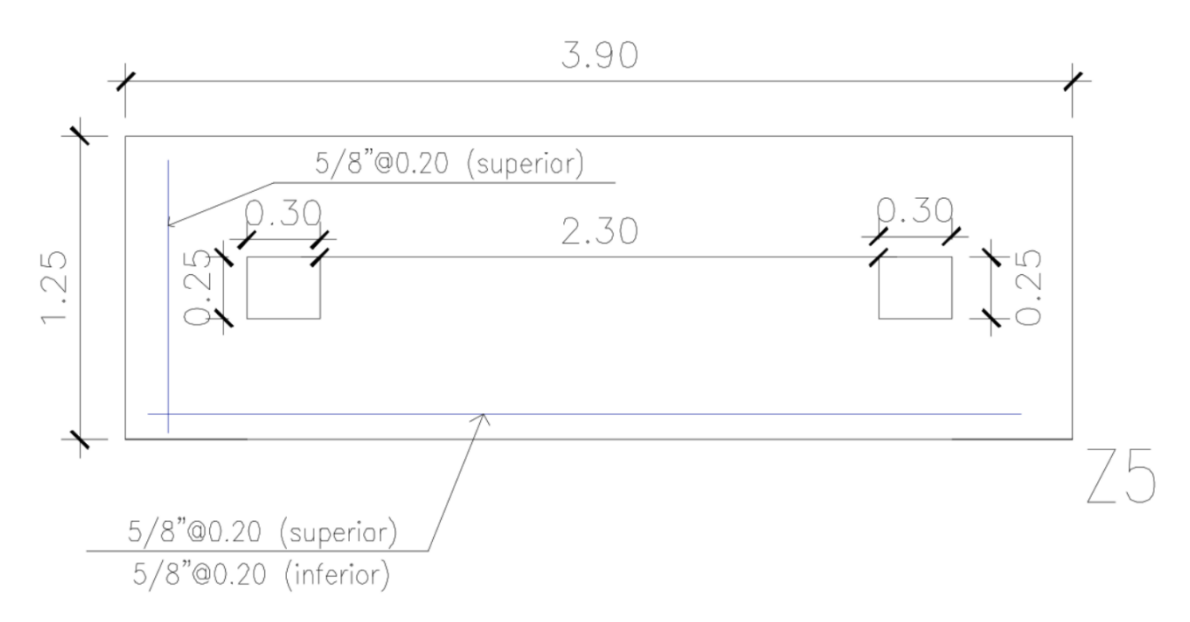

#### **Resultados del diseño del muro estructural**

#### **Diseño de losa macizas en dos direcciones**

Según la distribución del proyecto los ambientes donde están los dormitorios tienen un espesor 10 cm, en los corredores de 15 cm y en la zona de baños 17 cm.

Los refuerzos de acero para los paños de 10 cm son doble malla de 1¢6mm@.275 m, de los paños de 15 y 17 cm son de doble malla de 1¢8mm@.275 m.

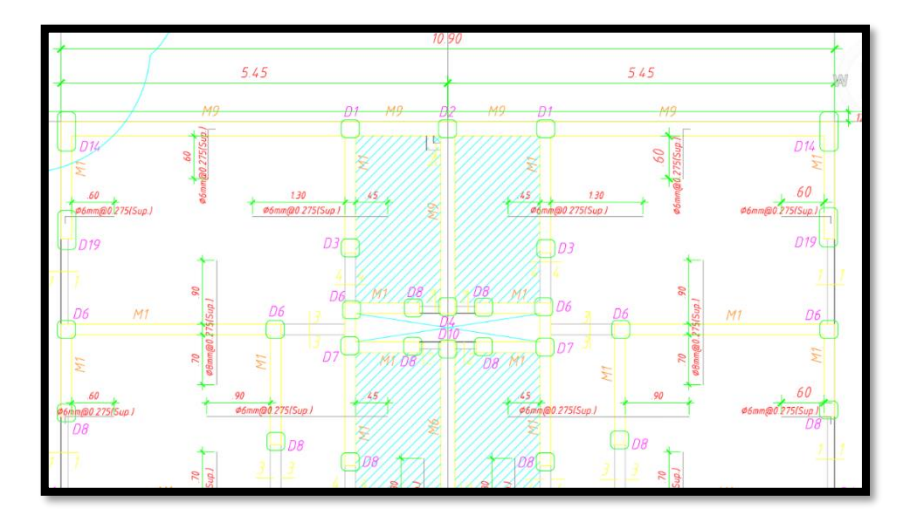

*Figura 68 Diseño de losas macizas en dos direcciones*

#### **Diseño de muros estructurales**

Los muros considerados han sido los Muros 1, 2, 3 ,4, 5 y 6. Con espesores que van desde 15 hasta los 20 cm. Como refuerzos se usaron doble malla y su espaciamientos y diámetros son los que se muestran en la Tabla 61.

| <b>Niv</b><br>el               |             | M1                                                                                                    | M <sub>2</sub>    |                                                                                                    | M <sub>3</sub>         |                                                                                                    | M4                 |                                                                                                    | M5                                           |                                                                                                    | M6         |                                                                                                    |
|--------------------------------|-------------|----------------------------------------------------------------------------------------------------|-------------------|----------------------------------------------------------------------------------------------------|------------------------|----------------------------------------------------------------------------------------------------|--------------------|----------------------------------------------------------------------------------------------------|----------------------------------------------|----------------------------------------------------------------------------------------------------|------------|----------------------------------------------------------------------------------------------------|
| $1^{\circ}$<br>al<br>$7^\circ$ | ᆂ<br>G<br>G | Malla<br>doble<br>$1\phi$ 8mm $\omega$<br>0.25 m<br>Horiz.<br>$1\phi$ 8mm $\omega$<br>0.25 m<br>vert. | ᆂ<br>Ш<br>20<br>G | Malla<br>doble<br>$1\phi$ 8mm $\omega$<br>0.20 m<br>Horiz.<br>$1\phi$ 8mm $\omega$<br>0.20 m<br>vert. | <b>I</b><br>$=50$<br>G | Malla<br>doble<br>$1\phi$ 8mm $\omega$<br>0.20 m<br>Horiz.<br>$1\phi$ 8mm $\omega$<br>0.20 m<br>vert. | Ŧ<br>Π<br>20<br>cm | Malla<br>doble<br>$1\phi$ 8mm $\omega$<br>0.20 m<br>Horiz.<br>$1\phi$ 8mm $\omega$<br>0.20 m<br>vert. | ᆂ<br>$\overline{\mathfrak{n}}$<br>Ë<br>$\Xi$ | Malla<br>doble<br>$1\phi$ 8mm $\omega$<br>0.25 m<br>Horiz.<br>$1\phi$ 8mm $\omega$<br>0.25 m<br>vert. | H=15<br>cm | Malla<br>doble<br>$1\phi$ 8mm $\omega$<br>0.25 m<br>Horiz.<br>$1\phi$ 8mm $\omega$<br>0.25 m<br>vert. |

*Tabla 51 Cuadro de muros del proyecto*

## **Diseño de cimentación**

Para el diseño de cimentación se usaron plateas de cimentación para poder transmitir de manera adecuada el gran de peso de la edificación; ya que, está compuesta por muros.

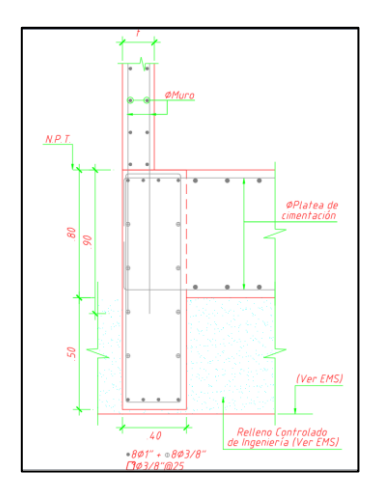

*Figura 69 Detalle de la platea de cimentación*

# **V. DISCUSIÓN**

Según Mestanza Jauregui, Juan Carlos (2018), en su tesis de pregrado. Llegó a las siguientes conclusiones: El propósito de este trabajo es profundizar en el diseño sísmico de una casa construida por el Programa Techo Propio (Sistema Estructural-Mampostería Cerrada), ubicada en la provincia de San Marcos y en la zona sísmica 3.30, 2016 según según la clasificación estándar E0. La probabilidad de que se produzca un terremoto es alta. Techo Propio es un plan nacional de construcción de vivienda social para personas de escasos recursos, por lo que en este trabajo, además del análisis sísmico de viviendas a través de este plan, también se propone una propuesta con sismos (sistema estructural-pórtico). esta propuesto. La mayor parte de la información se obtuvo de los documentos del plano, que involucran materiales, características estructurales y planos, luego se continuó obteniendo datos de 8 casas modificadas por el mismo residente (levantamiento de edificios). El estudio se desarrolló utilizando el plan educativo ETABS 2016 para estimar los límites de deformación entre pisos, que utilizó el Código Nacional de Construcción de 2006. De acuerdo con las normas de diseño sísmico de Perú, la zona de acero no cumple con los esfuerzos del momento flector máximo de "0.49 toneladas" y el esfuerzo cortante máximo de "0.94 toneladas", lo que significa que se debe aumentar el tamaño de los elementos estructurales. Los datos de procesamiento propuestos en este estudio cumplen con la deriva y el área de acero del momento flector "1.05 toneladas" y la fuerza cortante máxima "2.03 toneladas" antes del evento sísmico.

Según Lopez Otiniano y Plasencia Ninatanta (2019), en su tesis de pregrado. Llegó a la siguiente conclusión: Este artículo tiene como objetivo verificar la efectividad del sumidero de energía SLB en el diseño sísmico estructural. Para ello, se realizó un análisis sísmico en la casa plurifamiliar LAS FLORES DEL golf de 9 pisos ubicada en Av. Prolongación Huamán S / N, Mz. Lote "A" 16 Urb. LAS FLORES DEL GOLF, Víctor Larco Herrera y Trujillo, La Libertad. La superficie total de la parcela donde se construirá el edificio es de 300 m. El edificio consta de 16 viviendas. El sistema estructural de un edificio consta de muros estructurales de hormigón armado (losas o muros de corte), columnas y vigas. Para el sistema de forjados se utilizan losas macizas ligeras, que se refuerzan en un sentido y sirven

además como tabiques rígidos para cada piso del edificio. La cimentación consta de una plataforma y vigas de cimentación. El análisis y diseño estructural se desarrollan en el marco del Código Nacional de la Edificación (RNE) y sus códigos constitutivos. El modelo matemático de análisis estructural se desarrolló utilizando el programa ETABS 2016.2.0 con la ayuda de una computadora. Con la ayuda del programa SAFE2016, se modela la base discretizándolas, utilizando elementos bidimensionales con tres y cuatro nodos (Método de Elementos Finitos). El diseño de los componentes de hormigón armado se ajusta a la norma RNE E.060, que se basa en el método de diseño LRFD (Load and Resistance Factor Design).

Según Ruiz Villacorta y Vega Zamora (2014), en su tesis de pregrado, llegaron a la siguiente conclusión: El objeto de esta tesis es el diseño estructural de un edificio con fines educativos ubicado en el Distrito Kiruvelka-Santiago de Chuco-Distrito La Libertad; se desarrollará sobre la base de proyectos de construcción ya implementados, incluyendo aulas, bibliotecas, aulas de computación, masculino y baños femeninos, gimnasios y otros ambientes, la infraestructura se construirá sobre un terreno de 3.858,02 metros cuadrados.

# **VI. CONCLUSIONES**

- Se concluye que las diferencias en el diseño de concreto armado existen entre el sistema de muros estructurales y el sistema pórtico radicaron en el tipo de losas que deben que usó, en los elementos estructurales de cada una y en el tipo de cimentación para una vivienda multifamiliar de siete niveles en Lima-Lima- Breña.
- Se concluye que las diferencias entre en el predimensionamiento del diseño de concreto armado existen entre el sistema de muros estructurales y el sistema pórtico han sido que los primero solo se incluyen losas macizas de dos direcciones espero de 15 cm, vigas de acople de 15x15 cm, Placas de concreto armado de 15 y 20 cm y en cambio en el segundo sistema se predimensionamiento vigas peraltadas de 25x40 y 30x40 cm, columnas C1 de 25x40, 25x30 y 30x70 cm, placas de 20 cm de espesor y losas aligeradas en una dirección de 20 cm para una vivienda multifamiliar de siete niveles en Lima- Lima- Breña.
- Establecer las diferencias entre el diseño de los elementos estructurales concreto armado existen entre el sistema de muros estructurales y el sistema pórtico han sido que los primero solo se incluyen losas macizas de espero de 15 cm han tenido doble malla de 8 mm, las placas son de 8mm @25 cm vigas de acople de 15x15 cm 4 varillas de ½" y en cambio en el segundo sistema se predimensionaron vigas peraltadas de 25x40 con refuerzo de 5f5/8" y 30x40 cm con refuerzo de 5f5/8" , columnas C1 de 25x40 (2f5/8"+ 4f3/4") , 25x30 (2f5/8"+ 4f3/4") y 30x70 cm (4f1"+ 6f3/4") , placas de 20 cm de espesor (3/8" cada 25 cm doble malla) y losas aligeradas en una dirección ( con refuerzos negativos y positivos de ½")de 20 cm para una vivienda multifamiliar de siete niveles en Lima- Lima- Breña.
- Se concluyó que las diferencias entre el análisis sísmico del diseño de concreto armado existen entre el sistema de muros estructurales y el sistema pórtico radicaron en que los primeros son más rígidas que los sistemas pórticos con un desplazamiento de 0.96 cm en el último nivel vs 1.27 cm para los pórticos para una vivienda multifamiliar de siete niveles en Lima- Lima-Breña.

• Se concluye que las diferencias entre el diseño de la cimentación concreto armado existen entre el sistema de muros estructurales y el sistema pórtico fueron para las primeras que debido a que trabajan con placas hacen se deba de considerar una platea de cimentación de altura 60 cm, en cambio para los pórticos se han considerado zapatas aisladas como las Z1, Z2, Z3 y Z4 de peralte de 50cm , conectadas como las Z9 y 10 de peralta de 50 cm para la cimentación y en vigas de 25x70 cm combinadas Z5, Z6, Z7 y Z8 de peralte de 50 cm y corridas para las placas Z11, 12, 13 , 14 ,15 y 16 de peralte de 50 cm como la para una vivienda multifamiliar de siete niveles en Lima- Lima-Breña.

## **VII. RECOMENDACIONES**

- Se recomienda para construir edificaciones cada vez más grandes se junten ambos sistemas estructurales.
- Se recomienda para obtener un mejor comportamiento de los muros estructurales se debe de usar losas de macizas de dos direcciones en cambio en para estructuras aporticadas usar losas aligeradas en una sola dirección.
- Se recomienda que para poder diseñar muros estructurales y pórticos se deben de tomar en cuentas las consideraciones de la Norma E.060 de concreto armado y E 050 de Suelos y Cimentaciones.
- Se recomienda que para suelos flexibles se diseñen con muros estructurales y en suelos rígidos que se diseñen con sistemas pórticos.
- Se recomienda que para estructuras de muros estructurales se use como base una platea de cimentación para poder distribuir el peso de la edificación de manera adecuada y en las estructuras pórticos se pueden emplear zapatas aisladas, corridas, conectadas y combinadas.

#### **Referencias**

Abanto Castillo, F. (2012). *Análisis y Diseño de Edificaciones de Albañilería.* Lima, Perú: Editorial San Marcos.

Añazco, A., Berrú, J., Solano, C., & Espinoza, F. (27 de 08 de 2020). *Diseño sísmico de marcos especiales a momento compuestos (C-SMF) con columnas tubulares cuadradas de acero rellenas de hormigón (CFT) y vigas de perfil W aplicando la norma chilena NCH 433.* Obtenido de Universidad Técnica de **Machala:** http://investigacion.utmachala.edu.ec/proceedings/index.php/utmach/article/ view/431

- Borja Suarez, M. (2012). *Metodología de la investigación científica para ingenieros.* Obtenido de Slide Share: https://es.slideshare.net/manborja/metodologiade-inv-cientifica-para-ing-civil
- CACERES CACERES, A. E., & ENRIQUEZ RANILLA, L. A. (2017). *ANALISIS DE COSTOS, DISEÑO SISMORESISTENTE- ESTRUCTURAL COMPARATIVO ENTRE LOS SISTEMAS DE MUROS DE DUCTILIDAD LIMITADA Y ALBAÑILERIA ESTRUCTURAL DE UN EDIFICIO MULTIFAMILIAR (Tesis de pregrado).* Arequipa, Perú: Repositorio UNSA.

Choquehuanca Mamani, K. P. (2017). *Análisis y diseño estructural de una edificación en concreto armado de 5 pisos y 1 semisótano.* Obtenido de Respositorio **Institucional** Institucional **Institucional** UNSA: http://repositorio.unsa.edu.pe/handle/UNSA/3299

Comité de la Norma E.070. (2006). *Albañilería.* Lima, Perú.

Comite de la Norma Técnica E 020. (2006). *Norma Técnica de edificación E. 020 Cargas.* Lima, Perú.

Comité Técnico especializado E.60. (2009). *Norma E.060 Concreto Armado.* Obtenido de Ministerio de Vivienda: http://www3.vivienda.gob.pe/dnc/archivos/Estudios\_Normalizacion/Normali zacion/normas/E060\_CONCRETO\_ARMADO.pdf

Comité Técnico Norma E 030. (2018). *Diseño Sismorresistente.* Lima, Perú.

Firth . (2004). *Manual de Diseño, Proceso Constructivo y de Detalles .*

- Garzón Calderón, M. V., Conrado Díaz, M. B., & Rojas Santiago, J. A. (2012). *Diseño de hormigones con fibra de polipropileno para resistencias a la compresión de 21 y 28 MPa con agregadors de la cantera de Guaylabamba (Tesis de Pregado).* Universidad Central de Ecuador.
- GUEVARA DONGO , I. I., & VERA CALDERON, E. A. (2013). *DISEÑO DE UN EDIFICIO DE CONCRETO ARMADO DE 6 PISOS CON SEMISOTANO PARA UN HOTEL-RESTAURANT-UBICADO EN EL DISTRITO DE NUEVO CHIMBOTE, PROVINCIA SANTA (Tesis de Pregrado).* Repositorio de la UPAO.
- Hernández Sampieri, R., Fernández Collado, C., & Baptista Lucio, P. (2014). *Metodología de la investigación (6ta Edición).* México D.F.: Mac Graw Hil Education.
- Herrera Troncoso, P. A. (2014). *Estudio experimental del comportamiento de barras de refuerzo de muros de hormigón armado pertenecientes a un edificio dañado durante el terremoto de 2010 (Tesis de pregrado, Universidad de Chile).* Obtenido de Repositorio de la Universdad de Chile: http://repositorio.uchile.cl/handle/2250/116668
- Lanti Vivas, R. (2019). *Análisis en flexión compuesta esviada de secciones de hormigón armado. Un algoritmo para la determinación del plano de equilibrio. Análisis teórico y experimental.* Obtenido de Biblioteca Digital Universidad de Alcalá: https://ebuah.uah.es/xmlui/handle/10017/42546
- Loayza León, J. L., & Chávez Porras, R. F. (2015). *Diseño de un edificio de concreto armado de 5 niveles (Tesis de Pregrado).*
- Lopez Otiniano, S. Y., & Plasencia Ninatanta, C. S. (2019). *Diseño estructural del edificio multifamiliar las flores del golf de 9 niveles empleando disipadores de energía " shear link bozo".* Obtenido de Respositorio de la UPAO: https://repositorio.upao.edu.pe/handle/20.500.12759/5497
- Medina, R., & Music, J. (2018). Determination of the performance level of a residential building based on reinforced concrete walls and designed according to Chilean codes. *Obras y proyectos, (23), 63-77*. https://dx.doi.org/10.4067/s0718-28132018000100063.
- Mejía Trejo, R. J. (2015). *Diseño estructural de un edificio para oficinas de concreto armado de seis pisos en la ciudad de Trujillo (Tesis de Pregrado).* Lima, Perú: Repositorio PUCP.
- Merodio Mejía, J. J., & Vásquez Ortiz, W. A. (2018). *Estudio comparativo del comportamiento y diseño estructural de un edificio multifamiliar de 5 pisos diseñado con los sistemas de albañilería confinada y muros de ductilidad limitada en suelo flexible en la ciudad de Piura (Tesis de pregrado, UPC).* Obtenido de Repositorio académico UPC: https://repositorioacademico.upc.edu.pe/bitstream/handle/10757/624897/V ASQUEZ\_OW.pdf?sequence=4&isAllowed=y
- Mestanza Jauregui, J. C. (2017). *Diseño sísmico de las viviendas construidas por el programa techo propio en la provincia de San Marcos, 2017 (Tesis de Pregrado).* Repositorio de la Universidad Privada del Norte.
- Mestanza Jauregui, J. C. (2018). *Diseño sísmico de las viviendas construidas por el programa techo propio en la provincia de San Marcos, 2017.* Obtenido de Repositorio Institucional de la UPN: https://repositorio.upn.edu.pe/handle/11537/12674
- Morales Morales, R. (2014). *Diseño en Concreto Armado.* Lima, Perú: Fondo Editorial ICG. Obtenido de https://es.slideshare.net/agemiler/diseo-enconcreto-armado-ing-roberto-morales-morales
- Moreno Ruiz, J. A. (2019). Diseño estructural de un edificio de vivienda de 7 pisos ubicado en San Isidro (Tesis de grado, Pontificia Universidad Católica del Perú). http://tesis.pucp.edu.pe/repositorio/handle/20.500.12404/15549.
- Muñoz Benavides, F. A. (2018). *Estudio experimental y analítico de muros T de hormigón armado ante cargas cíclicas.* Obtenido de Open Access Theses and and Dissertations: https://oatd.org/oatd/record?record=oai\:repositorio.uchile.cl\:2250\%2F168 559
- Muñoz, A. (19 de Mayo de 2011). *Investigaciones experimentales en placas delgadas de concreto armado con ductibilidad limitada*. Obtenido de Textos PUCP: http://textos.pucp.edu.pe/pdf/740.pdf
- Orosco Chinchay, E. (2018). *Diseño estructural de una edificación de 4 pisos en la urbanización El Álamo-Callao, 2018.* Obtenido de Repositorio Institucional de la UCV: https://repositorio.ucv.edu.pe/handle/20.500.12692/35322
- Otazzi Pasino, G. (2014). *Apuntes del Curso de Anàlisis Estructural I.* Lima, Perù: Fondo Editorial PUCP.
- Otiniano Vasquez,, J. B. (2019). *Desempeño sísmico de un edificio de concreto armado con disipadores de energía viscosos, Trujillo 2019 (Tesis de Pregrado).* Trujillo, Perú: Repositorio de la UPN.
- Oviedo Sarmiento, R. R. (2015). Métodos de reforzamiento en edificios de concreto armado. *Universidad Nacional de Ingeniería*. Obtenido de http://oviedos.tripod.com/oviedo.htm
- Park, R., & Paulay, T. (1998). *Estructuras de Concreto Reforzado.* Ciudad de México: Editorial Limusa. Obtenido de Scrib.
- Piqué del Pozo, J. R. (2010). *Apuntes de clase de Análisis Sísmico.*
- Quiroz Cruzado, C. M. (2016). *Comparación del comportamiento estructural de una vivienda multifamiliar proyectada mediante los sistemas de muros de ductilidad limitada y albañilería confinada en la cuidad de Cajamarca (Tesis*

*de Pregrado).* Obtenido de Repositorio institucional UPNBOX : file:///F:/Tesis%20Sullca/Quiroz%20Cruzado%20C%C3%A9sar%20Mart% C3%ADn.pdf

- Robles Rey, E. (03 de December de 2016). *MÉTODO DE ANÁLISIS POR ELEMENTOS FINITOS Y DESCRIPCIÓN DEL SOFTWARE ALGOR.* Obtenido de SIlo. Tips: https://silo.tips/download/capitulo-v-metodo-deanalisis-por-elementos-finitos-y-descripcion-del-software-a
- Ruiz Villacorta, A., & Vega Zamora, E. (2014). *Diseño estructural de la I.E. Manuel González Prada - nivel primaria, distrito de Quiruvilca, Santiago de Chuco - La Libertad.* Obtenido de Repositorio Institucional de la UPAO: https://repositorio.upao.edu.pe/handle/20.500.12759/623
- San Bartolomé, A. (1994). *Construcciones de Albañilería: "Comportamiento sísmico y diseño estructural".* Lima: Fondo editorial PUCP.
- Sánchez Escudero, V. E., & Vargas Sánchez, R. M. (2018). *Análisis y diseño de edificios de concreto armado considerando la rigidez efectiva de sus elementos estructurales.* Obtenido de Repositorio Institucional de la Universidad de Piura: https://repositorioacademico.upc.edu.pe/bitstream/handle/10757/624981/s %c3%a1nchez\_ev.pdf?sequence=1&isAllowed=y
- Shan, S., Li, S., Wang, S., Sezen, H., & Kose, M. M. (2019). Influence of masonry infill walls on fire-induced collapse mechanisms of steel frames. *Journal of Constructional Steel Research*, Pages 426-437. doi:https://doi.org/10.1016/j.jcsr.2019.01.004
- Vargas Castillo, A. A., & Terrazos Monroy, T. B. (2016). *Diseño estructural de un edificio de 7 pisos con muros de ductilidad limitada (Tesis de pregrado, Pontificia Universidad Católlica del Perú).* Obtenido de Repositorio institucional de la PUCP: http://repositorio.pucp.edu.pe/index/handle/123456789/147358
- Villarreal Castro, G. (2020). *Predimensionamiento de Elementos Estructurales.* Obtenido de Book Civil: https://bookcivil.com/estructuras/predimensionamiento-de-elementosestructurales/
- Villegas González, C. M. (2011). *Diseño de un edificio de seis pisos con muros de concreto armado (Tesis de Pregado).* Lima, Perú: Pucp.
- Zhai, Z., Guo, W., Li, Y., Yu, Z., Cao, H., & Bu, D. (2019). An improved performancebased plastic design method for seismic resilient fused high-rise buildings. **Engineering Structures, Structures, Structures**, Structures, Structures, Structures, Structures and Music Music m doi:doi:10.1016/j.engstruct.2019.109650

**ANEXOS**

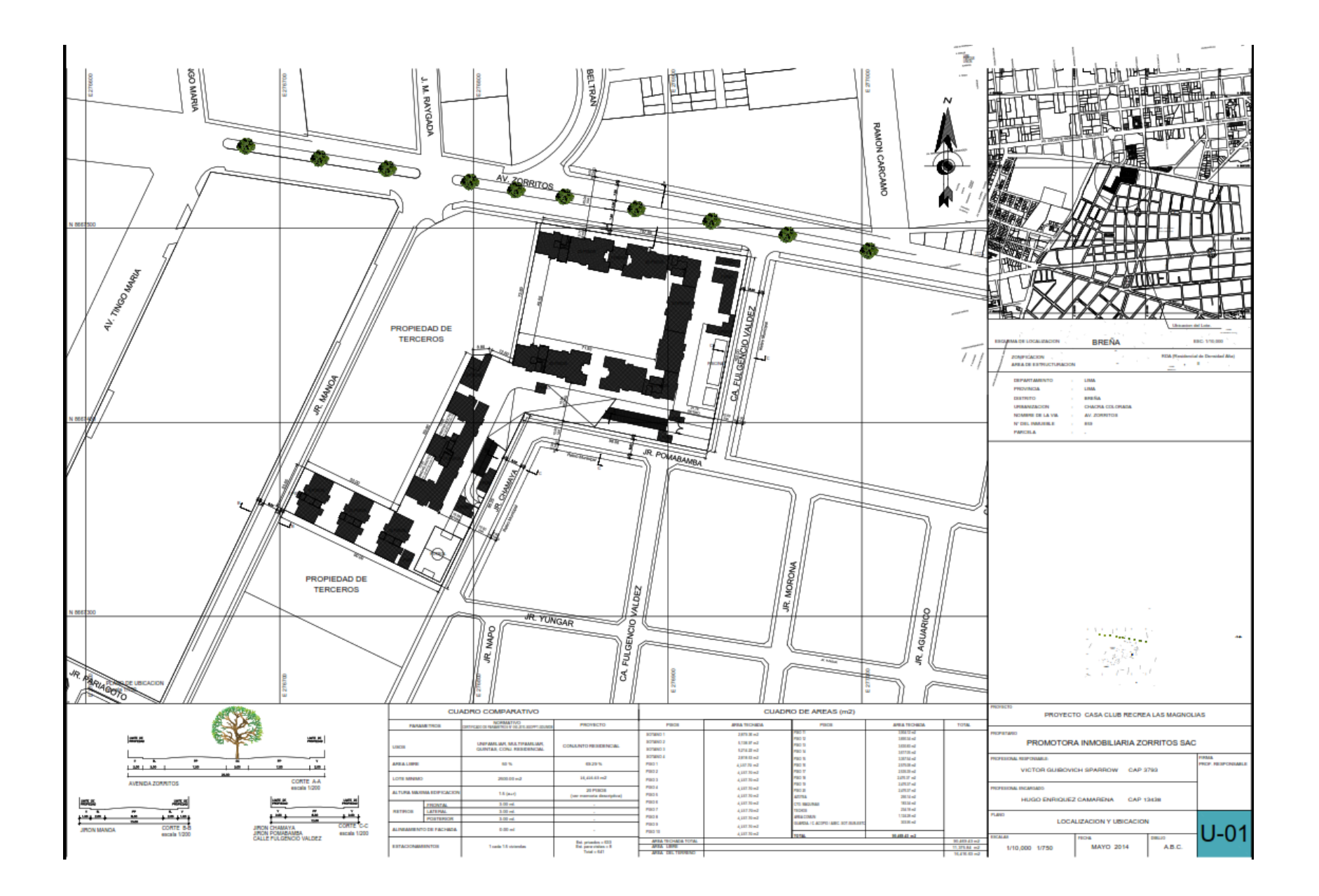

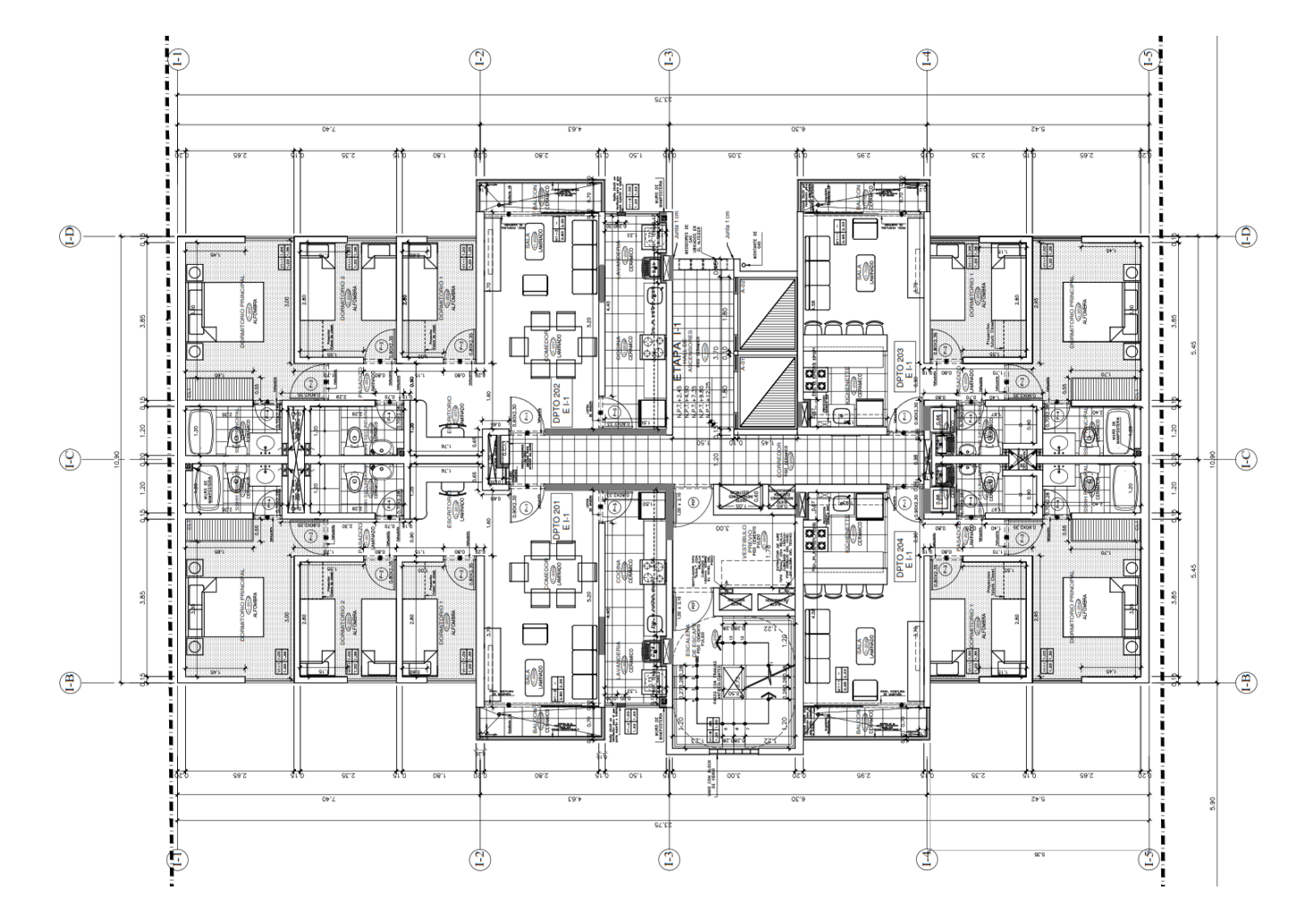

Planta Típica del 1° al 7° piso

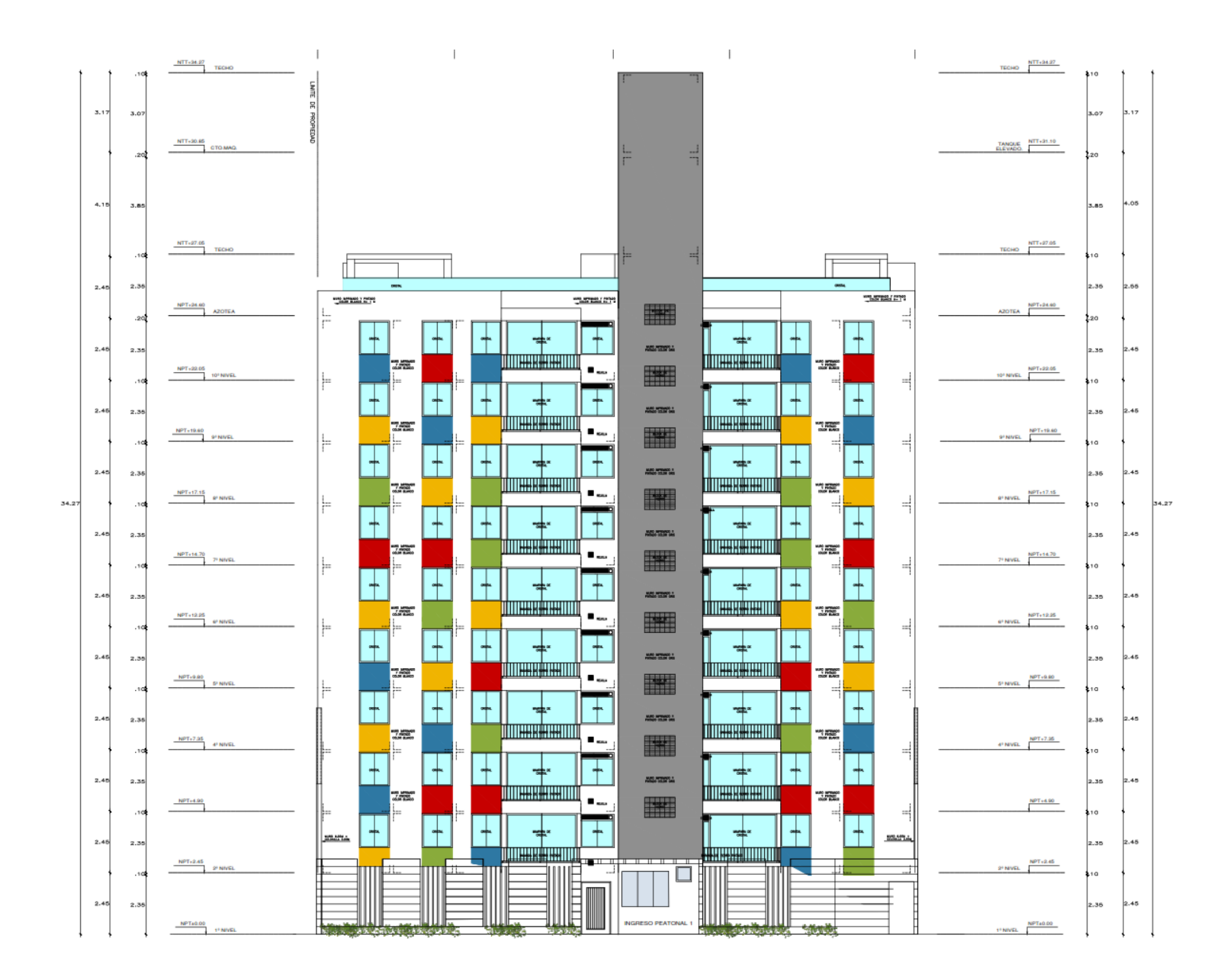

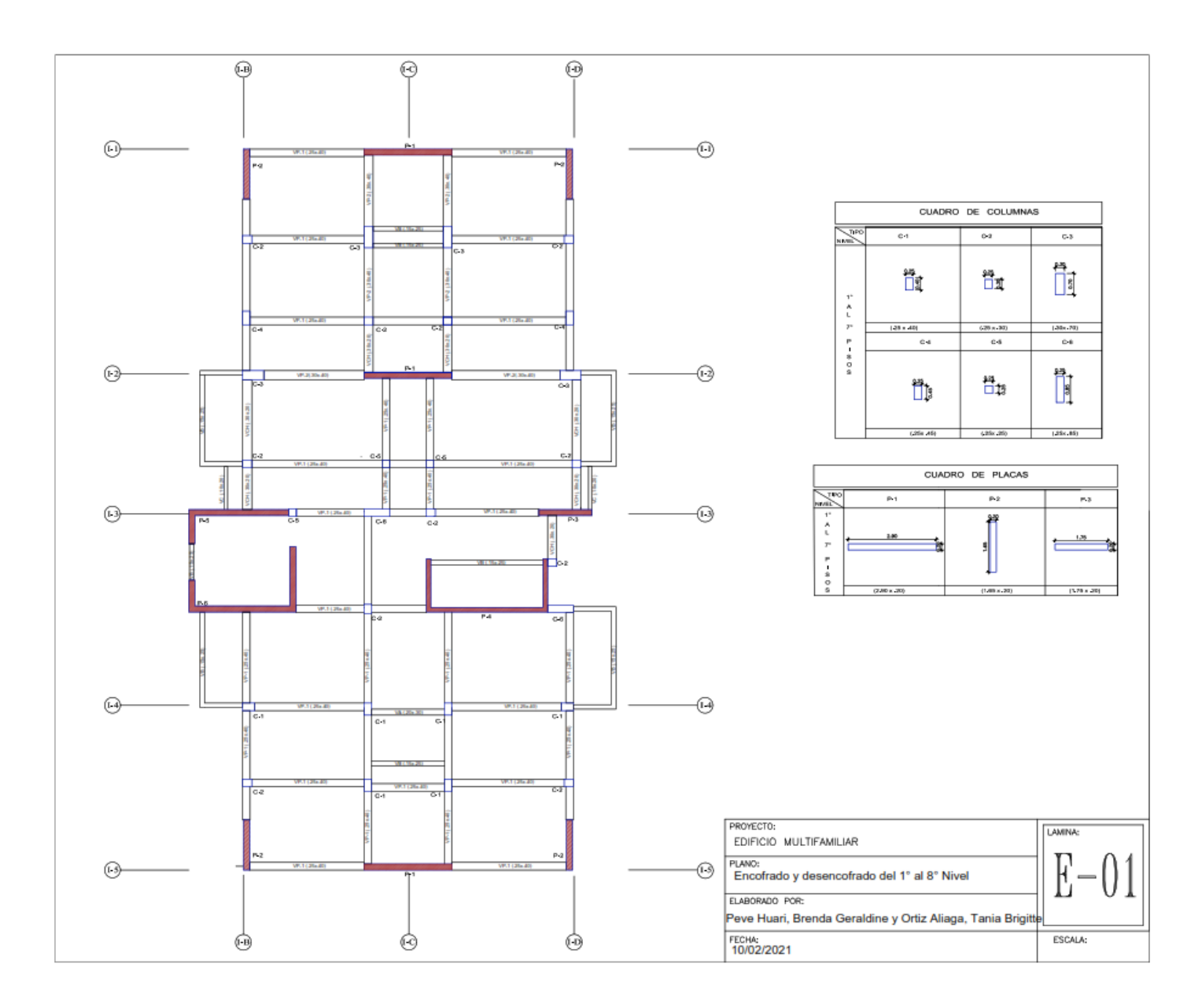

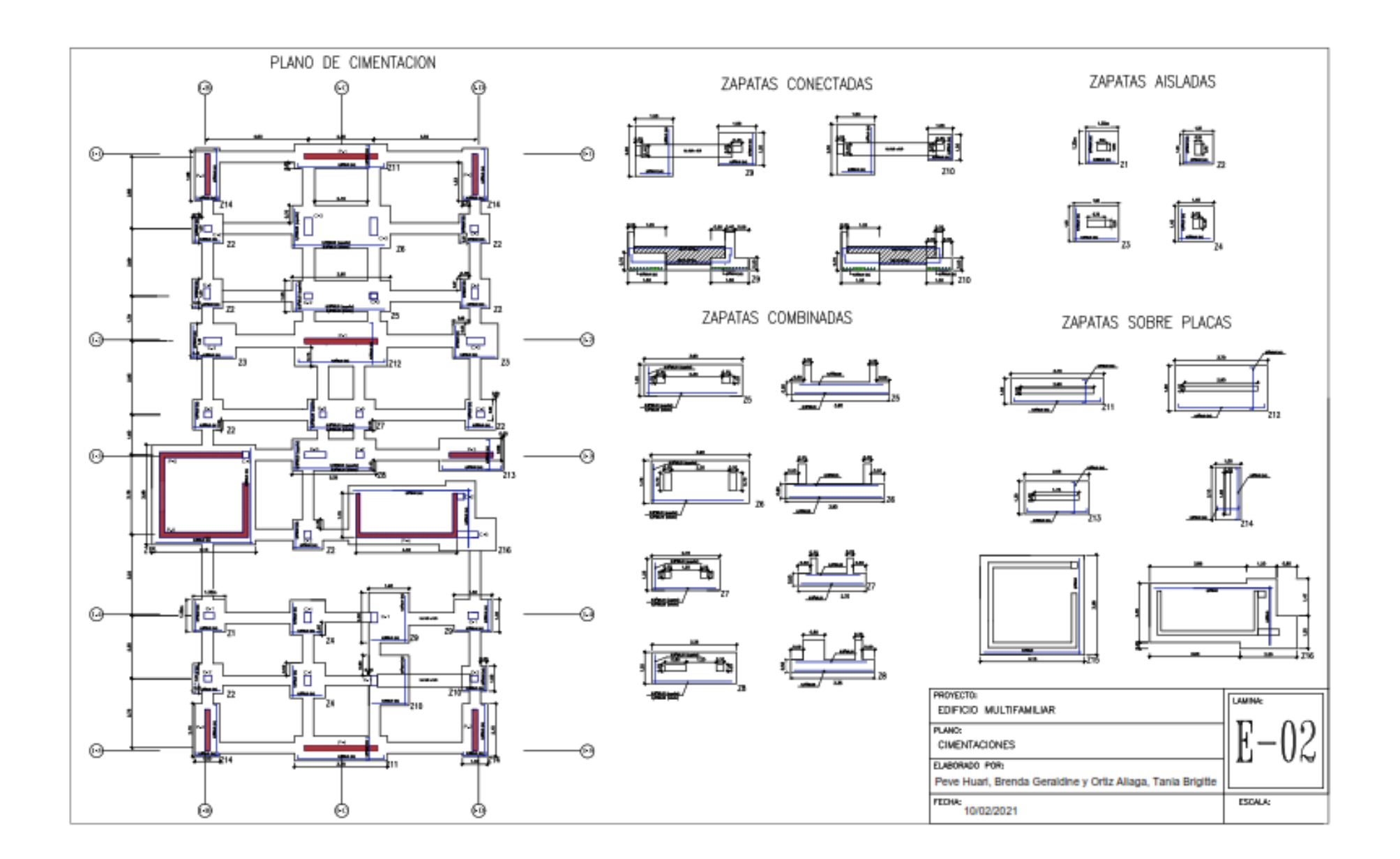

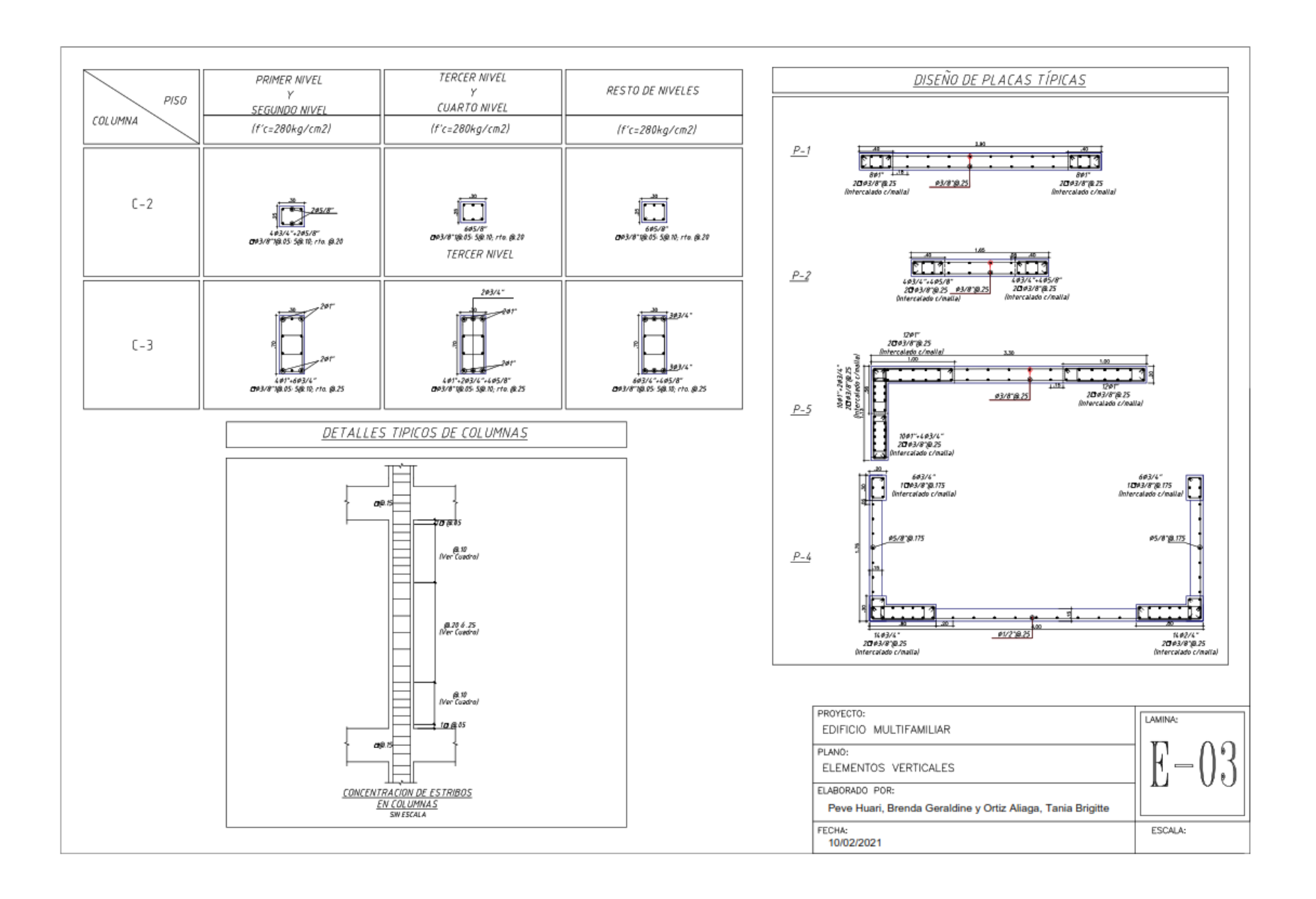

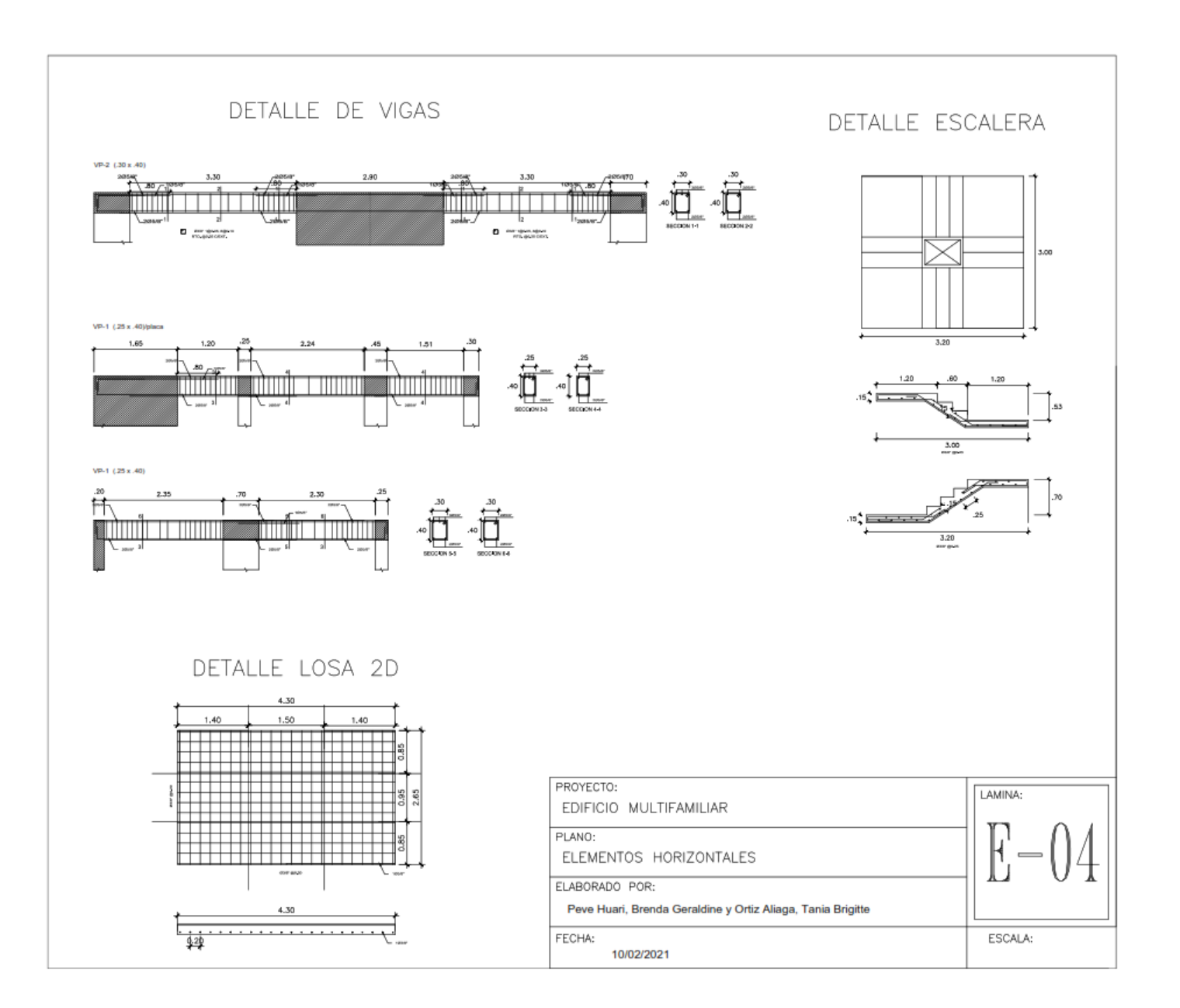

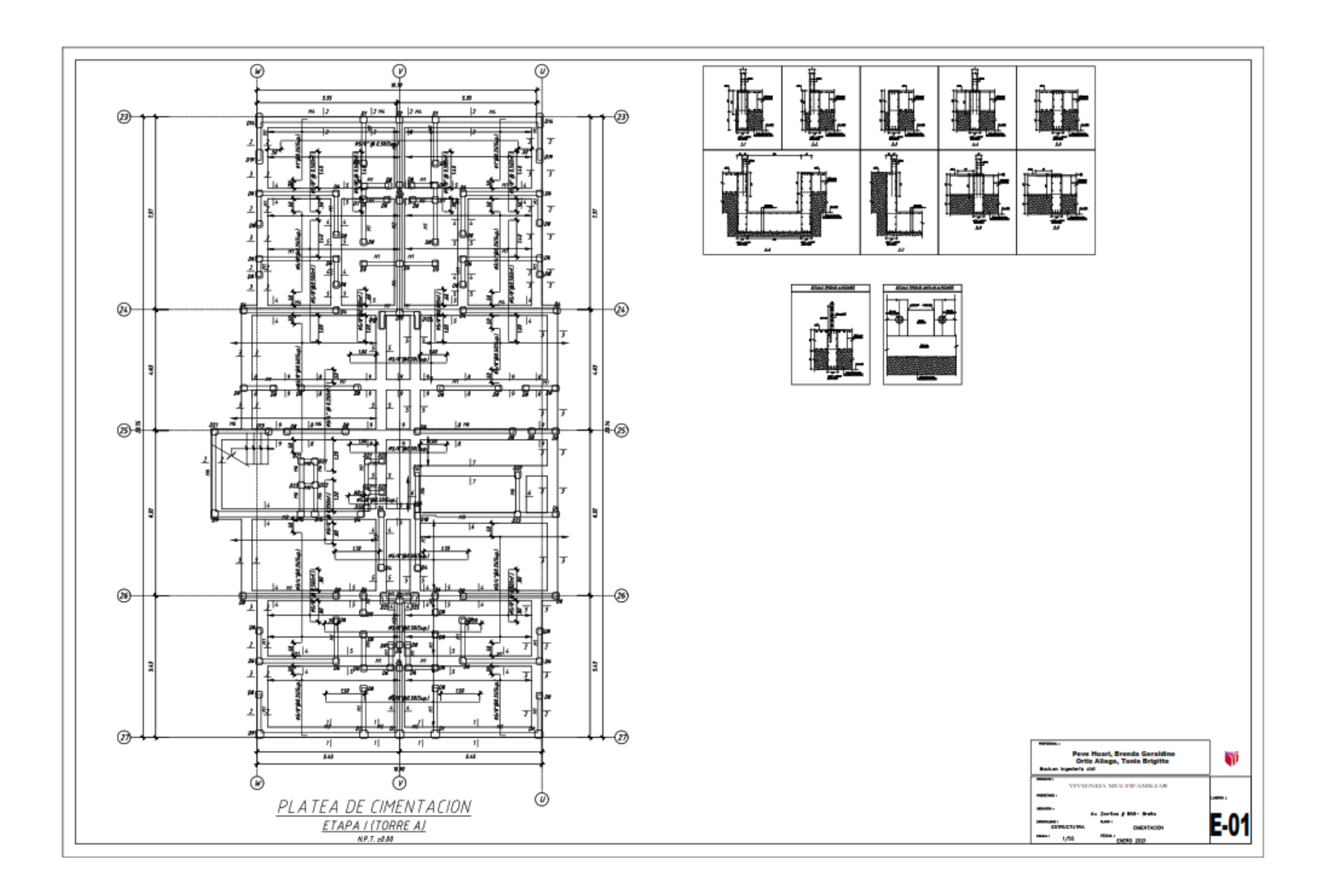

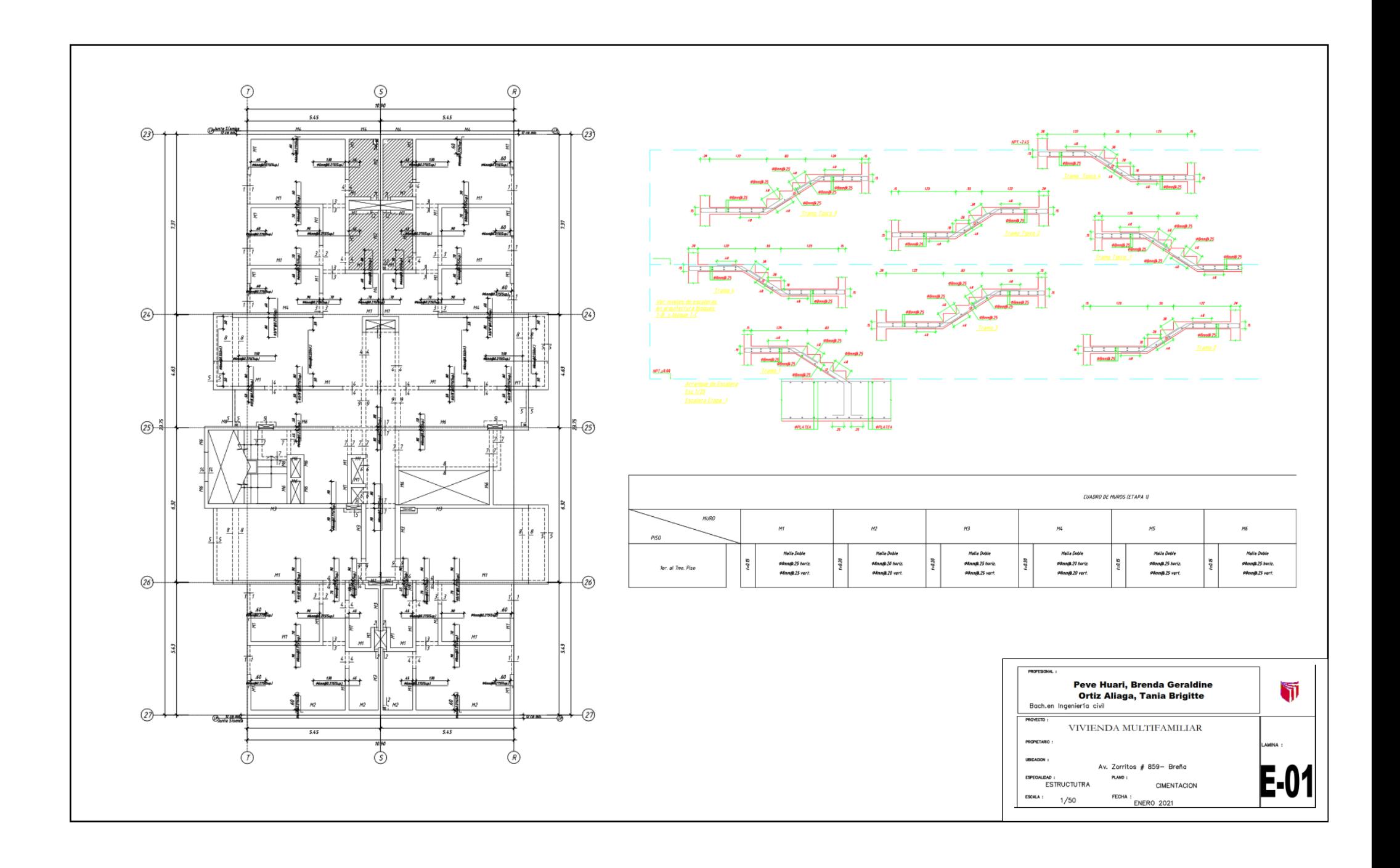

## **Matriz de operacionalización de variables**

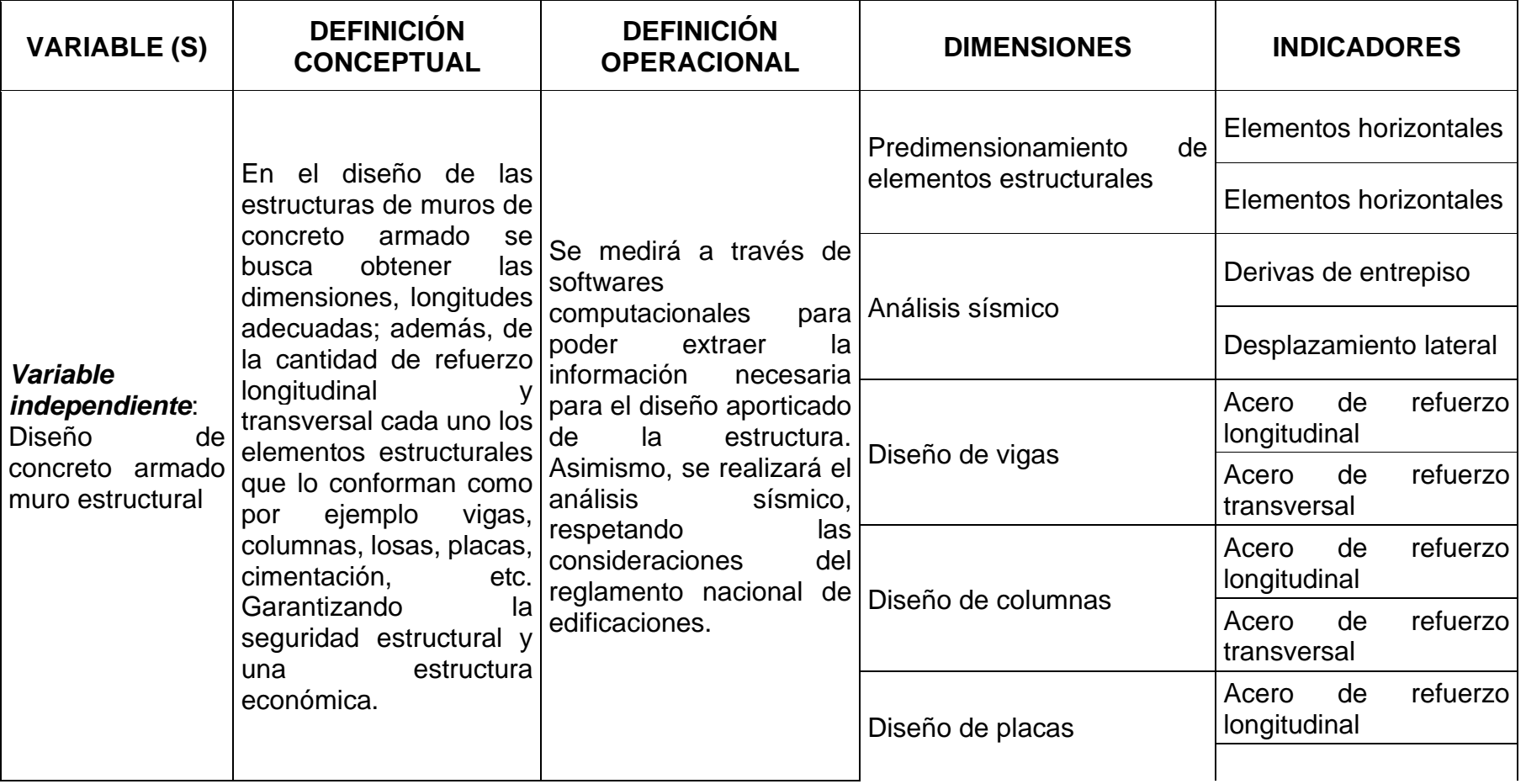

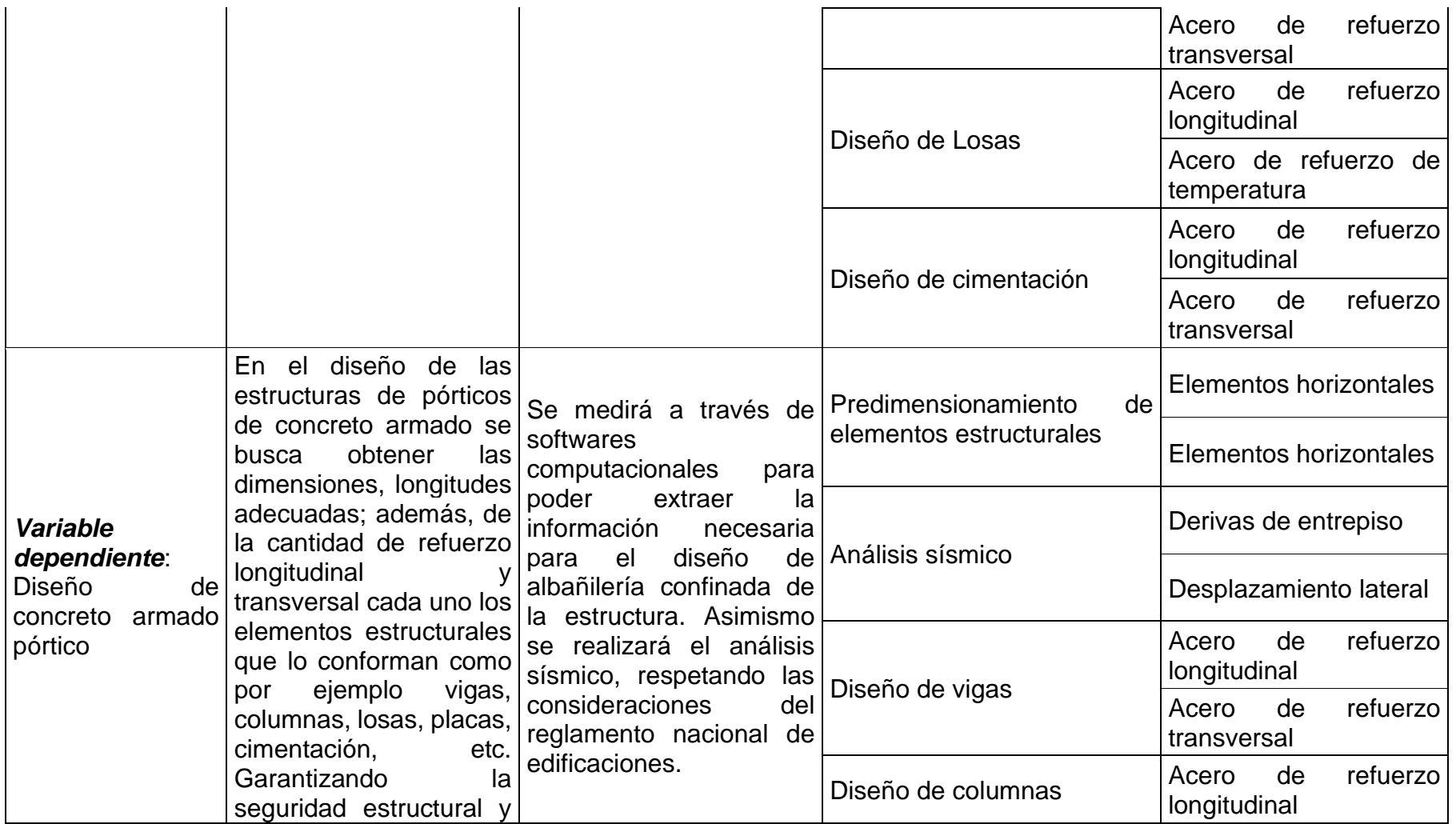

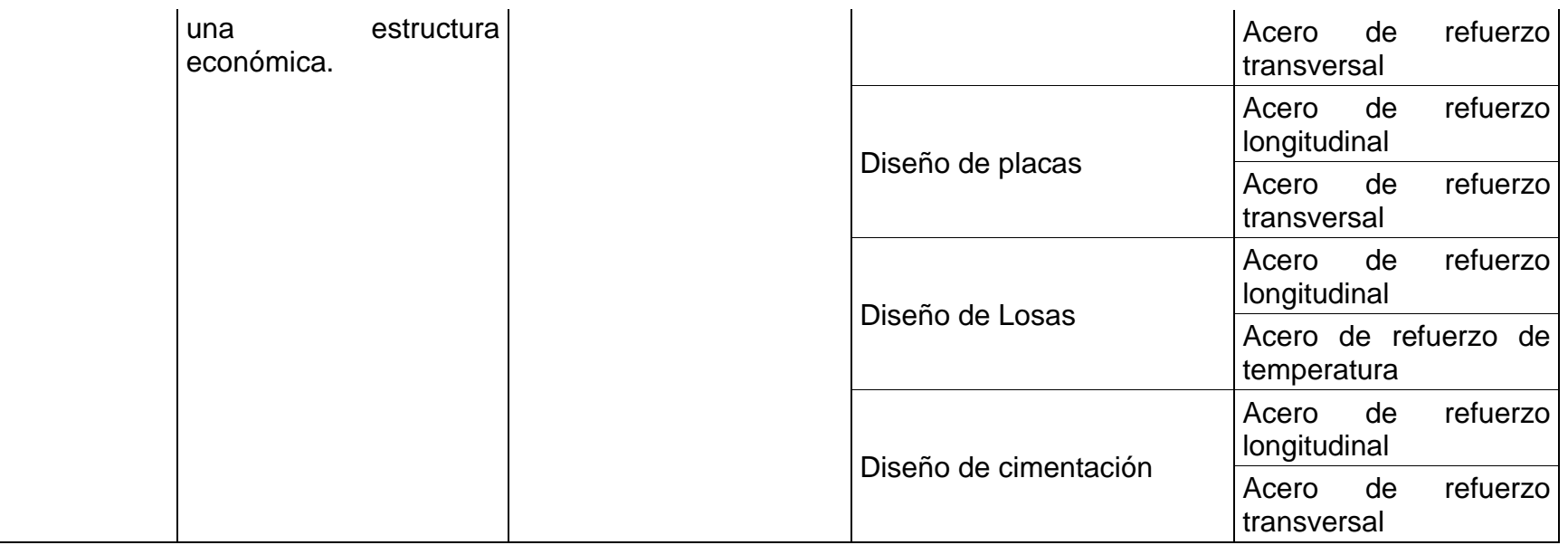

## **Matriz de consistencia**

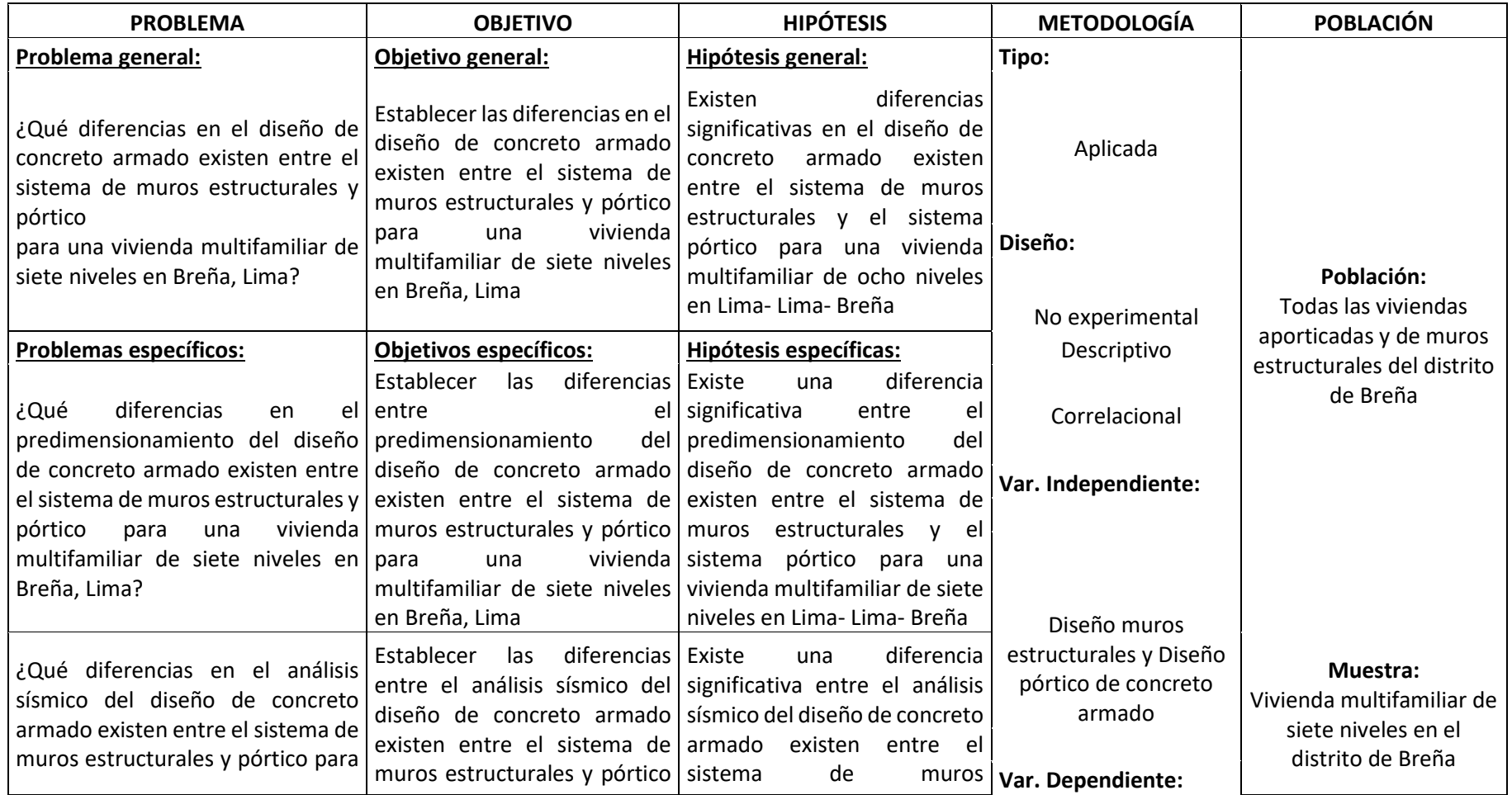

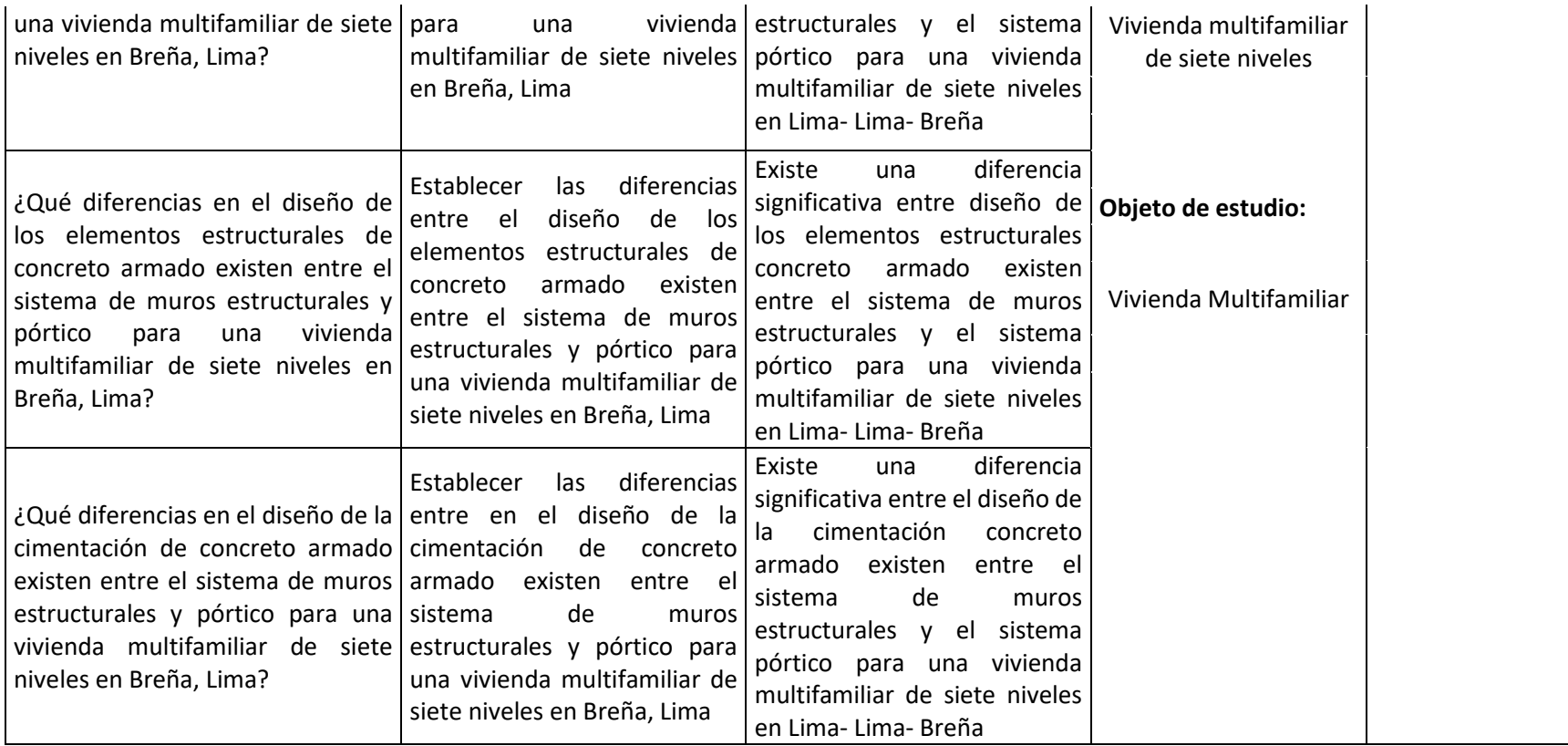